# **Projeto de regionalização de vazões nas bacias hidrográficas brasileiras**

Análise de Frequências de Cotas dos Sistemas de Alerta

Sistema de Alerta: Bacia do rio Taquari

Rio Taquari em Muçum Código: 86510000 Município Atendido: Muçum - RS

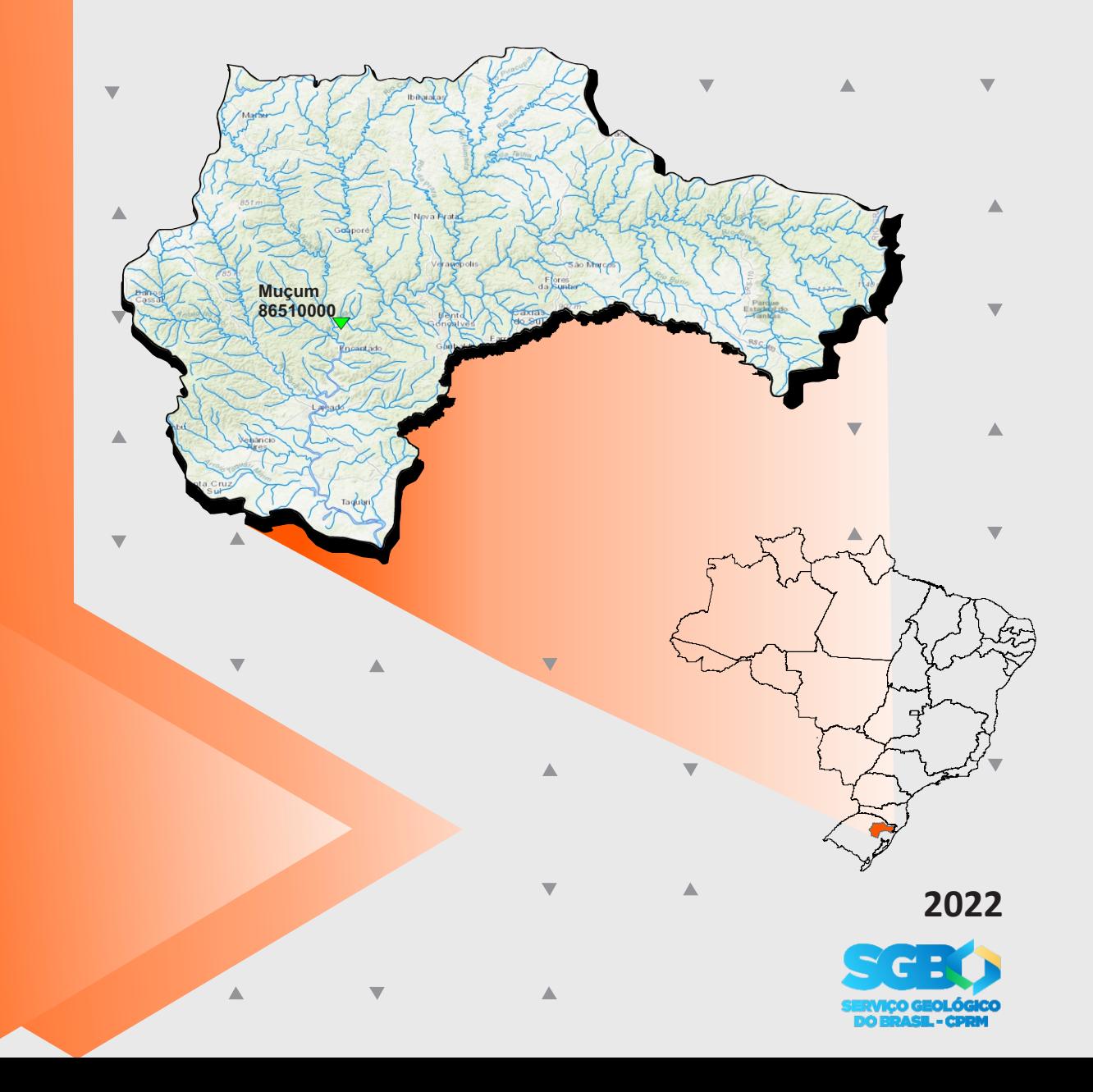

**MINISTÉRIO DE MINAS E ENERGIA SECRETARIA DE GEOLOGIA, MINERAÇÃO E TRANSFORMAÇÃO MINERAL SERVIÇO GEOLÓGICO DO BRASIL – SGB/CPRM** DIRETORIA DE HIDROLOGIA E GESTÃO TERRITORIAL DEPARTAMENTO DE HIDROLOGIA SUPERINTENDÊNCIA REGIONAL DE PORTO ALEGRE

PROGRAMA GESTÃO DE RISCOS E DE DESASTRES AÇÃO LEVANTAMENTOS, ESTUDOS, PREVISÃO E ALERTA DE EVENTOS HIDROLÓGICOS CRÍTICOS

> **PROJETO DE REGIONALIZAÇÃO DE VAZÕES NAS BACIAS HIDROGRÁFICAS BRASILEIRAS**

# **ANÁLISE DE FREQUÊNCIA DE COTAS DOS SISTEMAS DE ALERTA**

**Sistema de Alerta: Bacia do Rio Taquari**

**Rio: Taquari Estação Fluviométrica: Muçum Código: 86510000 Município Atendido: Muçum/RS**

**[Francisco Fernando Noronha Marcuzzo](https://rigeo.cprm.gov.br/simple-search?location=&query=francisco+fernando+noronha+marcuzzo&rpp=100&sort_by=dc.date.issued_dt&order=DESC&etal=0&submit_search=Atualizar) [Eber José de Andrade Pinto](https://rigeo.cprm.gov.br/simple-search?location=&query=Eber+Jos%C3%A9+de+Andrade+Pinto&filter_field_1=author&filter_type_1=equals&filter_value_1=PINTO%2C+Eber+Jos%C3%A9+de+Andrade&rpp=100&sort_by=dc.date.issued_dt&order=DESC&etal=0&submit_search=Atualizar)**

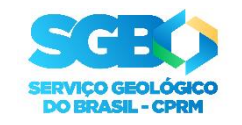

**[PORTO ALEGRE](https://rigeo.cprm.gov.br/jspui/handle/doc/4/simple-search?location=doc%2F4&query=&filter_field_1=author&filter_type_1=equals&filter_value_1=MARCUZZO%2C+Francisco+Fernando+Noronha&rpp=100&sort_by=dc.date.issued_dt&order=DESC&etal=0&submit_search=Atualizar) [2022](https://rigeo.cprm.gov.br/jspui/handle/doc/4/simple-search?location=doc%2F4&query=&filter_field_1=author&filter_type_1=equals&filter_value_1=MARCUZZO%2C+Francisco+Fernando+Noronha&rpp=100&sort_by=dc.date.issued_dt&order=DESC&etal=0&submit_search=Atualizar)**

# PROGRAMA GESTÃO DE RISCOS E DE DESASTRES AÇÃO LEVANTAMENTOS, ESTUDOS, PREVISÃO E ALERTA DE EVENTOS HIDROLÓGICOS CRÍTICOS

### PROJETO DE REGIONALIZAÇÃO DE VAZÕES NAS BACIAS HIDROGRÁFICAS BRASILEIRAS

## ANÁLISE DE FREQUÊNCIA DE COTAS DOS SISTEMAS DE ALERTA

Executado pelo Serviço Geológico do Brasil – SGB/CPRM Superintendência Regional de Porto Alegre

Copyright @ 2022 CPRM - Superintendência Regional de Porto Alegre Rua Banco da Província, 105 - Bairro Santa Teresa Porto Alegre / RS – 90.840-030 Telefone: 0(xx) (51) 3406-7300 Fax: 0(xx) (51) 3233-7772 [http://www.cprm.gov.br](http://www.cprm.com.br/)

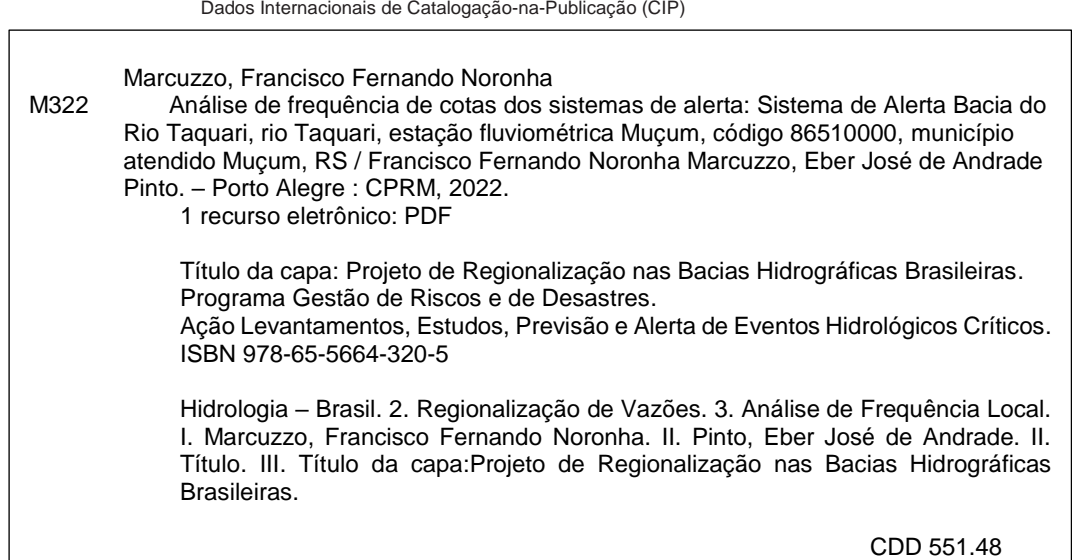

Ficha catalográfica elaborada pela bibliotecária Ana Lúcia Borges Fortes Coelho – CRB10 - 840

**Direitos desta edição: Serviço Geológico do Brasil – SGB/CPRM** [É permitida a reprodução desta publicação desde que mencionada a fonte](https://rigeo.cprm.gov.br/jspui/simple-search?location=&query=FRANCISCO+MARCUZZO&rpp=100&sort_by=dc.date.issued_dt&order=DESC&etal=0&submit_search=Atualizar)

#### **MINISTÉRIO DE MINAS E ENERGIA**

#### **MINISTRO DE ESTADO**

Adolfo Sachsida

#### **SECRETÁRIO EXECUTIVO**

Hailton Madureira de Almeida

#### **SECRETÁRIO DE GEOLOGIA, MINERAÇÃO E TRANSFORMAÇÃO MINERAL**

Lília Mascarenhas Sant'Agostino

#### **SERVIÇO GEOLÓGICO DO BRASIL (CPRM/SGB)**

#### **CONSELHO DE ADMINISTRAÇÃO**

**Presidente** Lília Mascarenhas Sant'Agostino **Vice-Presidente** Cassiano de Souza Alves - Interino **Conselheiros**  Antônio Simões Branco Junior Cássio Roberto da Silva Fernando Antônio Freitas Lins

#### **DIRETORIA EXECUTIVA Diretor-Presidente**

Cassiano de Souza Alves - Interino **Diretor de Hidrologia e Gestão Territorial**  Alice Silva de Castilho **Diretor de Geologia e Recursos Minerais** Márcio José Remédio **Diretor de Infraestrutura Geocientífica** Paulo Afonso Romano **Diretor de Administração e Finanças** Cassiano de Souza Alves

#### **SUPERINTENDÊNCIA REGIONAL DE PORTO ALEGRE**

*Alexandre Trevisan Chagas* **Superintendente**

*Franco Turco Buffon* **Gerente de Hidrologia e Gestão Territorial**

*Carla Klein* **Gerente de Geologia e Recursos Minerais**

*Ana Cristina Bomfim Peixoto* **Gerente de Infraestrutura Geocientífica**

*Alexandre Trevisan Chagas* **Gerente de Administração e Finanças**

#### **REGIONALIZAÇÃO DE VAZÕES NAS BACIAS BRASILEIRAS**

**Departamento de Hidrologia** Frederico Cláudio Peixinho

**Divisão de Hidrologia Aplicada** Adriana Dantas Medeiros Achiles Monteiro *(In memorian)*

**Coordenação Executiva do DEHID Projeto de Regionalização nas Bacias Hidrográficas Brasileiras** Eber José de Andrade Pinto

#### **Equipe Executora**

Denise Christina de Rezende Melo – SUREG/GO Francisco Fernando Noronha Marcuzzo – SUREG/PA Múcio Valença Virães – SUREG/RE Myrla de Souza Batista Vieira – SEDE Paula Kristhina Cordeiro Freire – REFO

#### **Sistema de Informações Geográficas e Mapa**

Ivete Souza do Nascimento – SUREG/BH

**Apoio Local – Dados de Cotas e Levantamentos de Seção Transversal**

Luciano Träsel – SUREG/PA Rejane Bao – SUREG/PA

### **APRESENTAÇÃO**

O projeto Regionalização de Vazões nas Bacias Hidrográficas Brasileiras é uma iniciativa dentro do programa de Gestão de Riscos e de Desastres que tem por objetivo ampliar o conhecimento sobre a disponibilidade hídrica no território nacional, bem como, sobre a frequência de ocorrência das vazões e/ou das cotas.

O conhecimento da disponibilidade de água doce de uma bacia hidrográfica é o principal instrumento de gestão de recursos hídricos, com base no qual pode ser concedido de forma adequada e sustentável o direito de uso deste bem, seja para fins energéticos, de irrigação, de abastecimento e outros. Além disto, o conhecimento da frequência é uma informação útil para o planejamento nos setores elétrico, agrícola, abastecimento público e na adoção de políticas públicas.

Dentre os objetivos da ação dos Levantamentos, Estudos, Previsão e Alerta de Eventos Hidrológicos Críticos, destaca-se a realização de estudos de análise de frequência local das séries históricas de vazões máximas ou cotas máximas das estações fluviométricas.

A análise de frequência possibilita a determinação das vazões máximas ou cotas máximas associadas a uma probabilidade de ser igualda ou superada. Os resultados da análise, ou seja, os quantis, serão utilizados como valores de projeto no dimensionamento de diversas estruturas hidráulicas ou de aproveitamento dos recursos hídricos. Esta análise estatística também pode ser utilizada de forma inversa, ou seja, estimar a frequência de um evento de cheia ocorrido, definindo se o evento foi raro ou ordinário. Tipo de informação que é bastante útil para sistemas de alerta de cheias que poderão divulgar, além das previsões e dos valores observados, a raridade do evento acompanhado.

Este estudo apresenta os resultados da análise de frequência das cotas máximas observadas no rio Taquari, especificamente na estação fluviométrica Muçum, código 86510000. Esta estação fluviométrica faz parte do Sistema de Alerta de Eventos Críticos (SACE) da bacia do rio Taquari. Está estação constitui um ponto de acompanhamento da medição de descarga líquida e das cotas, na margem direita do rio Taquari onde está instalada, e onde a ascensão do nível das cotas do rio Taquari provoca cheias e inundações na área urbana do município de Muçum, no Estado do Rio Grande do Sul.

# **SUMÁRIO**

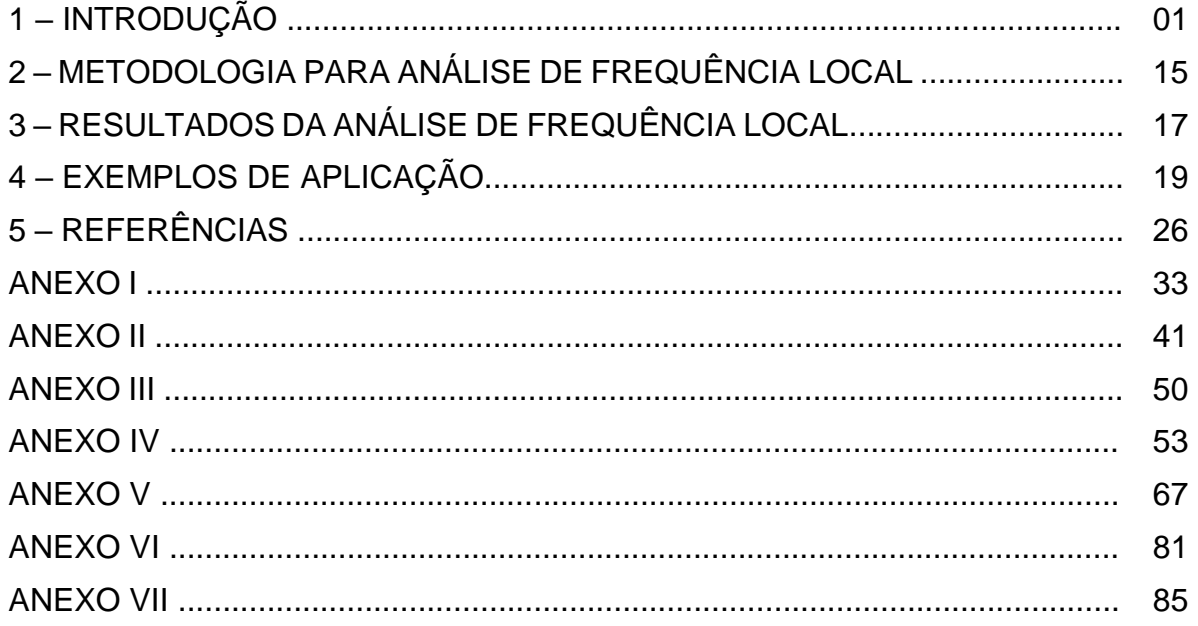

# **LISTA DE FIGURAS**

Figura 01 – Localização das estações fluviométricas do SAH da bacia do rio Taquari

Figura 02 – Localização e fotos da seção de réguas da estação Muçum

Figura 03 – Perfil da seção transversal da seção de réguas de Muçum

Figura 04 – Cotas máximas anuais registradas nos boletins dupla leitura, e as linhas representando as cotas de atenção, alerta e inundação

Figura 05 – Cotas máximas anuais que atingiram as cotas de atenção, alerta e inundação, em cada mês do ano, na estação Muçum

Figura 06 – Ajuste das distribuições empírica e teórica

# **LISTA DE TABELAS**

Tabela 01 – Número e percentual de anos com cotas menores e maiores que a cota de atenção, e maiores que as cotas de alerta e inundação

Tabela 02 – Número de cotas máximas anuais em cada mês e o número de vezes que essa cota máxima anual no mês atingiu a cota de atenção, alerta e inundação Tabela 03 – Cotas, em centímetros, para diferentes tempos de retorno, em anos

## **ANEXOS**

Anexo I – Ficha Descritiva, Ficha Complementar e Croqui da Estação Fluviométrica

Anexo II – Distribuições Candidatas: Gumbel, Log-Normal e Normal, Log-Normal (3P), Log-Pearson Tipo III e Distribuição Generalizada de Eventos Extremos (GEV)

Anexo III – Diagrama Unifilar da Parte da Bacia Hidrográfica do Rio Taquari com a Estação Muçum Diagrama Unifilar com o Exutório do Rio Taquari no Rio Jacuí

Anexo IV – Mapas da Bacia do Rio Taquari

Anexo V – Imagens de Satélite da Localização, Delimitação da Bacia e das Áreas de Drenagem das Estações, Delta do Jacuí e da Transposição de Águas da Bacia do Rio Taquari Para a Bacia do Rio dos Sinos, Especificamente na sub-bacia do Rio Paranhana

Anexo VI – Levantamentos de Seção Transversal – Seção de Réguas e Seção de Medição

Anexo VII – Série de Dados Utilizados e Estatística e Vídeos na Internet

### **1 – INTRODUÇÃO**

A bacia hidrográfica do rio Taquari, localizada na Região Hidrográfica da Bacia do Guaíba, possui área de 26.430 km² e população estimada de 1.383.442 habitantes em 2020, sendo 1.081.261 habitantes em áreas urbanas e 302.181 habitantes em áreas rurais. A lista de municípios que compõem a bacia está no final desta página (RIO GRANDE DO SUL. Secretaria do Meio Ambiente e Infraestrutura, 2020). Já no estudo de delimitações de sub-bacias da bacia do rio Taquari (sub-bacia 86) utilizando diferentes Modelos Digitais de Elevação (MDE), publicado por Melati e Marcuzzo (2015a,b), obtevese uma área de drenagem da bacia do rio Taquari de 26.372,76 km², perímetro de 1.136,1 km. Os mesmos autores, analisando o maior comprimento de talvegue de rio da nascente até a foz, utilizando a hidrografia publicada por Hasenack e Weber (2010), obteve-se um comprimento de 567,4 km da nascente do rio Taquari (considerando o rio das Antas) até a sua foz. Demais informações pertinentes, podem ser observadas em Conselho e Desenvolvimento do Vale do Taquari (2022).

A bacia hidrográfica do rio Taquari abrange ao todo 119 municípios, com o todo ou parte do seu território inserido na bacia. Uma peculiaridade da bacia é de que algumas sedes municipais (áreas urbanas) estão localizadas no divisor de águas com a bacia do rio Caí, como Caxias do Sul, Carlos Barbosa e Farroupilha, conforme pode ser visto no Anexo IV.

A seguir, conforme publicado por mostra-se a lista dos municípios inseridos na bacia hidrográfica e a sua respectiva porcentagem de área do município que está inserida na bacia: Água Santa (1%), André da Rocha (100%), Anta Gorda (100%), Antônio Prado (100%), Arroio do Meio (100%), Arvorezinha (100%), Barão (44%), Barros Cassal (52%), Bento Gonçalves (100%), Boa Vista do Sul (100%), Bom Jesus (31%), Bom Retiro do Sul (100%), Boqueirão do Leão (56%), Brochier (30%), Camargo (100%), Cambará do Sul (88%), Campestre da Serra (100%), Canudos do Vale (100%), Capão Bonito do Sul (6%), Capitão (100%), Carlos Barbosa (53%), Casca (100%), Caseiros (13%), Caxias do Sul (53%), Ciríaco (76%), Colinas (100%), Coqueiro Baixo (100%), Coronel Pilar (100%), Cotiporã (100%), Cruzeiro do Sul (100%), David Canabarro (100%), Dois Lajeados (100%), Doutor Ricardo (100%), Encantado (100%), Esmeralda (1%), Estrela (100%), Fagundes Varela (100%), Farroupilha (61%), Fazenda Vilanova (100%), Flores da Cunha (100%), Fontoura Xavier (100%), Forquetinha (100%), Garibaldi (100%), General Câmara (55%), Gentil (100%), Guabiju (100%), Guaporé (100%), Ibiraiaras (96%), Ibirapuitã (12%), Ilópolis (100%), Imigrante (100%), IpêItapuca (100%), Jaquirana (100%), Lagoa Vermelha (40%), Lajeado (100%), Marau (64%), Marques de Souza (100%), Mato Castelhano (45%), Mato Leitão (100%), Montauri (100%), Monte Alegre dos Campos (97%), Monte Belo do Sul (100%), Montenegro (7%), Muçum (100%), Muitos Capões (97%), Muliterno (88%), Nova Alvorada (100%), Nova Araçá (100%), Nova Bassano (100%), Nova Bréscia (100%), Nova Pádua (100%), Nova Prata (100%), Nova Roma do Sul (100%), Paraí (100%), Passo do Sobrado (63%), Passo Fundo (2%), Paverama (100%), Pinto Bandeira (100%), Poço das Antas (100%), Pouso Novo (100%), Progresso (100%), Protásio Alves (100%), Putinga (100%), Relvado (100%), Roca Sales (100%), Salvador do Sul (35%), Santa Clara do Sul (100%), Santa Cruz do Sul (47%), Santa Tereza (100%), Santo Antônio do Palma (100%), São Domingos do Sul (100%), São Francisco de Paula (53%), São Jorge (100%), São José do Herval (100%), São José dos Ausentes (25%), São Marcos (100%), São Pedro da Serra (34%), São Valentim do Sul (100%), Serafina Corrêa (100%), Sério (100%), Sinimbu (4%), Soledade (33%), Tabaí (100%), Taquari (100%), Teutônia (100%), Travesseiro (100%), Triunfo (22%), União da Serra (100%), Vacaria (34%), Vale Verde (48%), Vanini (100%), Venâncio Aires (98%), Veranópolis (100%), Vespasiano Correa (100%), Vila Flores (100%), Vila Maria (100%), Vista Alegre do Prata (100%), Westfalia (100%) (RIO GRANDE DO SUL. Secretaria do Meio Ambiente e Infraestrutura, 2020).

O município com maior área territorial na bacia do rio Taquari é São Francisco de Paula, que possuí uma área territorial total de 3.272,2 km² e uma área territorial inserida na bacia de 1.744,4 km², ou seja, 53% de sua área total é suficiente para ser a maior área territorial municipal na bacia do rio Taquari. Já Água Santa, que possuí 290,6 km² de área total, possuí 3,5 km² de território na bacia do rio Taquari, ou seja, equivalente a apenas 1 % do seu território total está inserido na área de drenagem da bacia do rio Taquari, resultando na menor área territorial municipal da bacia.

Os três municípios atendidos com previsão de cotas pelo Sistema de Alerta de Eventos Críticos (SACE, [https://www.cprm.gov.br/sace/\)](https://www.cprm.gov.br/sace/) na bacia do rio Taquari, em novembro de 2022, são: Muçum, com população estimada em 2021 de 4.967 pessoas (população no último censo de 2010 apresentava 4.791 pessoas, resultando em uma densidade demográfica (2010) de 43,20 hab.(km²)-1 ); Lajeado, com população estimada em 2021 de 86.005 pessoas (população no último censo de 2010 apresentava 71.445 pessoas, resultando em uma densidade demográfica (2010) de 793,07 hab.(km<sup>2</sup>)<sup>-1</sup>), e Estrela, com população estimada em 2021 de 34.669 pessoas (população no último censo de 2010 apresentava 30.619 pessoas, resultando em uma densidade demográfica (2010) de 166,25 hab.km²)-1 ) (IBGE, 2010).

Conforme portaria nº 447 do MME, de 20/12/1976, a bacia do rio Taquari está localizada na bacia de número 8, Bacia Hidrográfica do Atlântico – Trecho Sudeste, que é subdividida em 10 grandes sub-bacias, da 80 a 89, sendo a bacia do rio Taquari inserida na de número 87. E como instituído pelo Conselho Nacional de Recursos Hídricos (CNRH) na Resolução 32/2003, a bacia do rio Taquari faz parte da região hidrográfica de número 12, denominada Região Hidrográfica do Atlântico Sul. A bacia hidrográfica do rio Taquari limita-se a oeste e norte com a bacia Taquari-Antas, ao sul com a bacia Baixo Jacuí e a oeste com a bacia do Sinos. O Comitê de Gerenciamento da Bacia Hidrográfica do Rio Taquari - G 040 foi criado pelo Decreto nº 38.558 de 08/06/1998.

O rio das Antas passa a ser denominado rio Taquari (Figura 01 e Anexo IV) a partir do momento em que encontra as águas do rio Carreiro, em sua margem direita, à aproximadamente 1.500m a jusante da estação fluviométrica Linha José Júlio (86472000), a partir das coordenadas aproxima das de 50°42'48''O e 29°05'24''S, próximo a tríplice divisa entre os territórios dos municípios de Catiporã, São Valentim do Sul e Santa Tereza. Conforme a projeção Continental - South American - Lambert Conformal Conic, citada neste mapa, o comprimento total do rio Taquari, do exutório a sua nascente, é de 1.140,729 km, dos quais 708,506 km (62,1%) são do rio das Antas

e, 432,223 km (37,9%) são do rio Taquari, após o rio das Antas encontrar o rio Carreiro. O rio Taquari é o principal afluente do rio Jacuí, que por sua vez é o maior formador do Guaíba. Seus principais afluentes pela margem esquerda são os rios Camisas, Tainhas e Lajeado Grande, e pela margem direita os rios Quebra‐Dentes, da Prata, Carreiro, Guaporé, Forqueta e Taquari‐Mirim, conforme publicado em Serviços Técnicos de Engenharia (2012).

Ressalta-se que há interferência do nível do rio Jacuí na parte baixa da bacia do rio Taquari. Detalhamentos hidrológicos da bacia 8, sub-bacia 86 e a sua sub-bacia do rio Taquari, cálculos de subáreas, drenagens de estações e diagramas unifilares, podem ser analisados em Melati e Marcuzzo (2015a,b), Marcuzzo e Melati (2016a,b), Guimarães, Almeida e Marcuzzo (2017), Guimarães, Finck e Marcuzzo (2017), Finck *et al.* (2017), Marcuzzo e Melati (2017).

Nos dados de distribuição espacial de precipitação média mensal, estudados por [Marcuzzo e Melati](https://rigeo.cprm.gov.br/jspui/handle/doc/4/simple-search?location=doc%2F4&query=&filter_field_1=author&filter_type_1=equals&filter_value_1=MARCUZZO%2C+Francisco+Fernando+Noronha&rpp=100&sort_by=dc.date.issued_dt&order=DESC&etal=0&submit_search=Atualizar) (2015) e Melati e Marcuzzo (2016), onde se insere a bacia do rio Taquari, utilizando os dados de Pinto *et al.* (2011), com dados de precipitação compreendidos entre 1977 a 2006, na região próxima aos limites da sub-bacia a leste, os meses mais chuvosos são janeiro e fevereiro apresentando média mensal máxima de 169mm, para a parte central o mês de julho com 181 mm, e na parte oeste o mês de outubro com 214 mm. Em relação ao mês mais seco, na parte leste o mês de maio apresentou a menor precipitação com 118 mm, no restante da sub-bacia o mês de março foi o mês mais seco com mínima de 87 mm. A precipitação média anual ficou entre 1.500 mm e 1.900 mm na maior parte do território, onde os maiores valores foram apurados na sub-bacia do rio Carreiro, os menores valores foram apurados nos limites leste e oeste.

O Serviço Geológico do Brasil – SGB/CPRM, possui em seu Repositório Institucional em Geociências (RIGEO - http://rigeo.cprm.gov.br/) relatórios com a delimitação das áreas em alto e muito alto risco a enchentes, inundações e movimentos de massa dos municípios que o Sistema de Alerta de Eventos Críticos (SACE, 2020; TUTORIAL, 2020; BUFFON et al., 2021) emite previsão de cotas e de localidades de apoio na bacia do rio Taquari, entre outros: Muçum/RS (VIERO; LAMBERTY, 2015), Encantado/RS (PEIXOTO; LAMBERTY, 2019), Estrela/RS (CPRM, 2014; PEIXOTO; MENDONÇA, 2020), Lajeado/RS (HOELZEL, M., 2013) e Taquari/RS (VIERO; HOELZEL, 2013). Lana e Marcussi (2021) também publicaram o diagnóstico da população em áreas de risco geológico em Encantado/RS. Perine e Marcuzzo (2016; 2018) estudaram a suscetibilidade a inundação e áreas de inundação para diferentes cotas com MDE, para o município de Colinas/RS, na margem esquerda do rio Taquari.

Conforme Pedrollo *et al.* (2011), na publicação sobre a implementação de Sistema de Alerta Hidrológico (SAH), um sistema de previsão e alerta tem a finalidade principal de antecipação da ocorrência da inundação, permitindo o aviso à população e às autoridades, para que sejam tomadas as medidas necessárias, de maneira a reduzir os prejuízos resultantes da inundação. Além disso, os autores citam que o simples acompanhamento em tempo atual da evolução dos cenários hidrológicos pode ser muito importante, para a tomada de decisões em situações de emergência, principalmente pelo alcance social e pela amplitude da área afetada por estas decisões.

As cheias na bacia do rio Taquari são fenômenos naturais que fazem parte da dinâmica fluvial natural de uma bacia hidrográfica com vastas planícies de inundações. Segundo Buffon *et al.* (2021), o Sistema de Alerta do Rio Taquari (SAH-Taquari) entrou em operação em 2015, e através deste sistema é realizado o monitorando dos níveis do rio Taquari e afluentes, além de previsões hidrológicas de cheias, as quais subsidiam a tomada de decisão e ações dos municípios e defesas civis em situações de risco hidrológico. Ao longo do ano de 2021 o SAH-Taquari foi responsável pela emissão de 03 boletins extraordinários, contendo previsões de níveis paras as cidades de Muçum, Encantado, Estrela e Lajeado, durante o monitoramento de um único evento hidrológico no qual os níveis de alerta foram superados.

A localização das seis estações fluviométricas, das quais duas emitem boletim de previsão de cotas e quatro são de apoio à previsão, e das duas pluviométricas que também são de apoio a previsão de cotas, que compõem o Sistema de Alerta Hidrológico da bacia do rio Taquari, em setembro de 2022, está apresentada na Figura 01. Mapas altimétricos, de precipitação média anual, entre outros, da bacia hidrográfica do rio Taquari, mostrando as localizações das estações do SACE do rio Taquari, entre outras informações, podem ser vistos no Anexo IV e/ou clicando [AQUI \(PDF\)](https://drive.google.com/drive/folders/18wcTAn5UAEuysiJxH72JZ7vOqCloCZV1?usp=sharing) e [AQUI \(PNG\).](https://drive.google.com/drive/folders/1mQGcP-px8bMxYLs-jRoNQ896BN4V-VnT?usp=sharing)

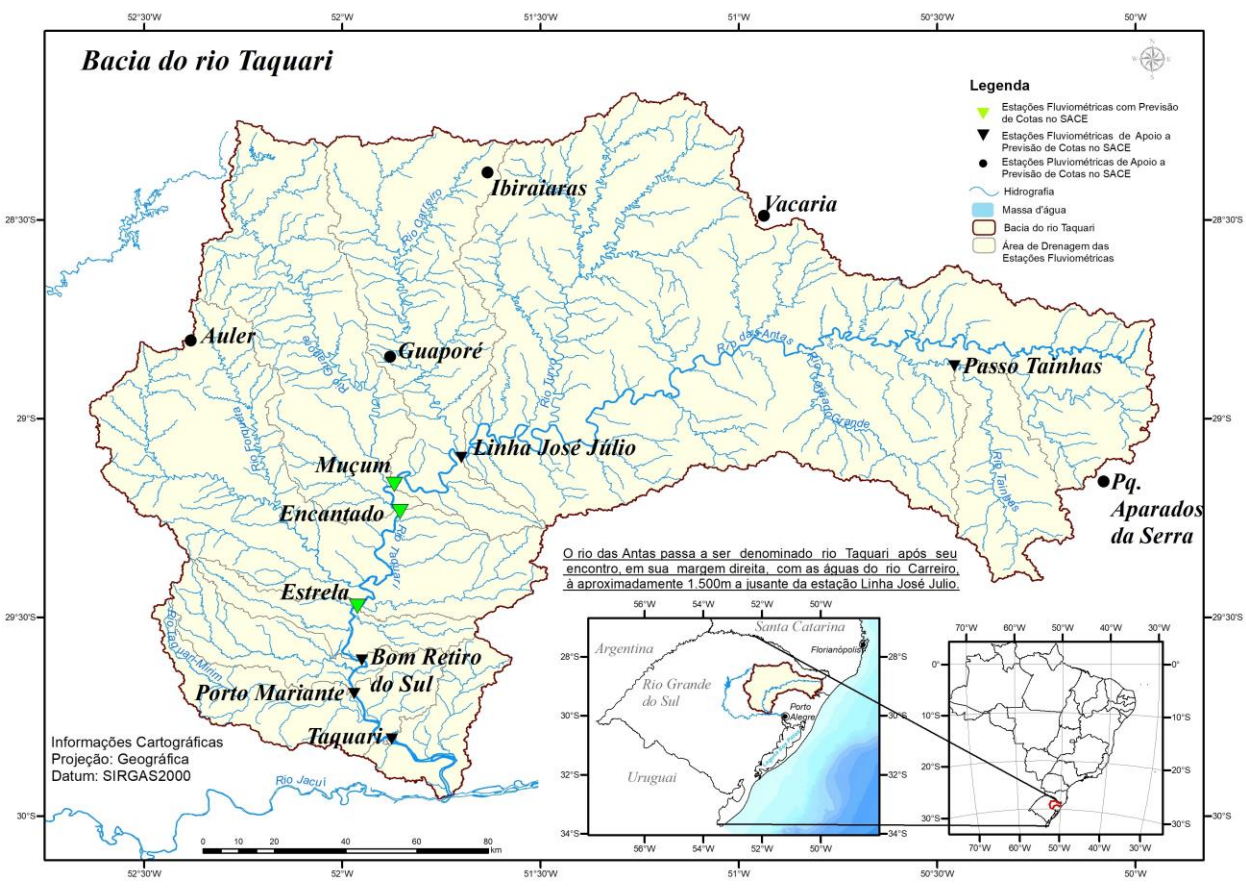

Figura 01 – [Localização das estações fluviométricas do SAH da bacia do rio Taquari](https://drive.google.com/drive/folders/1GqOGhXv2vTvnlkOdWCfnBNoVhkUHShAA?usp=sharing)

Fonte: Elaborada pela DHT/SUREG-BH.

Conforme o inventário de estações fluviométricas e pluviométricas da Agência Nacional de Águas de 13/09/2022 (ANA, 2022), o rio Taquari (Figura 01 e Anexo IV), a partir do início do seu talvegue, após o encontro das águas do rio das Antas e do rio Carreiro, conta com dados de 37 estações fluviométricas, sendo que apenas 20 estão em operação, das quais apenas seis são de responsabilidade do Serviço Geológico do Brasil – SGB/CPRM, Superintendência Regional de Porto Alegre/RS. As estações fluviométricas, em operação pelo SGB no rio Taquari são: Estrela (86879300), Bom Retiro do Sul – Montante (86881000), Encantado (86720000), Muçum (86510000), Taquari (86950000) e Porto Mariante (86895000). Destas seis, apenas Estrela (86879300), Encantado (86720000) e Muçum (86510000) possuem, na data de elaboração desta publicação, medição de descarga líquida.

A montante do rio Taquari, logo a montante do exutório do rio Carreiro, o rio das Antas (Figura 01 e Anexo IV) conta com dados de 34 estações fluviométricas, sendo que apenas 25 estão em operação, das quais apenas duas são de responsabilidade do Serviço Geológico do Brasil – SGB/CPRM, Superintendência Regional de Porto Alegre/RS. As estações fluviométricas, em operação pelo SGB no rio das Antas são: Linha José Júlio (86472000) e Passo do Gabriel (86100000), sendo que as duas, na data de elaboração desta publicação, possuem medição de descarga líquida.

Nota-se na Figura 01 que, até a data de elaboração deste texto, das oito estações fluviométricas, três possuem previsão de cotas de atenção, alerta e inundação no SACE [\(https://www.cprm.gov.br/sace/\)](https://www.cprm.gov.br/sace/) e cinco são estações de apoio para o modelo de previsão de cotas. São cinco as estações pluviométricas de apoio ao SACE Taquari.

A estação Muçum, código 86510000 [\(AGÊNCIA NACIONAL DE ÁGUAS, 2022\),](https://drive.google.com/drive/folders/17mK7ud_RJwvSA_sWglAjjOMnGUL8CK_e?usp=sharing)  [está localizada na Latitude 29°10'02''S e Longitude 51°52'07''O, na altitude de 240m no](https://drive.google.com/drive/folders/17mK7ud_RJwvSA_sWglAjjOMnGUL8CK_e?usp=sharing) [rio Taquari](https://drive.google.com/drive/folders/17mK7ud_RJwvSA_sWglAjjOMnGUL8CK_e?usp=sharing) [e possui uma área de drenagem de 16.000](https://drive.google.com/drive/folders/1dCh-7AaQyGu74BoNDzYRJPQog08l0Q5P?usp=sharing) km², segundo o inventário da ANA de setembro [de 2022, resultando em 60,67 % da área total da bacia do rio Taquari,](https://drive.google.com/drive/folders/1dCh-7AaQyGu74BoNDzYRJPQog08l0Q5P?usp=sharing) que segundo a publicação de Melati e Marcuzzo (2015a,b), é de 26.372,76 km². Segundo Guimarães, Finck e Marcuzzo (2017) a área de drenagem da estação 86510000 é de 15.937 km². A estação fluviométrica Muçum situa-se na margem direita do rio Taquari, a jusante da estação Linha José Júlio (86472000) e a montante da estação Encantado (86720000) segundo os diagramas unifilares publicados por Guimarães, Finck e Marcuzzo (2017). Observa-se que a estação Muçum (86510000), na data da elaboração deste texto, não está sujeita a nenhum tipo de efeito de obra hidráulica ou similar que influenciam suas cotas e vazões. Além disto, é considerada uma das estações fluviométricas mais a montante do rio Taquari com medição de descarga líquida, situando-se antes da foz do rio Guaporé, localizando-se a montante da estação Encantado. Dentro da rede hidrometeorológica nacional de referência, os objetivos deste ponto de monitoramento são: Monitorar eventos hidrológicos críticos; Quantificar balanços e disponibilidades hídricas; Monitorar a qualidade da água.

Nesta estação, segundo o inventário da ANA (2022), desde 2013, estão instalados equipamentos automáticos para registro contínuo e transmissão dos níveis do rio Taquari (telemetria). A estação automática está localizada junto da seção de réguas ao lado do lance 21-22 (vide croqui no Anexo I). A Plataforma de Coleta de Dados (PCD) está alocada em um poste metálico à aproximadamente 2,5 metros do solo. Antena, painel solar e o pluviômetro automático da estação estão ancorados no mesmo poste à aproximadamente quatro metros do solo. Os equipamentos podem ser acessados

utilizando uma escada móvel. O sensor de nível é do tipo capacitivo (*keller 46x*) e a parte subterrânea da instalação foi feita com tubulação galvanizada de 75 mm sendo a sua porção final fixada ao leito com cantoneiras de aço, a instalação possuí oito poços de visita com diâmetro de 0,5 m e 1,5 m de profundidade. A limpeza e manutenção do sensor de nível podem ser feitas puxando pela caixa de passagem que está cerca de 16 metros a jusante do lance 1-2, sendo necessária a utilização de chave padrão para abertura do cadeado da tampa do poço de visita e é operada pela unidade do Serviço Geológico do Brasil de Porto Alegre.

O controle desta estação é do tipo canal, para todo o intervalo de cotas.

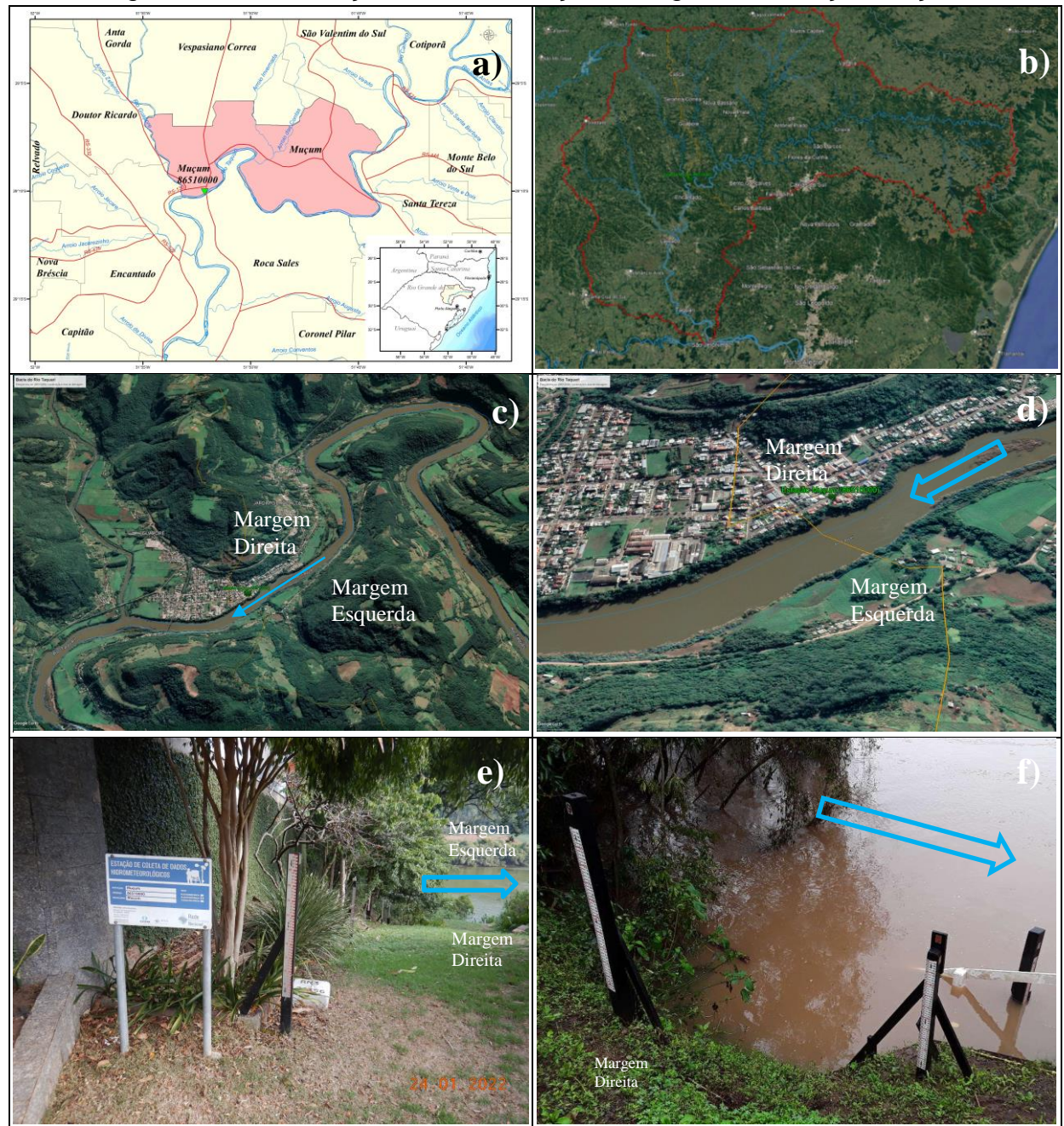

Figura 02 – Localização e fotos da seção de réguas da estação Muçum

Fonte: a) Elaborada pela DHT/SUREG-BH; b), c), e d) Elaborada pelos autores a partir de imagens do Google Earth, e) e f) Fotos da GEHITE-SUREG-PA, SGB.

A Figura 03 apresenta o Levantamento da Seção Transversal (LST) na seção de réguas da estação executado em 22/07/2022, o mais recente disponível no banco de dados corporativo do SGB de Porto Alegre, em junho de 2022, com diferença entre o Ponto Inicial (PI) e Ponto Final (PF) de 353,3 m. A Figura 03 também apresenta graficamente as cotas de atenção (500 cm), alerta (900 cm) e inundação (1.800 cm) para a cidade de Muçum/RS, bem como, a maior (2202 cm) e a menor cota (28 cm) observada e a maior (1.830 cm) e a menor cota (42 cm) com Medição de Descarga Líquida (MDL),  $e$  o  $h_0$  estimado pela curva-chave (16 cm).

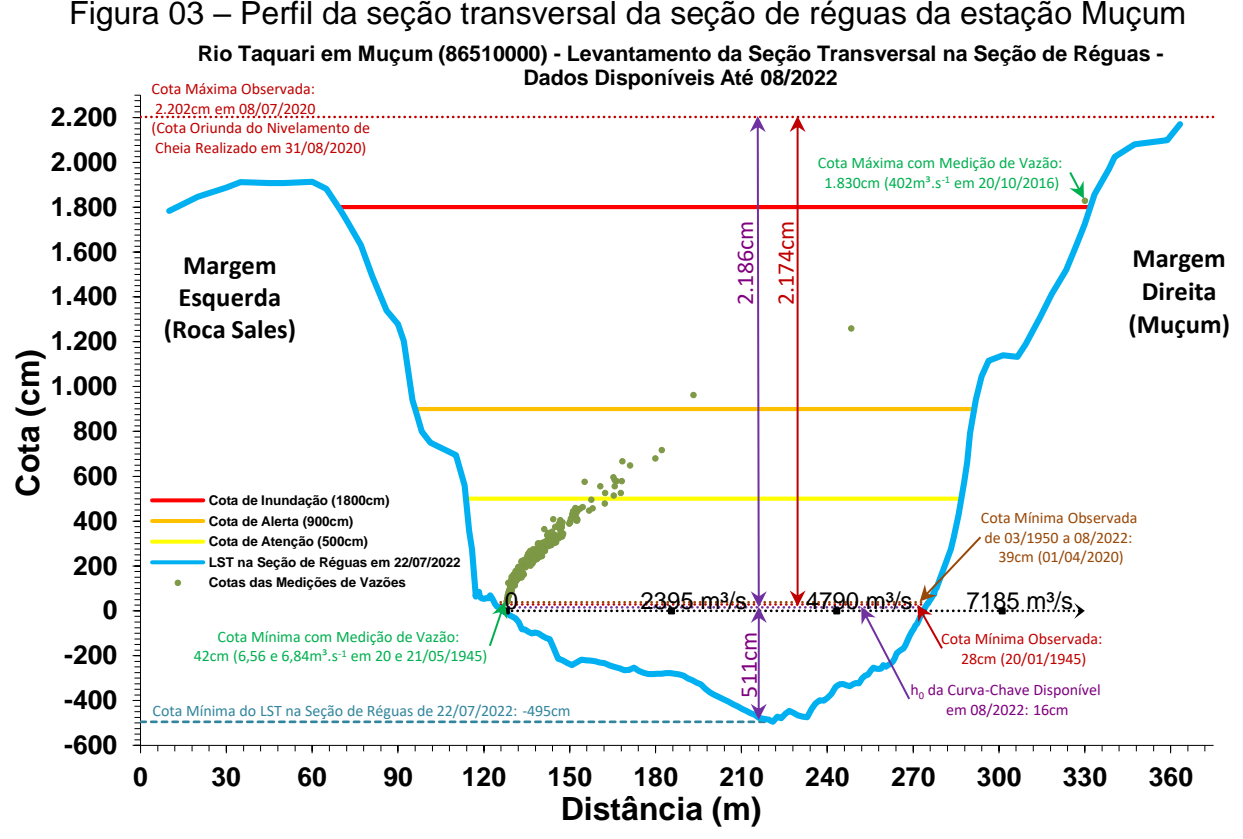

Fonte: Elaborada pelos autores.

A maior cota observada/registrada em Muçum (86510000) foi de 2.202cm (Figura 03), em 08/07/2020, oriunda de um nivelamento de cheia, executado em 31/08/2020, pela equipe de campo do SGB de Porto Alegre/RS. Na Medição de Descarga Líquida (MDL) na cota 1.830 cm, em 20/10/2016, que foi a maior cota com MDL registrada até a data desta publicação, obteve-se 402 m<sup>3</sup>.s<sup>-1</sup> no rio Taquari, na localidade da estação fluviométrica de Muçum.

Já a menor cota observada foi de 28 cm (Figura 03), em 20/01/1945, e a menor cota com medição de descarga líquida foi de 42 cm, em 21/05/1945, quando se obteve vazão de 6,56 m<sup>3</sup>.s<sup>-1</sup> e 6,84 m<sup>3</sup>.s<sup>-1</sup> no rio Taquari, na localidade da estação Muçum. O LST da Figura 03, de 22/07/2022, possuí a profundidade de -495 cm.

Ressalta-se que, os dados e as informações transcritas nos parágrafos acima, foram obtidos no banco de dados brutos até novembro de 2022, ou seja, a partir desta data os valores de cotas de atenção, alerta, inundação, bem como as maiores e menores cotas observadas e com medição de vazão poderão sofrer alterações na estação fluviométrica Muçum (86510000).

A inundação de 31/08/2020, com 22,02 m (Figuras 03 e 04, e Anexo IV), é oriunda de uma cheia nivelada, devido a não ter régua instalada para está leitura no dia do evento. Foi a única vez em que se teve registro da cota de 22 m ser atingida e ultrapassada pelas águas do rio Taquari na estação Muçum. A segunda maior cheia registrada na estação foi de 21 m, em 01/10/2001. Há o registro de 1850 cm as 7h00 e 2100 cm as 17h00 de 01/10/2001 e 1610 cm as 7h00 de 02/10/2001. Considera-se que a cota de 2100 cm deva ter sido atingida, contudo, também se considera esse dado duvidoso pois a cota pode ter sido ultrapassada, ou seja, possivelmente está cheia deve ter sido superada, visto que, na estação, em 06/2022, ainda não havia sido instalado régua para medir cotas acima de 2100 cm.

Nota-se no gráfico da Figura 03, cuja menor cota do LST é de -495 cm, que há uma área molhada não desprezível abaixo da menor cota observada (28 cm), que resulta em uma diferença de altura é de 5,23 m. Na profundidade de -400 cm, -300 cm, -200 cm, -100 cm e zero, a área molhada deste LST é respectivamente 17,65 m², 64,09 m², 156,39 m², 280,01 m² e 419,84 m². Na cota mínima histórica observada (28 cm), na cota mínima medida (42 cm), na cota de atenção (500 cm), na cota de alerta (900 cm), a área molhada do LST de 22/07/2022, são, respectivamente: 461,59 m², 482,79 m², 1.246,97 m², 1.977,14 m²,

Na cota de inundação (1.800 cm), na maior cota com MDL (1.830 cm) e na maior cota observada (2202 cm), não é possível se estimar a área molhada, pois o LST vai até a cota 1.783 cm, ou seja, não chega até essas cotas na margem esquerda, na área territorial de Roca Sales/RS. Verifica-se no Anexo VI, diversos LSTs na seção de réguas e na seção de medição.

Considerando a área molhada de 3.987,04 m² na cota 1.783 cm, a maior cota possível de cálculo de área molhada devido ao LST não chegar até a maior cota observada (2202 cm), como 100 %, no LST da Figura 03, ainda há 11,58 % de área molhada abaixo da menor observada (28 cm com 461,59 m² de área molhada). A título de comparação, em um caso extremo de área molhada abaixo do h0, na estação de Itaqui (75900000) na bacia hidrográfica do rio Uruguai, foi calculado aproximadamente 52% de área molhada abaixo do h<sup>0</sup> estimado pela curva-chave (MARCUZZO; PINTO, 2021). Com as informações disponíveis no momento, descritas acima, para o LST do rio Taquari de Muçum, em 22/07/2022, verifica-se que abaixo da menor cota observada, há um considerável volume de água disponível na calha natural do curso d'água do rio Taquari, que, a grosso modo, caso a menor cota observada coincida com o h<sub>0</sub>, não compõe a vazão medida e/ou estimada que passa acima desta cota, funcionando como uma espécie de "reservatório" de aproximadamente 461,59 m² de área molhada. Ressalta-se, como descrito anteriormente, que na cota de 16 cm, estimado como  $h_0$  da curva-chave, ou seja, vazão igual a zero nesta estação. Em um estudo que utilizou os Levantamentos de Seção Transversal das estações do SACE Uruguai, do Serviço Geológico do Brasil, Buffon, Rolim e Marcuzzo (2019) concluíram que a utilização de dados observados em estações fluviométricas, especificamente referente aos parâmetros hidráulicos da largura do rio e sua profundidade média, podem afetar

significativamente os resultados da modelagem de previsão de vazão na bacia, apresentando efeitos maiores em seus rios de baixa declividade em regiões com grandes planícies de inundação, e efeitos menores em rios de maior declividade em regiões montanhosas.

Ao longo do histórico da estação, disponível em seu inventário, não se encontrou informação que tenha ocorrido mudança da cota do zero da régua, ou seja, não foram acrescidos 100cm ou outro qualquer valor as cotas da estação. Adverte-se que a cota de inundação, de 1.800 cm, se refere ao início do alagamento na cidade de Muçum/RS, a qual está a margem direita do rio Taquari, assim como a estação Muçum (8727000), propriamente dita. Maiores detalhes sobre a estação e sua localização podem ser encontrados na sua ficha descritiva que consta do Anexo I.

Na Figura 03, também se observa a diferença entre a máxima cota com vazão medida (402m<sup>3</sup>.s<sup>-1</sup> na cota 1.830 cm) e a máxima cota observada (2.202 cm), na seção de réguas, é de 372 cm. Já a diferença entre a maior cota observada (2.202 cm) e a menor cota observada (28 cm) é de 2.174 cm. A razão entre as cotas máximas relatadas acima, ou seja, a maior cota observada (2.202 cm) com a maior cota que possui medição de vazão (1.830 cm) é de 1,20 (2.202 cm / 1.830 cm). Segundo Tucci (2002) a melhores curva-chaves, aquelas com menor extrapolação do ramo superior, possuem a razão entre as cotas máximas observadas e com medição de vazão inferior a 1,25.

Ressalta-se que, as particularidades mencionadas nos parágrafos anteriores, atrelada ao fato que na margem esquerda do LST (Figura 03), até novembro de 2022, não se tinha LST até a maior cota observada, são fatos que dificultam o traçado e ajuste do tramo superior (extrapolação) da curva-chave [\(O QUE é curva chave?, 2019\)](https://www.youtube.com/watch?v=Z72tADxD-c0&list=PLhUEW6fPG6OlG_ECq3bVOfXkcWuuNsKQX&index=5) da estação de Muçum e diminuem a confiabilidade na estimativa das vazões em cotas altas para a localidade. Entretanto, é necessário mencionar que as medições de vazões em cotas altas envolvem mais riscos à segurança dos hidrotécnicos de campo, o que, em algumas situações, podem inviabilizar a realização do trabalho e, além disso, a frequência de ocorrência de grandes cheias para se conseguir tais medições pode ser baixa. Recomenda-se na estação Muçum, pelo fato de se verificar dispersão considerável de vazão medida, não só em cotas baixas, mas também em cotas intermediárias e altas na série histórica, conforme relatado no trabalho de Marcuzzo, Maldonado e Souza (2019), além da necessidade de mais medições em cotas altas, há também a necessidade de mais medições quando o rio Taquari está em ascensão do seu nível, de modo a se excluir ou confirmar o fenômeno físico da histerese na localidade. O caso específico do fenômeno físico da histerese, que resulta em curva-chave em "laço", descrito por esses autores, não pode ser primariamente percebido, considerando apenas a apreciável dispersão dos dados de vazão em cotas médias e altas, como mostrado na Figura 03. Estas observações pontuais, referente a considerável dispersão dos dados de MDL de Muçum, são indicativos consideráveis, mas não determinantes que nesta estação fluviométrica ocorre o fenômeno físico da histerese. Ressalta-se que, para se determinar a existência ou não do fenômeno da histerese na estação Muçum (86510000), seria necessário um estudo específico, com MDL frequente durante todo um ciclo de uma cheia, ou seja, durante todo o processo de ascensão e descenso do nível do rio Taquari em cotas altas. Para a localidade de Itaqui (75900000), Marcuzzo,

Maldonado e Souza (2019) estudaram e dissertaram com mais detalhes esse fenômeno físico da histerese no traçado e ajuste de curva-chave. Marcuzzo e Pinto (2021) também discorrem sobre o fenômeno da histerese em um estudo de análise de frequência de cotas de estação fluviométrica.

A estação de Muçum possui, desde a sua implementação, em janeiro de 1940, réguas linimétricas instaladas para realização de duas leituras diárias pelo observador dos níveis do rio Taquari, as 7h e as 17h. Contudo, até junho de 2022, estavam disponíveis para utilização apenas arquivos de Dupla Leitura (DL) a partir de 1982 com falhas em diversos anos. Sem dados de DL os anos de: 1940 a 1981, 1983 a 1987. Considerando até dezembro de 2021, totalizou-se 35 anos de dados (Figura 04) de dupla leitura de cotas (Anexo VII) utilizadas neste estudo de análise de frequências.

Figura 04 – Cotas máximas anuais registradas nos boletins dupla leitura, e as linhas representando as cotas de atenção, alerta e inundação

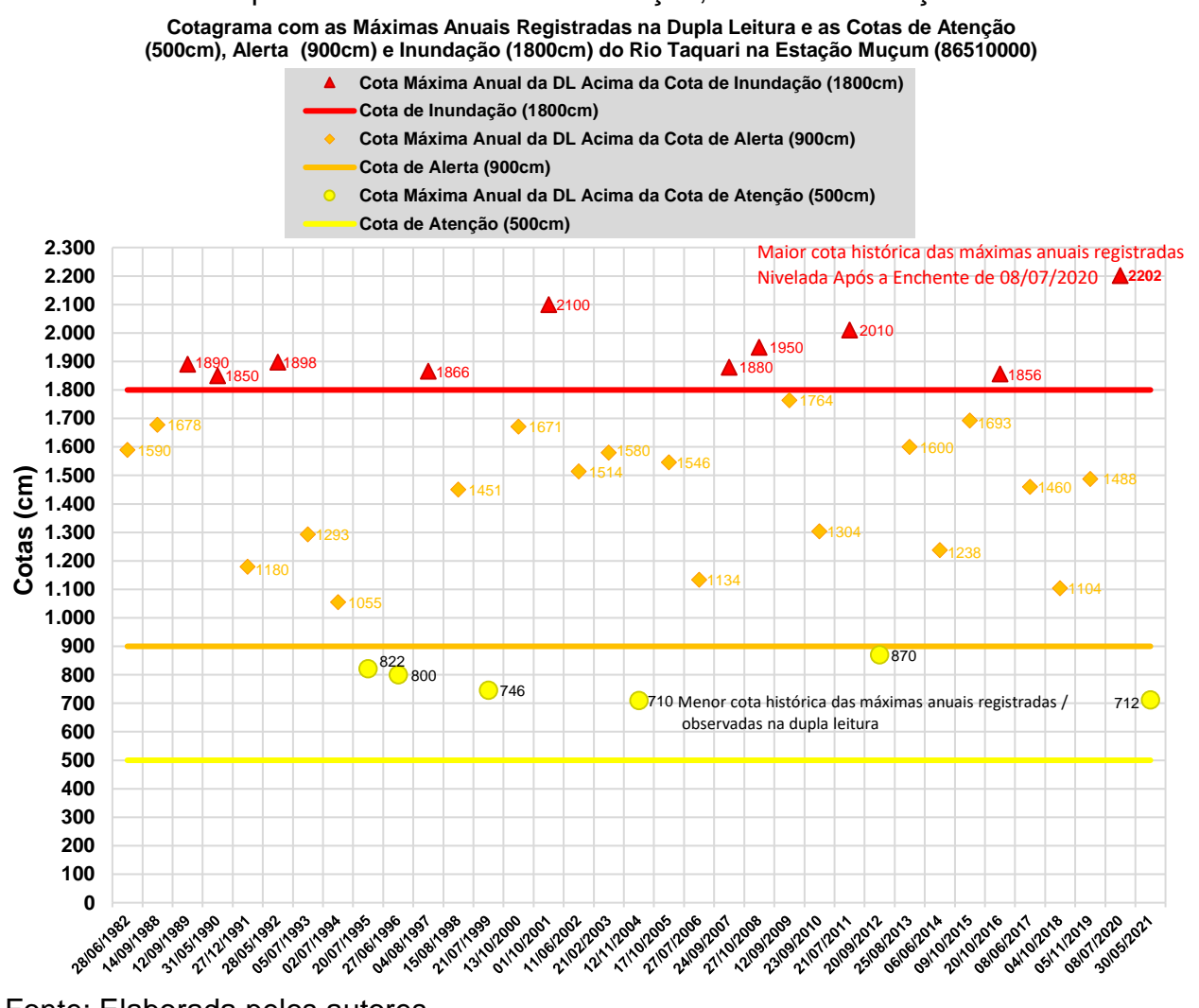

Fonte: Elaborada pelos autores.

Na Figura 04 e no Anexo VII observa-se que a série de cotas máximas Dupla Leitura (DL) por ano hidrológico, que no caso desta estação fluviométrica foi considerado o mesmo período que o ano civil, devido à dificuldade de se estabelecer um início e fim do ano hidrológico, conforme se verifica nos resultados de Simon, Pickbrenner, Marcuzzo (2013) e Marcuzzo e Melati (2015a,b, 2017), apresenta 35 valores registrados (Tabela 01), sendo os 35 válidos dentro dos limites estatísticos de Grubbs e Beck (NAGHETTINI; PINTO, 2007).

Parte dos dados da Figura 04 e no Anexo VII foram recuperados por meio do trabalho projetado e executado por Naitzel, Goldenfum e Marcuzzo (2020). Observa-se na Figura 04, em 12/11/2004 obteve-se a menor cota das máximas anuais da dupla leitura estudada, que foi de 710 cm. Essa cota não foi descartada como limite inferior pelo teste de Grubbs e Beck, que será descrito no item 2 deste estudo, sobre a metodologia utilizada para a análise de frequência local. Resumindo, totalizou-se 35 anos de dados incompletos e não consecutivos DL de 1982 a 2021.

Conforme se observa na Tabela 01 e na Figura 04, destes 35 valores registrados de cotas máximas Dupla Leitura (DL), em nenhum ano, ou seja, zero porcento em relação ao total de observações, possuem cotas máximas anuais menores que a cota de atenção (500cm) e, apenas seis abaixo da cota de alerta (900cm), e, 29 registros, ou seja, 82,9 %, são superiores a cota de alerta (900cm). Também se observa na Tabela 01 e na Figura 04 que 10 registros, ou seja, 28,6 %, são superiores a cota de inundação (1.800 cm), considerando as cotas de atenção, alerta e inundação do SACE Caí em 11/2022 [\(SACE informação do rio até você!, 2020; TUTORIAL –](https://www.youtube.com/watch?v=jWPLrKIKdNA) saiba como identificar [se um rio está em estado de alerta de cheias através do SACE, 2020\)](https://www.youtube.com/watch?v=jWPLrKIKdNA).

| Número Total de Anos com Dados Dupla Leitura          | 35  | % em Relação ao Total |
|-------------------------------------------------------|-----|-----------------------|
| Nº de Anos com Cotas Maiores que Inundação (1.800 cm) | 10. | 28.6%                 |
| Nº de Anos com Cotas Maiores que Alerta (900 cm)      | 29  | <b>82.9%</b>          |
| Nº de Anos com Cotas Maiores que Atenção (500 cm)     | 35  | $100.0\%$             |
| Nº de Anos com Cotas Menores que Atenção (500 cm)     |     | $0.0\%$               |

Tabela 01 – Número e percentual de anos com cotas menores e maiores que a cota de atenção, e maiores que as cotas de alerta e inundação

Fonte: Elaborada pelos autores.

Na Figura 05, observa-se o histograma com a frequência com que as cotas máximas anuais DL (Figura 04 e Anexo V) alcançaram ou superaram as cotas de atenção, alerta e inundação, em cada mês do ano, na estação Muçum (86510000). Percebe-se no histograma que, dos 35 anos estudados, cinco meses registraram uma ou nenhuma das cotas máximas anuais DL, sendo eles janeiro, fevereiro, março, abril e dezembro. Nota-se também que os meses de janeiro, março e abril, não obtiveram nenhuma cota máxima anual DL, que atingiu também, no mínimo, a cota de atenção. Nota-se também que, de novembro a maio, há por mês, no máximo, duas cotas máximas anuais, sendo que nem todas atingiram, no mínimo, a cota de atenção e, sendo também, o período anual que menos cotas máximas anuais foram registradas para a estação Muçum. Já no período mensal de maio a outubro, verifica-se uma maior quantidade de observações de cotas máximas anuais, ou seja, concentram a maior frequência de cotas máximas anuais da série de dados históricos de cotas dupla leitura, de 1982 a 2021, que variam de, no mínimo, três para os meses de maio e agosto a sete para os meses de

julho e outubro. No gráfico da Figura 05 observa-se também que fevereiro e de maios a dezembro, os registros de cotas máximas anuais dupla leitura alcançaram a cota de alerta da estação e, a cota de inundação foi atingida nos meses de maio e de julho a outubro. Para a estação Muçum (86510000), mesmo o Estado do Rio Grande do Sul não tendo uma definição clara de começo e fim do ano hidrológico, como já comentado anteriormente, observa-se uma clara tendência das maiores cotas registradas em cada ano de se concentrarem entre os meses de maio a outubro, exatamente como também relatado por Marcuzzo e Pinto (2022) para a estação no rio Caí, na bacia vizinha, denominada Barca do Caí (87170000).

Figura 05 – Cotas máximas anuais que atingiram as cotas de atenção, alerta e inundação, em cada mês do ano, na estação Muçum

![](_page_19_Figure_2.jpeg)

Fonte: Elaborada pelos autores.

Na Tabela 02 observa-se que julho e outubro obtiveram o maior número de cotas máximas anuais, com sete (20,0 %) cada um destes meses. Nota-se nas frequências mensais das cotas máximas anuais em cada mês do ano da estação Muçum (86510000), na Figura 05 na Tabela 02, que, em 35 anos de dados dupla leitura, dos 12 meses do ano, em cinco meses foi atingida ou superada as cotas de atenção (500 cm), alerta (900 cm) e de inundação (1.800 cm).

Também se observa na Tabela 02 e na Figura 05 que os meses de janeiro, março e abril, foram, com nenhuma vez (0 %), os meses que não atingiram ou superaram a cota de atenção (500 cm) com a cota máxima anual DL. Já os meses de fevereiro e dezembro, foram, com uma única vez (2,9 %), os meses que menos atingiram ou superaram a cota de atenção (500 cm), com a cota máxima anual DL.

Nota-se que, para a estação Muçum (86510000), a maior frequência de meses em que as cotas de atenção, alerta ou inundação são atingidas ou superadas, é outubro (Figura 05 e Tabela 02), com 8,6 % do total. O mês que mais atingiu ou superou a cota de atenção (500 cm) e alerta (900 cm) foi também outubro, com sete (20,0 %).

Verifica-se que, entre 1982 e 2021, com anos não completos e não consecutivos, das 35 observações registradas disponíveis, que puderam ser utilizadas após consistência específica para este trabalho, de cotas máximas anuais dupla leitura (Anexo VII), 35 (100%) atingiram a cota de atenção (500 cm), 29 (82,9 %) atingiram a cota de alerta (900cm) e 10 (28,6 %) atingiram a cota de inundação (1.800 cm).

![](_page_20_Picture_496.jpeg)

Tabela 02 – Número de cotas máximas anuais em cada mês e o número de vezes que essa cota máxima anual no mês atingiu a cota de atenção, alerta e inundação

<sup>1</sup>N - Número Total de Anos de Cota Máxima Anual no Mês. <sup>2</sup>% N - Percentual do Número Total de Anos de Cota Máxima Anual no Mês.

<sup>3</sup>SAt - Número de Anos que a Cota Máxima Anual Atingiu ou Superou a Cota de Atenção no Mês.

4% SAt - Percentual do Número de Anos que a Cota Máxima Anual Atingiu ou Superou a Cota de Atenção no Mês.

5SAI - Número de Anos que a Cota Máxima Anual Atingiu ou Superou a Cota de Alerta no Mês.

6% SAI - Percentual do Número de Anos que a Cota Máxima Anual Atingiu ou Superou a Cota de Alerta no Mês.

7SIn - Número de Anos que a Cota Máxima Anual Atingiu ou Superou a Cota de Inundação no Mês.

8% SIn - Percentual do Número de Anos que a Cota Máxima Anual Atingiu ou Superou a Cota de Inundação no Mês.

Fonte: Elaborada pelos autores.

Até a data de preparação deste texto, a dificuldade de se obter uma curva-chave com extrapolação confiável, devido à considerável dispersão de dados e a falta de LST até a maior cota observada da série histórica, conforme relatado anteriormente, para se estimar vazões máximas confiáveis, atrelado a não alteração da cota do zero da régua, a ausência de mudanças significativas na geometria do trecho, onde está instalada a estação fluviométrica, fez com que se optasse pela análise da frequência de cotas máximas e não vazão máxima.

É importante pontuar que os tempos de retorno das cotas estimadas a partir de uma distribuição de probabilidades das cotas não são idênticos aos das vazões, ou seja, uma cota máxima não possui o mesmo tempo de retorno (que nada mais é que o período que decorre entre dois eventos de igual magnitude) que a vazão máxima gerada por essa mesma cota máxima, seja essa vazão máxima medida no rio ou estimada por curva-chave. Isso se ocorre devido ao fator de escala, ou seja, as diferenças numéricas entre cotas e vazões que influenciam os cálculos dos parâmetros das distribuições (MARCUZZO; PINTO, 2021). Adiciona-se a isso, para os casos de extrapolações de curvas-chave com elevada razão entre as cotas máximas observadas com as cotas com medição de vazão superior a 1,25, os possíveis erros e assimetrias geradas pelas equações potenciais das curvas-chave que geram/estimam as vazões máximas para as cotas máximas registradas. Associada ao fator de escala e os possíveis erros das equações potenciais das curvas-chave com grande extrapolação, há também o peso variável da histerese entre a relação vazão medida e a cota registrada para essa mesma vazão medida, fazendo com que, para uma mesma cota observada, se tenha vazões diferentes, a depender se a vazão é medida, e/ou estimada pela curva-chave, estando o curso d'água com cotas ascendentes ou descendentes [\(MARCUZZO; MALDONADO;](https://rigeo.cprm.gov.br/jspui/handle/doc/21532)  [SOUZA, 2019\)](https://rigeo.cprm.gov.br/jspui/handle/doc/21532).

A partir do monitoramento e da previsão hidrológica do Sistema de Alerta de Eventos Críticos (SACE), as informações são divulgadas através do sitio do Serviço Geológico do Brasil (SGB) e os boletins de alerta hidrológico também são encaminhados para o Centro Nacional de Monitoramento e Alertas de Desastres Naturais (CEMADEN), Agência Nacional de Águas e Saneamento Básico (ANA), Centro Nacional de Gerenciamento de Riscos e Desastres (CENAD), Defesa civil municipal e estadual, conforme protocolo estabelecido pela portaria nº 148 de 18 de dezembro de 2013, de modo que sejam tomadas as medidas necessárias para a redução dos prejuízos pessoais e materiais causados pelas inundações.

A delimitação das áreas em alto e muito alto risco a enchentes, inundações e movimentos de massa do município de Muçum/RS, pode ser analisado na publicação de Viero e Lamberty (2015).

## **2 – METODOLOGIA PARA A ANÁLISE DE FREQUÊNCIA LOCAL**

A análise estatística deve ser realizada utilizando séries históricas representativas do processo analisado, sem a presença de erros acidentais ou sistemáticos e possuindo um número mínimo de elementos para garantir uma boa confiabilidade nas extrapolações. É recomendável o emprego de séries com pelo menos 30 anos hidrológicos e aceitável no mínimo 15 anos hidrológicos.

Considerando Pinto (2013) e Naghettini e Pinto (2007), foram definidas as seguintes etapas para análise de frequência local de máximos por ano hidrológico:

 Avaliar a consistência dos dados e organizar a série de cotas ou vazões máximas por ano hidrológico.

Na etapa de consistência procura-se identificar problemas com os registros de cotas ou vazões que poderiam desacreditar as informações. Para tanto podem ser realizadas métodos consagrados no meio técnico, como por exemplo, verificar se há mudança do zero da régua (mudança de referência); verificar a presença de erro de metro nas cotas; verificar a presença de erro de 1/2 metro nas cotas; verificar a presença de erro de digitação; comparar a cota máxima com a cota média diária; avaliar o comportamento dos cotagramas das estações de montante e jusante; verificar as cotas máximas da série disponível nos bancos de dados com os boletins de campo; avaliar os dados que estão como duvidosos ou estimados; avaliar o preenchimento de falhas (média, linígrafo e PCD); verificar as medições de vazões; analisar as curvas chave; verificar a continuidades das vazões etc.

Verificar a presença de valores atípicos (*outliers*)

A presença de valores atípicos (superiores e inferiores) é avaliada com o critério baseado na amplitude interquartil, AIQ, conforme Naghettini e Pinto (2007) na página. 39, e com o teste de Grubbs e Beck, conforme Naghettini e Pinto (2007) na página. 287. O valor atípico pode ter origem em erros de medição ou de processamento, mas, também pode ser o produto de causas naturais indeterminadas. Se for identificado que o valor atípico é inconsistente, este deve ser excluído da amostra. Em caso de presença de *outliers* realmente observados deve-se avaliar a manutenção ou retirada destes pontos amostrais atípicos. Pois, a presença de pontos atípicos em uma dada amostra, pode afetar drasticamente o ajuste da distribuição de probabilidades.

Avaliar a independência, a homogeneidade e a estacionariedade das séries.

A independência dos valores de uma série significa que nenhuma observação pode influenciar a ocorrência, ou não ocorrência, da observação seguinte. No projeto de Regionalização de Vazões do Brasil a hipótese de independência é avaliada com o teste não paramétrico proposto por Wald e Wolfowitz (1943). A descrição detalhada deste teste é encontrada em Naghettini e Pinto (2007), na página 264.

Uma amostra é considerada homogênea quando todos os elementos provêm de uma única e idêntica população. A recomendação é avaliar a homogeneidade da série por meio do teste não-paramétrico proposto por Mann e Whitney (1947), o qual está descrito em detalhes em Naghettini e Pinto (2007), na página 265.

A estacionariedade de uma série, de um ponto de vista intuitivo, está associada a não alteração das características estatísticas ao longo do tempo o que significa a não existência de tendências, saltos e outras propriedades. Nos trabalhos da Regionalização a verificação da estacionariedade das séries é efetuada pelo teste não-paramétrico de Spearman, o qual encontra-se descrito em Naghettini e Pinto (2007), na página 267.

Estimar a distribuição empírica.

A estimativa da distribuição empírica é realizada com ordenação decrescente da série e o cálculo da posição de plotagem pela fórmula de Weibull, ou seja, no caso de séries de máximos por ano hidrológico temos  $P(P > p) = m/(N + 1)$ , onde m é número de ordem e  $N$  o tamanho de amostra.

 Definir as distribuições teóricas de probabilidades candidatas a modelagem das vazões ou cotas máximas por ano hidrológico.

A definição da distribuição teórica de probabilidade é de suma importância, pois valores calculados para um mesmo período de retorno podem apresentar grandes variações quando estimados por diferentes distribuições. Os modelos teóricos candidatos são as distribuições de dois parâmetros Gumbel e Log-Normal e de três parâmetros GEV, Log-Normal com três parâmetros e a Log-Pearson Tipo III. No caso de séries inferiores a 30 anos serão avaliadas somente distribuições com dois parâmetros.

Calcular os parâmetros das distribuições teóricas de probabilidades candidatas.

A estimativa dos parâmetros das distribuições candidatas é efetuada pelo método dos momentos-L (HOSKING; WALLIS, 1997). O Anexo II apresenta as funções densidade e acumulada de probabilidades das distribuições candidatas e as equações para cálculo dos parâmetros.

 Definir a distribuição teórica que será adotada na modelagem das séries a partir da verificação da aderência à distribuição empírica.

A aderência da distribuição teórica candidata à curva da distribuição empírica é verificada pelo teste de Kolmogorov-Smirnov. A descrição detalhada destes testes é encontrada em Naghettini e Pinto (2007), entre as páginas 275 a 278.

 Estimar os quantis associados a diferentes tempos de retorno. Após a conclusão das etapas anteriores, calcular os quantis associados a diferentes tempos de retorno de interesse.

### **3 – RESULTADOS DA ANÁLISE DE FREQUÊNCIA LOCAL**

A análise de frequência local dos níveis do rio Taquari em Muçum, código 86510000, foi efetuada utilizando a série de cotas máximas por ano civil (01/Jan a 31/Dez), apresentadas no Anexo VII, visto que não há definição de início e fim do ano hidrológico na região (SIMON, PICKBRENNER, MARCUZZO, 2013; MARCUZZO, SIMON, 2016). Neste Anexo VII também são apresentados alguns endereços eletrônicos, disponíveis na Internet, de eventos de cheia registrados Muçum/RS.

A distribuição de frequência selecionada foi a Log-Normal 3P (Anexo II). As estatísticas da série de dados e os parâmetros calculados pelo Método dos Momentos-L são apresentados no Anexo VII. As três distribuições candidatas, Gumbel, Log-Normal com dois parâmetros e Log-Normal com três parâmetros, não foram rejeitadas pelo teste de aderência e estacionariedade. Para a estação Muçum (86510000) o teste de homogeneidade não pode ser realizado devido a amostra ser considerada pequena (35 anos de dados). A hipótese nula do teste de independência e estacionariedade foram aceitos, para o nível de significância de 5,0 %, ou seja, a amostra de dados foi considerada independente e estacionária.

A distribuição Log-Normal 3P foi selecionada por apresentar menor desvio padrão dos resíduos entre a distribuição empírica e a teórica. Contudo, cabe ressaltar, que houve constatação de um limite superior no modelo Log-Normal 3P, que ficou em 3.561,9cm. Observa-se no detalhamento da equação abaixo que o fator de forma (*k*) foi de 0,21016, ou seja, positivo, o que resulta em um limite superior. Se o fator de forma fosse negativo não haveria um limite superior. Considerando a maior cota histórica registrada na estação Muçum, até a data de elaboração deste texto, que foi de 2.202 cm, referente a cheia de 08/07/2020 e obtida por nivelamento de marca de cheia em 31/08/2020, há uma diferença de 1.173 cm. Observando os dados da Figura 04 e do Anexo VII, nota-se que a cheia de 2.202 cm, de 08/07/2020, superou em mais de um metro a segunda cheia histórica do rio Taquari na estação Muçum, que foi de 2.100 cm, em 01/10/2001.

A Figura 06 apresenta o gráfico com as distribuições empírica e teórica ajustadas.

Como o parâmetro de forma é diferente de zero,  $k \neq 0$ , os quantis da Log-Normal (3P) podem ser calculados pela equação:

$$
x(T) = \xi + \frac{\alpha(1 - e^{-kZ})}{k} \tag{01}
$$

Em que:

*T* é o tempo de retorno (anos)

 $\xi$  é o parâmetro de posição (1517,2295)

 $\alpha$  é o parâmetro de escala (429,7228)

 $k$  é o parâmetro de forma (0,21016)

*Z* é variável normal central reduzida associada a probabilidade  $(1 - 1/T)$ .

![](_page_25_Figure_0.jpeg)

Fonte: Elaborada pelos autores.

A equação 01 é [válida para tempos de retorno de 1,01](https://rigeo.cprm.gov.br/jspui/handle/doc/4/simple-search?location=doc%2F4&query=&filter_field_1=author&filter_type_1=equals&filter_value_1=MARCUZZO%2C+Francisco+Fernando+Noronha&rpp=100&sort_by=dc.date.issued_dt&order=DESC&etal=0&submit_search=Atualizar) até 100 anos. A Tabela 03 [apresenta as cotas associadas a](https://rigeo.cprm.gov.br/jspui/handle/doc/4/simple-search?location=doc%2F4&query=&filter_field_1=author&filter_type_1=equals&filter_value_1=MARCUZZO%2C+Francisco+Fernando+Noronha&rpp=100&sort_by=dc.date.issued_dt&order=DESC&etal=0&submit_search=Atualizar) diferentes tempos de retorno da estação Muçum (86510000) [pelo modelo de distribuição de frequência Log-Normal com três parâmetros](https://rigeo.cprm.gov.br/jspui/handle/doc/4/simple-search?location=doc%2F4&query=&filter_field_1=author&filter_type_1=equals&filter_value_1=MARCUZZO%2C+Francisco+Fernando+Noronha&rpp=100&sort_by=dc.date.issued_dt&order=DESC&etal=0&submit_search=Atualizar)  [e com o Método de Momentos-L.](https://rigeo.cprm.gov.br/jspui/handle/doc/4/simple-search?location=doc%2F4&query=&filter_field_1=author&filter_type_1=equals&filter_value_1=MARCUZZO%2C+Francisco+Fernando+Noronha&rpp=100&sort_by=dc.date.issued_dt&order=DESC&etal=0&submit_search=Atualizar) 

Tabela 03 – [Cotas, em centímetros, para diferentes tempos de retorno, em anos](https://rigeo.cprm.gov.br/jspui/handle/doc/4/simple-search?location=doc%2F4&query=&filter_field_1=author&filter_type_1=equals&filter_value_1=MARCUZZO%2C+Francisco+Fernando+Noronha&rpp=100&sort_by=dc.date.issued_dt&order=DESC&etal=0&submit_search=Atualizar)

|                                                                                                    | Tempo de Retorno, T (anos) |  |    |    |    |    |    |    |    |    |    |    |     |
|----------------------------------------------------------------------------------------------------|----------------------------|--|----|----|----|----|----|----|----|----|----|----|-----|
|                                                                                                    |                            |  | 10 | 15 | 20 | 25 | 30 | 40 | 50 | 60 | 75 | 90 | 100 |
| Cotas $\Big  1.517 \Big  1.849 \Big  2.000 \Big  2.070 \Big  2.115 \Big  2.147 \Big  2.171 \Big  2.208 \Big  2.234 \Big  2.255 \Big  2.279 \Big  2.297 \Big  2.308$<br>(cm) |                            |  |    |    |    |    |    |    |    |    |    |    |     |

Fonte: Elaborada pelos autores.

### **4 – EXEMPLOS DE APLICAÇÃO**

a) No dia 08/07/2020 o rio Taquari, em sua margem direita, no município de Muçum/RS, em que está localizado a estação fluviométrica Muçum com código 86510000, que atende a previsão de cotas, na área urbana do município, pelo SACE Taquari do SGB, alcançou a cota de 2.202 cm. Qual é o tempo de retorno desta cota? Qual a probabilidade desta cota ser igualada ou superada?

Resposta: *Inicialmente, para se calcular o tempo de retorno será necessário estimar a variável Normal Padrão da equação 01. Dessa forma temos:*

$$
Z_{\left(1-\frac{1}{T}\right)} = -\frac{1}{k} \ln \left(1 - k \left(\frac{x-\xi}{\alpha}\right)\right) \tag{02}
$$

*Para a cota registrada de 2.202 cm, o parâmetro de posição é ξ = 1517,2295, o de escala é α = 429,7228 e o parâmetro de forma da Log-Normal 3P é k = 0,21016. Substituindo os valores na equação 02 temos:*

$$
Z_{\left(1-\frac{1}{T}\right)} = -\frac{1}{0,21016} \ln \left(1 - 0.21016 \left(\frac{2.202 - 1517,2295}{429,7228}\right)\right) = 1,94047
$$

*Levando o valor 1,94047 em uma tabela de Inversa da Distribuição Normal Padrão ou executando a função DIST.NORMP.N do Excel obtém-se:* P(Z ≤ 1,94047) = 0,97384*.*

*O tempo de retorno será:*

$$
T = \frac{1}{1 - P(Z \le z)}
$$
(03)  

$$
T = \frac{1}{1 - 0.97384} = 38.23 \text{ anos}
$$

*A probabilidade de a cota ser igualada ou superada será:*

$$
P(x_T \ge \text{Cota}) = \frac{1}{T}100\tag{04}
$$

$$
P(x_T \ge 920 \text{cm}) = \frac{1}{38,23} 100 = 2,62\%
$$

*O tempo de retorno de 38,23 anos, corresponde a probabilidade de 2,62 % da cota 2.202 cm ser igualada ou superada em um ano qualquer.*

b) Qual é o tempo de retorno da cota de atenção em Muçum (código 86510000) e a probabilidade desta cota ser igualada ou superada em um ano qualquer?

Resposta: *A cota de atenção em Muçum, código 86510000, em 11/2022, é 500 cm. Substituindo este valor e os parâmetros da distribuição Log-Normal com Momentos-L, como no primeiro exemplo, tem-se que o tempo de retorno é de 1,03 anos. A probabilidade de a cota de 500 cm ser igualada ou superada, em um ano qualquer, é de 97,09 %.*

c) Qual é o tempo de retorno da cota de alerta em Muçum (código 86510000) e a probabilidade desta cota ser igualada ou superada em um ano qualquer?

Resposta: *A cota de alerta em Muçum, código 86510000, em 11/2022, é 900 cm. Substituindo este valor e os parâmetros da distribuição Log-Normal com Momentos-L, como no primeiro exemplo, tem-se que o tempo de retorno é de 1,12 anos. A probabilidade de a cota de 900 cm ser igualada ou superada, em um ano qualquer, é de 89,29 %.*

d) Qual é o tempo de retorno da cota de inundação em Muçum (código 86510000) e a probabilidade desta cota ser igualada ou superada em um ano qualquer?

Resposta: *A cota de inundação em Muçum, código 86510000, em 11/2022, é 1.800 cm. Substituindo este valor e os parâmetros da distribuição Log-Normal com Momentos-L, como no primeiro exemplo, tem-se que o tempo de retorno é de 4,18 anos. A probabilidade de a cota de 1.8000 cm ser igualada ou superada, em um ano qualquer, é de 23,92 %.*

e) Uma agroindústria será instalada no município de Muçum as margens do rio Taquari. Considerando a transposição das cotas das réguas da estação Muçum (código 86510000), até o local de sua instalação, verificou-se que a agroindústria terá sua base instalada na cota 2.312 cm (2.202 cm na estação Muçum, em 08/07/2020, mais 5%). Considerando a análise de frequência de cotas, aqui publicados, qual é o tempo de retorno da cota na base da agroindústria e a probabilidade desta cota ser igualada ou superada pelo rio Taquari em um ano qualquer?

Resposta: *Substituindo a cota de 2.312 cm e os parâmetros da distribuição Log-Normal com Momentos-L, como no primeiro exemplo, tem-se que o tempo de retorno é de 104,17 anos. A probabilidade da cota de 2.312 cm, na base da instalação da agroindústria, ser igualada ou superada pelo rio Taquari, em um ano qualquer, é de 0,96 %.*

f) A segunda maior cheia histórica registrada no município de Muçum, foi de 2.100 cm, em 01/10/2001, na estação fluviométrica denominada Muçum (86510000).

Resposta: *Substituindo a cota de 2.100 cm e os parâmetros da distribuição Log-Normal com Momentos-L, como no primeiro exemplo, tem-se que o tempo de retorno é de 18,11 anos. A probabilidade da cota de 2.100 cm, na base da instalação da agroindústria, ser igualada ou superada pelo rio Taquari, em um ano qualquer, é de 5,52%.*

A planilha com os cálculos destes exemplos de aplicação pode ser obtida clicando [AQUI](https://drive.google.com/drive/folders/1VF0XdxOi5dRwrW8nB3JdspI2vKUI_Zx7?usp=sharing)*. A planilha só funciona corretamente após baixada da rede para ser utilizada no EXCEL do teu próprio computador. Quando abrir a página do link acima, ir em Arquivo >> Fazer Download.*

#### **Considerações sobre os dados e os exemplos de aplicação**

Posteriormente a um evento muito significativo de estiagem generalizada em praticamente todas as bacias hidrográficas do Rio Grande do Sul, com precipitação pluviométrica muito abaixo da média entre os meses de novembro de 2019 a maio de 2020, as precipitações voltaram a ser mais regulares a partir do final do mês de maio em função do retorno das frentes frias mais organizadas e frequentes, conforme descrito por Giacomelli *et al.* (2020a). Os autores também citam que, ao longo do mês de junho, portanto, a condição de baixa disponibilidade hídrica começou a ser mitigada na maioria das bacias do estado, principalmente nas bacias da metade norte do Rio Grande do Sul.

Os dados da Figura 04 e do Anexo VII, nota-se que a cheia de 2.202 cm, de 08/07/2020, superou em mais de um metro a segunda cheia histórica do rio Taquari, registrada na estação Muçum (86510000), que foi de 2.100 cm, em 01/10/2001. Giacomelli *et al.* (2020a) citam que o mês de julho de 2020 trouxe chuvas volumosas, ocasionando eventos significativos de inundações em diversas regiões, principalmente nas bacias dos rios Taquari-Antas, Caí, Sinos e Gravataí, atingindo cotas históricas em diversos pontos. Estes mesmos autores, neste mesmo trabalho, mostram que acima da metade norte do estado do Rio Grande do Sul, houve volumes de precipitação pluviométrica entre 4 e 10/07/2020, e citam que na estação Estrela (86879300), o nível atingiu uma cota de 27,4 m no dia 9/07/2020, sendo esta a terceira maior marca registrada nesta estação, ficando atrás somente das cheias de 1941 e 1956.

No dia 07/07/2020, a precipitação pluviométrica ocorreu de forma intensa e com volumes significativos nas bacias do norte gaúcho, com registros superiores aos 100 mm que ocorreram de forma distribuída e superaram os 200 mm em alguns pontos, principalmente na bacia do Taquari-Antas e, logo após o início das chuvas, os rios começaram a subir imediatamente, superando as contas de alerta e, posteriormente, os níveis de inundação. Apesar das chuvas terem gerados repostas significativas com diversos pontos de inundações, tanto em nível de sub-bacia, ou seja, em córregos, arroios e rios de menor ordem, como também nos rios principais de todas as bacias da metade norte, os maiores destaques foram as bacias do Taquari e Caí, onde as cheias atingiram valores históricos de níveis e vazões nas estações de monitoramento (GIACOMELLI *et al.*, 2020a).

Neste mesmo ano de 2020, quando o estado do Rio Grande do Sul enfrentou grandes cheias no mês de julho, em sua metade norte, nos meses de março e abril, o Rio Grande do Sul também enfrentou uma grande estiagem histórica, no primeiro semestre do ano de 2020, também relatada por Giacomelli *et al.* (2020a). A estação Muçum, por exemplo, atingiu a menor cota histórica (39 cm) registrada após fevereiro de 1950, quando se registrou 34 cm, sendo as menores cotas históricas registradas na estação: 28 cm (20/01/1945), 32 cm (14/04/1945), 33 cm (30/05 e 01/06 de 1945), 34 cm (02/01/1949 e 02/02/1950), 36 cm (18/05/1943, 15/02/1945 e 30/12/1948) e, finalmente, 39 cm (31/03/2020 e 01/04/2020).

Observando-se o gráfico da Figura 06, analisando o traçado do modelo Log-Normal e os pontos da distribuição empírica, nota-se que o modelo aqui proposto se ajusta bem para os dados de cotas acima de 1.000 cm e tende a subestimar o tempo de retorno das cotas abaixo de 1.000 cm e acima de 800 cm para os dados aqui utilizados de cotas dupla leitura. Neste trabalho, como já descrito na introdução, executou-se uma análise criteriosa dos dados das cotas dupla leitura utilizados, baseado na conferência de dados de máxima nos boletins dos observadores de campo, além de se utilizar de estações de apoio para se confirmar e validar os dados de máximas de cada ano, o que resultou em inúmeras correções no banco de dados utilizado.

Oliveira, Guasselli e Saldanha (2010), relatam que o cálculo do tempo de retorno que procederam se baseou em Christofoletti (1981). Verificando da página 56 a 59 de Christofoletti (1981), nota-se que o mesmo denomina o tempo de retorno como *Intervalo de Recorrência*, compreendendo a seleção do evento de maior magnitude em cada ano da série histórica, o ordenamento dos eventos conforme a sequência de magnitude, dos valores mais elevados para os menores e a aplicação da equação: IR = (N + 1) / M, em que IR é o intervalo de recorrência ou, como aqui denominado, tempo de retorno, N é o número total de eventos considerados na série e M é o número de ordem que representa a posição da cheia na escala organizada.

No trabalho publicado por Kurek (2012), estudando o tempo de retorno de duas estações no tio Taquari, Encantado (86720000) e Estrela (86879300), logo a jusante da estação Muçum (86510000), a maior parte dos níveis de inundação dos municípios apresenta tempo de retorno inferior a cinco anos. Isto evidencia a elevada recorrência dos eventos nos dois municípios avaliados pela autora, Encantado e Estrela. Estes resultados, segundo a autora, justificam a problemática recorrente dos municípios quanto aos impactos negativos associados a estes fenômenos de inundações frequentes. O tempo de retorno, conforme explicado pela autora, com base na análise dos últimos 30 anos, apresentou redução para a maior parte dos níveis de inundação, aumentando a probabilidade de ocorrência deste fenômeno em um ano nos referidos municípios e enfatizando a maior frequência dos mesmos. Com relação à magnitude, em Encantado (38 a 45,6 m), as inundações de magnitude grande e extrema estão apresentando maior frequência, enquanto em Estrela (19 a 26 m) os eventos de magnitude reduzida ocorreram com maior frequência nos últimos 30 anos.

Segundo o livro de Ferri (1991), sobre a história do rio Taquari, na região do baixo curso do Rio Taquari, que engloba o Vale do Taquari, são observados os maiores prejuízos causados pelas inundações, devido à alta concentração de núcleos urbanos às margens do rio. As inundações atingem, com frequência, os 10 municípios que estão com sua área territorial situados às margens do rio Taquari. São eles: Muçum, Encantado, Roca Sales, Colinas, Arroio do Meio, Lajeado, Estrela, Cruzeiro do Sul, Bom Retiro do Sul e Taquari.

Moraes *et al*. (2018), estudando o tempo de retorno para as cotas do rio Taquari no município de Lajeado, a jusante de Muçum, citam que os níveis das inundações calculados para os principais tempos de retorno para os períodos de 1940 a 2015 (76 anos) e 1980 a 2015 (36 anos) são similares para tempos de retorno inferiores a 10 anos, considerando as distribuições utilizadas no trabalho para calcular o tempo de retorno. Segundo os autores, no período de 1940 até 2015 há ocorrência de inundações de magnitudes extremas (acima de 27 m), o que não acontece no período de 1980 até 2015. Os autores mostraram que, no período de 1940 a 2015, os 76 registros das inundações variam de 13,30 m (maior nível registrado, em 1962) e 29,22 m (maior nível registrado, em 1941), nível que consiste na maior inundação registrada desde 1940. No período de 1980 a 2015, os 36 registros das inundações variam de 13,80 m (maior nível registrado em 2004) e 26,25 m (maior nível registrado em 2001), nível que representa a maior inundação registrada no Porto Fluvial de Estrela desde 1980.

Giacomelli *et al.* (2020b), em um estudo de validação de limiares de inundação, utilizando imagens de satélite, organizaram dados diários de nível para que fossem calculadas as permanências de cada nível e seu respectivo tempo de retorno para as estações estudadas. Segundo estes autores, as cotas de inundação da bacia do rio Caí, do lado da bacia do Taquari, correspondem a um tempo de retorno médio de 1,2 anos. Já segundo os dados aqui publicados, para Muçum, o tempo de retorno da cota de inundação, de 6 m [\(http://www.cprm.gov.br/sace/\)](http://www.cprm.gov.br/sace/), é de 4,18 anos. Já no trabalho publicado para a estação Barca do Caí, o tempo de retorno para a cota de 10 m é de 1,07 anos (MARCUZZO; PINTO, 2022).

Observa-se, nestes exemplos de aplicação, que os tempos de retornos para as cotas de atenção, com 1,03 anos para 500 cm, e, de alerta, com 1,12 anos para 900 cm, são curtos, ou seja, há uma grande frequência, ou seja, anual, que há emissão de boletins pelo SACE Taquari para a localidade. Para se entender melhor o que ocorre, conforme já discutido na Introdução, e que pode ser observado na Tabela 01 e na Figura 04, dos 35 valores registrados e válidos de cotas máximas anuais oriundas dos boletins dupla leitura, de 1982 a 2021 (dados com anos não consecutivos), em nenhum ano em relação ao total de observações das cotas máximas, possuem dados anuais menores que a cota de atenção (500 cm) e, em apenas seis anos, ou seja, 17,10 % do total de 35 anos, ficou abaixo da cota de alerta (900 cm). Portanto, dos 35 registros históricos de máximas anuais, ou seja, equivalente a 82,90 % dos dados, são superiores a cota de alerta do SACE Taquari, considerando os dados disponíveis em 11/2022 [\(CONHEÇA o](https://www.youtube.com/watch?v=yMOE5eAWiWw&list=PLhUEW6fPG6OlG_ECq3bVOfXkcWuuNsKQX&index=18)  [Alerta de cheias do Serviço Geológico do Brasil, 2020\)](https://www.youtube.com/watch?v=yMOE5eAWiWw&list=PLhUEW6fPG6OlG_ECq3bVOfXkcWuuNsKQX&index=18). Observa-se também na Tabela 01 e na Figura 04 que 10 registros de cotas máximas anuais dupla leitura, ou seja, 28,60 % do total de dados, ficaram acima da cota de inundação, de 1.800 cm, no município de Muçum/RS.

Segundo Aimon (2017), uma das vantagens da utilização de modelos para o cálculo de tempos de retorno, como o utilizado neste estudo, é a possibilidade de a equação extraída projetar tempos de retorno futuros, como 100 anos ou mais. Porém, para o autor, é evidente que essa extrapolação pode ocorrer uma subestimação ou superestimação das cotas para o tempo de retorno a ser estimado, ficando para o profissional que estiver utilizando o modelo, julgar se o resultado obtido é condizente com a realidade a campo.

Posto isto, por fim, ressalta-se que a metodologia utilizada neste estudo considera apenas um evento por ano, ou seja, avalia uma cota máxima por ano para o conjunto de dados a serem estudados, independente do evento estudado atingir ou ultrapassar a cota de atenção, alerta ou inundação. Acrescenta-se também que, devido a utilização de um único evento por ano, principalmente no Rio Grande do Sul onde não é possível se determinar um mês de início e fim do ano hidrológico e onde as chuvas são bem distribuídas em volume no decorrer dos meses do ano e, portanto, não é possível afirmar qual ou quais meses do ano é provável ocorrer uma inundação, é provável que ocorreram muitos eventos de máximas num mesmo ano, e, por não ultrapassarem o evento máximo anual registrado, não foram considerados.

# **5 – [REFERÊNCIAS](https://docs.google.com/document/d/1wOJgypBkXJ4lrsY5VdQ3Z9v76w7GCLKV/edit?usp=sharing&ouid=100577311085498659823&rtpof=true&sd=true)**

A ENCHENTE mais devastadora da história do município de Muçum e do Vale do Taquari – RS. Muçum, RS: JC2 Vídeo Produtora, 2020.1 vídeo (5 min.). Publicado pelo canal JC2 Vídeo Produtora. Disponível em: [https://www.youtube.com/watch?v=1jlwX-](https://www.youtube.com/watch?v=1jlwX-BPk4I)[BPk4I.](https://www.youtube.com/watch?v=1jlwX-BPk4I) Acesso em: 01 set. 2022.

AGÊNCIA NACIONAL DE ÁGUAS – ANA (Brasil). **Hidroweb**: inventário.zip. Brasília, DF: ANA, 2022. Disponível em: [https://www.snirh.gov.br/hidroweb/download.](https://www.snirh.gov.br/hidroweb/download) Acesso em: 13 set. 2022.

AIMON, J. G. S. **Análise espaço-temporal do risco à inundação na área urbana do município de Uruguaiana, RS**. 2017. 108 f. Dissertação (Mestrado em Geografia) – Universidade Federal de Santa Maria. Santa Maria, RS, 2017. Disponível em: [https://repositorio.ufsm.br/handle/1/12166.](https://repositorio.ufsm.br/handle/1/12166) Acesso em: 07 jul. 2022.

BUFFON, F. T.; CHAGAS, A. K.; MATTIUZI, C. D. P.; SILVA, E. D.; MATOS, A. J. S. Relatório de atividades departamento de hidrologia: sistema de alerta hidrológico da Bacia do rio Taquari: relatório técnico de operação no período de novembro de 2020 a novembro 2021. Porto Alegre: Serviço Geológico do Brasil - CPRM, 2021. Disponível em: [https://rigeo.cprm.gov.br/handle/doc/22570.](https://rigeo.cprm.gov.br/handle/doc/22570) Acesso em: 29 out. 2022.

BUFFON, F. T.; ROLIM, F. E.; MARCUZZO, F. F. N. Características das seções transversais na modelagem da propagação do escoamento na bacia do rio Uruguai. In: SIMPÓSIO BRASILEIRO DE RECURSOS HÍDRICOS, 23., 2019, Foz do Iguaçu, PR. **Anais**[...] Foz do Iguaçu: ABRH, 2019. Disponível em: [http://rigeo.cprm.gov.br/jspui/handle/doc/21529.](http://rigeo.cprm.gov.br/jspui/handle/doc/21529) Acesso em: 05 jun. 2022.

CHRISTOFOLETTI, A. **Geomorfologia fluvial**: o canal fluvial. São Paulo: Edgard Blücher, 1981.

CONHEÇA o Alerta de cheias do Serviço Geológico do Brasil. [s.l.]: TV CPRM, 2020. 1 vídeo (2,52 min.). Disponível em:

[https://www.youtube.com/watch?v=yMOE5eAWiWw&list=PLhUEW6fPG6OlG\\_ECq3bV](https://www.youtube.com/watch?v=yMOE5eAWiWw&list=PLhUEW6fPG6OlG_ECq3bVOfXkcWuuNsKQX&index=18) [OfXkcWuuNsKQX&index=18.](https://www.youtube.com/watch?v=yMOE5eAWiWw&list=PLhUEW6fPG6OlG_ECq3bVOfXkcWuuNsKQX&index=18) Acesso em: 10 jun. 2022.

CONSELHO DE DESENVOLVIMENTO DO VALE DO TAQUARI. Comitê Taquari Antas. Encantado, RS: CODEVAT, [2022]. Disponível em: [http://www.valedotaquari.org.br/site/entidade/visualizar/id/20/COMITE-TAQUARI-](http://www.valedotaquari.org.br/site/entidade/visualizar/id/20/COMITE-TAQUARI-ANTAS)[ANTAS.](http://www.valedotaquari.org.br/site/entidade/visualizar/id/20/COMITE-TAQUARI-ANTAS) Acesso em: 28 out. 2022.

CPRM - Serviço Geológico do Brasil. Carta de suscetibilidade a movimentos gravitacionais de massa e inundação: município de Estrela - RS. Rio de Janeiro, 2014. 1 mapa, color. Escala 1:40.000. Disponível em:

[https://rigeo.cprm.gov.br/handle/doc/15103.](https://rigeo.cprm.gov.br/handle/doc/15103) Acesso em: 29 out. 2022.

ENCHENTE em Muçum, 20/10/2016. Muçum, RS: JC2 Vídeo Produtora, 2016.1 vídeo (3 min.). Publicado pelo canal JC2 Vídeo Produtora. Disponível em: [https://www.youtube.com/watch?v=76OmWg6d-bQ.](https://www.youtube.com/watch?v=76OmWg6d-bQ) Acesso em: 01 set. 2022.

FERRI, G. **História do Rio Taquari-Antas**. 1ª ed. Encantado: Grafen,1991.

FINCK, J. S.; GUIMARÃES, G. M.; KOEFENDER, A.; SOUZA, C. J. R.; ALMEIDA, D. B.; MARCUZZO, F. F. N. Diagrama unifilar de dados hidrológicos em bacia hidrográfica: proposta de modelo e passo a passo de como fazer consistindo os dados. *In:* SIMPÓSIO BRASILEIRO DE RECURSOS HÍDRICOS, 22., 2017, Florianópolis. **Anais**[...] Florianópolis: ABRH, 2017. Disponível em: [https://rigeo.cprm.gov.br/handle/doc/18491.](https://rigeo.cprm.gov.br/handle/doc/18491) Acesso em: 13 set. 2021.

GIACOMELLI, L. V. Z.; NECTOUX, M. P.; VALENTE, C. P.; SCOTTA, F. C.; FAN, F. M. Validação de limiares de inundação para as bacias hidrográfica do Caí e Sinos através de imagens de satélite. *In:* Encontro Nacional de Desastres, 2., 2020b, Porto Alegre, **Anais**...Porto Alegre: ABRHidro, 2020b. Disponível em: [https://anais.abrhidro.org.br/job.php?Job=7252.](https://anais.abrhidro.org.br/job.php?Job=7252) Acesso em: 07 jul. 2022.

GIACOMELLI, L.; NECTOUX, M.; VALENTE, C.; FAN, F. M. Cheias históricas ocorridas no Rio Grande do Sul em julho de 2020. In: ENCONTRO NACIONAL DE DESASTRES, 2., 2020a, Virtual. **Anais...** Virtual: ABRHidro, 2020a. Disponível em: [https://www.lume.ufrgs.br/bitstream/handle/10183/219460/001123225.pdf?sequence=1.](https://www.lume.ufrgs.br/bitstream/handle/10183/219460/001123225.pdf?sequence=1) Acesso em: 10 set. 2022.

GUIMARÃES, G. M.; ALMEIDA, D. B.; MARCUZZO, F. F. N. SIG na construção de diagramas unifilares das estações F, FD, P, Pr além das UHE, PCH, CGH das subbacias 80 a 84 na bacia hidrográfica do Atlântico – Trecho Sudeste. *In:* SIMPÓSIO BRASILEIRO DE SENSORIAMENTO REMOTO, 18., Santos, SP, 2017. **Anais**[...] Santos, SP: INPE, 2017. Disponível em: [https://rigeo.cprm.gov.br/handle/doc/17848.](https://rigeo.cprm.gov.br/handle/doc/17848) Acesso em: 22 jun. 2022.

GUIMARÃES, G. M.; FINCK, J. S.; MARCUZZO, F. F. N. Construção de diagramas unifilares da rede hidrometeorológica nacional e de aproveitamentos hidrelétricos das sub-bacias 85 a 88, na bacia hidrográfica do Atlântico – trecho sudeste. **Geographia Meridionalis** - Revista Eletrônica do Programa de Pós-Graduação em Geografia da Universidade Federal de Pelotas, Pelotas, RS, v. 3, n. 3. p. 276–300, jul-dez. 2017. Disponível em: [https://rigeo.cprm.gov.br/handle/doc/18953.](https://rigeo.cprm.gov.br/handle/doc/18953) Acesso em: 22 jun. 2022.

HASENACK, H.; WEBER, E.(org.) **Base cartográfica vetorial contínua do Rio Grande do Sul - escala 1:50.000**. Porto Alegre: UFRGS Centro de Ecologia. 2010. 1 DVD-ROM. (Série Geoprocessamento n.3). ISBN 978-85-63483-00-5 (livreto) e ISBN 978-85-63843-01-2 (DVD). Disponível em:

[http://www.ecologia.ufrgs.br/labgeo/index.php?option=com\\_content&view=article&id=12](http://www.ecologia.ufrgs.br/labgeo/index.php?option=com_content&view=article&id=123:base50krs&catid=14:download-non-visible) [3:base50krs&catid=14:download-non-visible.](http://www.ecologia.ufrgs.br/labgeo/index.php?option=com_content&view=article&id=123:base50krs&catid=14:download-non-visible) Acesso em: 31 ago. 2022.

HOELZEL, M. Ação emergencial para reconhecimento de áreas de alto e muito alto risco a movimentos de massas e enchentes: Lajeado, RS. [S.l.]: CPRM, 2013. Disponível em: [https://rigeo.cprm.gov.br/handle/doc/20099.](https://rigeo.cprm.gov.br/handle/doc/20099) Acesso em: 29 out. 2022.

HOSKING, J. R. M.; WALLIS, J. R. **Regional frequency analysis:** an approach based on L - moments. Cambridge: Cambridge University Press, 1997. DO[I](https://doi.org/10.1017/CBO9780511529443) [https://doi.org/10.1017/CBO9780511529443.](https://doi.org/10.1017/CBO9780511529443) Disponível em:

https://www.cambridge.org/core/books/regional-frequencyanalysis/8C59835F9361705DAAE1ADFDEA7ECD30Acesso em: 16 jul. 2021.

INSTITUTO BRASILEIRO DE GEOGRAFIA E ESTATÍSTICA - IBGE. **Censo 2010**. Brasília, DF: IBGE, 2010. Disponível em: [https://censo2010.ibge.gov.br/.](https://censo2010.ibge.gov.br/) Acesso em: 16 jun. 2022.

INSTITUTO BRASILEIRO DE GEOGRAFIA E ESTATÍSTICA - IBGE. **Cidades**. Brasília, DF: IBGE, 2010. Disponível em: [https://cidades.ibge.gov.br/brasil/rs/panorama.](https://cidades.ibge.gov.br/brasil/rs/panorama) Acesso em: 23 jun. 2022.

KICH, E. M.; MELATI, M. D.; MARCUZZO, F. F. N. Estudo do regime hídrico pluvial e fluvial na sub-bacia 86 visando a determinação do seu ano hidrológico. In: SIMPÓSIO BRASILEIRO DE RECURSOS HÍDRICOS, 21., 2015, Brasília, DF. **Anais...** Brasília, DF: ABRH, 2015. Disponível em: [https://rigeo.cprm.gov.br/handle/doc/15060.](https://rigeo.cprm.gov.br/handle/doc/15060) Acesso em: 13 nov. 2015

KUREK, R. K. M. Avaliação do tempo de retorno dos níveis das inundações no Vale do Taquari / RS. UNIVATES. TCC. Lajeado, 11/2012. Disponível em: [https://www.univates.br/bduserver/api/core/bitstreams/c196ae69-656f-40fa-8b9a-](https://www.univates.br/bduserver/api/core/bitstreams/c196ae69-656f-40fa-8b9a-9f894dadeb01/content)[9f894dadeb01/content.](https://www.univates.br/bduserver/api/core/bitstreams/c196ae69-656f-40fa-8b9a-9f894dadeb01/content) Acesso em: 27 out. 2022.

LANA, J. C.; MARCUSSI, M. C. R. Diagnóstico da população em áreas de risco geológico: Encantado, RS. [Belo Horizonte]: CPRM, 2021. Disponível em: [https://rigeo.cprm.gov.br/handle/doc/22494.](https://rigeo.cprm.gov.br/handle/doc/22494) Acesso em: 29 out. 2022.

MANN, H. B.; WHITNEY, D. R. On a Test of Whether one of Two Random Variables is Stochastically Larger than the Other. **The Annals of Mathematical Statistics,** Durham, v.18, n. 1, p 50-60, mar, 1947. DOI<https://doi.org/10.1214/aoms/1177730491> Disponível em: [https://projecteuclid.org/journals/annals-of-mathematical](https://projecteuclid.org/journals/annals-of-mathematical-statistics/volume-18/issue-1/On-a-Test-of-Whether-one-of-Two-Random-Variables/10.1214/aoms/1177730491.full)[statistics/volume-18/issue-1/On-a-Test-of-Whether-one-of-Two-Random-](https://projecteuclid.org/journals/annals-of-mathematical-statistics/volume-18/issue-1/On-a-Test-of-Whether-one-of-Two-Random-Variables/10.1214/aoms/1177730491.full)[Variables/10.1214/aoms/1177730491.full.](https://projecteuclid.org/journals/annals-of-mathematical-statistics/volume-18/issue-1/On-a-Test-of-Whether-one-of-Two-Random-Variables/10.1214/aoms/1177730491.full) Acesso em: 05 mar. 2021.

MARCUZZO, F. F. Mapas e opções de divisão territorial do estado do Rio Grande do Sul por bacias hidrográficas. *In:* CONGRESSO BRASILEIRO DE GEOLOGIA, 49., 2018, Rio de Janeiro. **Anais**[...]. Rio de Janeiro: SBG, 2018. Disponível em: [https://rigeo.cprm.gov.br/handle/doc/19906.](https://rigeo.cprm.gov.br/handle/doc/19906) Acesso em: 29 jul. 2022.

MARCUZZO, F. F. N. Bacias hidrográficas e regiões hidrográficas do Brasil: cálculo de áreas, diferenças e considerações. *In:* SIMPÓSIO BRASILEIRO DE RECURSOS HÍDRICOS, 22., 2017, Florianópolis. **Anais**[...]. Florianópolis: ABRH, 2017. Disponível em: [https://rigeo.cprm.gov.br/handle/doc/18492.](https://rigeo.cprm.gov.br/handle/doc/18492) Acesso em: 29 jul. 2022.

MARCUZZO, F. F. N. Curva-chave sob efeito de assoreamento e dragagem traçada e ajustada pelo SIADH. *In:* SIMPÓSIO BRASILEIRO DE RECURSOS HÍDRICOS, 23., 2019, Foz do Iguaçu, PR. **Anais**[...] Foz do Iguaçu: ABRH, 2019. Disponível em: [https://rigeo.cprm.gov.br/handle/doc/21531.](https://rigeo.cprm.gov.br/handle/doc/21531) Acesso em: 22 jun. 2022.

[MARCUZZO, F. F. N.;](https://rigeo.cprm.gov.br/jspui/browse?type=author&value=MARCUZZO%2C+Francisco+Fernando+Noronha&sort_by=2&order=DESC&rpp=100&etal=0&submit_browse=Atualizar) [MALDONADO, L. H.;](https://rigeo.cprm.gov.br/jspui/browse?type=author&value=MALDONADO%2C+Luiz+Henrique) [SOUZA, S.](https://rigeo.cprm.gov.br/jspui/browse?type=author&value=SOUZA%2C+Saulo+Aires+de) A. de. Curva-chave sob efeito de histerese: traçado e ajuste de curva-chave média e em laço. *In:* SIMPÓSIO
BRASILEIRO DE RECURSOS HÍDRICOS, 23., 2019, Foz do Iguaçu, PR. **Anais**[...] Foz do Iguaçu: ABRH, 2019. Disponível em: [https://rigeo.cprm.gov.br/jspui/handle/doc/21532.](https://rigeo.cprm.gov.br/jspui/handle/doc/21532) Acesso em: 22 jul. 2021.

MARCUZZO, F. F. N.; MELATI, M. D. A concepção e mapeamento dos diagramas unifilares das estações fluviométricas nas sub-bacias pertencentes a Bacia Hidrográfica do Atlântico - trecho sudeste. *In:* CONGRESSO NACIONAL DE SANEAMENTO E MEIO AMBIENTE; ENCONTRO TÉCNICO AESABESP, 26., 2015, São Paulo. **Anais**[...]. São Paulo: AESABESP, 2015. v. 1. p. 1- 20. Disponível em: [https://rigeo.cprm.gov.br/handle/doc/15128.](https://rigeo.cprm.gov.br/handle/doc/15128) Acesso em: 21 jun. 2022.

MARCUZZO, F. F. N.; MELATI, M. D. Mapeamento fisiográfico básico das sub-bacias pertencentes à bacia hidrográfica do Atlântico no Trecho Sudeste. *In:* SIMPÓSIO BRASILEIRO DE SENSORIAMENTO REMOTO, 18., Santos, SP, 2017. **Anais**[...]. Santos, SP: INPE, 2017. Disponível em: [https://rigeo.cprm.gov.br/handle/doc/17849.](https://rigeo.cprm.gov.br/handle/doc/17849) Acesso em: 29 set. 2022.

MARCUZZO, F. F. N.; MELATI, M. D. Precipitação pluviométrica mensal nas subbacias que integram à Bacia do Atlântico - Trecho Sudeste. *In:* SIMPÓSIO BRASILEIRO DE RECURSOS HÍDRICOS, 21., 2015, Brasília, DF. **Anais**[...]. Brasília, DF: ABRH, 2015. Disponível em: [https://rigeo.cprm.gov.br/handle/doc/15055.](https://rigeo.cprm.gov.br/handle/doc/15055) Acesso em: 13 jun. 2022.

MARCUZZO, F. F. N.; PINTO, E. J. de A. **Análise de frequência de cotas de sistemas de alerta:** Sistema de Alerta Bacia do Rio Caí, Rio Caí, Estação Fluviométrica Passo Montenegro, código 8716270000. Porto Alegre: CPRM, 2022a. Programa Gestão de Risco e Resposta a Desastres. Ação Levantamentos, Estudos, Previsão e Alerta de Eventos Hidrológicos. Estudos de Regionalização nas Bacias Hidrográficas Brasileiras.

MARCUZZO, F. F. N.; PINTO, E. J. de A. **Análise de frequência de cotas de sistemas de alerta:** Sistema de Alerta Bacia do Rio Caí, Rio Caí, Estação Fluviométrica Barca do Caí, código 87170000. Porto Alegre: CPRM, 2022b. Programa Gestão de Risco e Resposta a Desastres. Ação Levantamentos, Estudos, Previsão e Alerta de Eventos Hidrológicos. Estudos de Regionalização nas Bacias Hidrográficas Brasileiras.

MARCUZZO, F. F. N.; PINTO, E. J. de A. **Análise de frequência de cotas de sistemas de alerta:** Sistema de Alerta Bacia do Rio Uruguai, Rio Uruguai, Estação Fluviométrica Itaqui, código 75900000. Porto Alegre: CPRM, 2021. Programa Gestão de Risco e Resposta a Desastres. Ação Levantamentos, Estudos, Previsão e Alerta de Eventos Hidrológicos. Estudos de Regionalização nas Bacias Hidrográficas Brasileiras. Disponível em: [https://rigeo.cprm.gov.br/handle/doc/22611.](https://rigeo.cprm.gov.br/handle/doc/22611) Acesso em: 24 ago. 2022.

MARCUZZO, F. F. N.; SIMON, F. W. Perscrutamento gráfico dos indicadores de variabilidade de vazão na sub-bacia 87. *In:* CONGRESSO BRASILEIRO DE ÁGUAS SUBTERRÂNEAS, 29.; ENCONTRO NACIONAL DE PERFURADORES DE POCOS, 20., 2016, Campinas, SP. **Anais**[...]. Campinas, SP: ABAS, 2016. Disponível em: [https://rigeo.cprm.gov.br/handle/doc/17053.](https://rigeo.cprm.gov.br/handle/doc/17053) Acesso em: 21 jun. 2022.

MELATI, M. D.; MARCUZZO, F. F. N. Efeito da altitude na chuva média anual nas subbacias pertencentes à Bacia do Atlântico – trecho sudeste. In: SIMPÓSIO DOS RECURSOS HÍDRICOS DO NORDESTE, 13., 2016a, Aracaju. **Anais...** Aracaju: ABRH, 2016. Disponível em: [https://rigeo.cprm.gov.br/handle/doc/17182.](https://rigeo.cprm.gov.br/handle/doc/17182) Acesso em: 28 out. 2022

MELATI, M. D.; MARCUZZO, F. F. N. Estudo de perfis de estações fluviométricas: transcrições de campo, ajustes de escritório e efeito nos atributos hidráulicos. In: SIMPÓSIO DE RECURSOS HÍDRICOS DO NORDESTE, 12., Natal. **Anais...** Natal: ABRH, 2014. Disponível em: [https://rigeo.cprm.gov.br/handle/doc/17448.](https://rigeo.cprm.gov.br/handle/doc/17448) Acesso em: 25 set. 201522.

MELATI, M. D.; MARCUZZO, F. F. N. Modelos digitais de elevação na delimitação automática das sub-bacias do rio Taquari-Antas no Rio Grande do Sul. In: SIMPÓSIO BRASILEIRO DE SENSORIAMENTO REMOTO, 17., 25-29 abr. 2015a, João Pessoa. **Anais...** São José dos Campos: INPE, 2015. v. 1. p. 360-367. Disponível em: [https://rigeo.cprm.gov.br/handle/doc/15126.](https://rigeo.cprm.gov.br/handle/doc/15126) Acesso em: 25 set. 201522.

MELATI, M. D.; MARCUZZO, F. F. N. Regionalização da Q7,10 na Bacia do Taquari-Antas (RS) usando regressão simples e robusta: o problema da variável explicativa precipitação. In: SIMPÓSIO BRASILEIRO DE RECURSOS HÍDRICOS, 21., 2015b, Brasília, DF. **Anais...** Brasília, DF: ABRH, 2015. Disponível em: [https://rigeo.cprm.gov.br/handle/doc/15059.](https://rigeo.cprm.gov.br/handle/doc/15059) Acesso em: 01 nov. 2022.

MELATI, M. D.; MARCUZZO, F. F. N. Regressões simples e robusta na regionalização da vazão Q95 na Bacia Hidrográfica do Taquari-Antas. **Ciência e Natura**, Santa Maria, v. 38, n. 2, maio/ago. 2016b, p. 722 –739. Disponível em: [https://rigeo.cprm.gov.br/handle/doc/16858.](https://rigeo.cprm.gov.br/handle/doc/16858) Acesso em: 01 nov. 2022.

MORAES, S. R.; ECKHARDT, R. R.; DE OLIVEIRA, G. G.; MENDES JUNIOR, C.; PEIXOTO, J. da S. Análise do tempo de retorno das inundações do rio Taquari no município de Lajeado – RS. . In: ENCONTRO NACIONAL DE DESASTRES, 1., 2018, Virtual. **Anais...** ABRHidro, 2018. Disponível em: [https://files.abrhidro.org.br/Eventos/Trabalhos/79/END180.pdf.](https://files.abrhidro.org.br/Eventos/Trabalhos/79/END180.pdf) Acesso em: 10 set. 2022.

MUÇUM após enchente que atingiu o município. Muçum, RS: Rádio Espaço FM, 2020. 1 vídeo (2 min.). Publicado pela Rádio Espaço FM. Disponível em: [https://www.youtube.com/watch?v=DU59fe58qlE.](https://www.youtube.com/watch?v=DU59fe58qlE) Acesso em: 01 set. 2022.

NAGHETTINI, M.; PINTO, E. J. A. **Hidrologia estatística***.* Belo Horizonte: CPRM, 2007. Disponível em: [http://rigeo.cprm.gov.br/jspui/handle/doc/454.](http://rigeo.cprm.gov.br/jspui/handle/doc/454) Acesso em: 03 set. 2022.

NAITZEL, L. T.; GOLDENFUM, J. A.; MARCUZZO, F. F. N. Recuperação de dados históricos da rede de referência e dos sistemas de alerta do rio Caí, Taquari e Uruguai. *In:* SIMPÓSIO DE RECURSOS HÍDRICOS DO NORDESTE, 15., 2020, [Brasil]. **Anais**[...]. [Brasil]: ABRH, 2020. Disponível em: [https://rigeo.cprm.gov.br/handle/doc/21807.](https://rigeo.cprm.gov.br/handle/doc/21807) Acesso em: 13 jun. 2022.

O QUE é curva chave? [s.l.]: TV CPRM, 2019. 1 vídeo (4,24 min.). Disponível em: [https://www.youtube.com/watch?v=Z72tADxD](https://www.youtube.com/watch?v=Z72tADxD- c0&list=PLhUEW6fPG6OlG_ECq3bVOfXkcWuuNsKQX&index=5)[c0&list=PLhUEW6fPG6OlG\\_ECq3bVOfXkcWuuNsKQX&index=5.](https://www.youtube.com/watch?v=Z72tADxD- c0&list=PLhUEW6fPG6OlG_ECq3bVOfXkcWuuNsKQX&index=5) Acesso em: 10 jun. 2022.

OLIVEIRA, G. G. de; SALDANHA, D. L.; GUASSELLI, L. A. Modelos para previsão, espacialização e análise das áreas inundáveis na bacia hidrográfica do rio Caí. Dissertação (Mestrado em Sensoriamento Remoto) – Centro Estadual de Pesquisas em Sensoriamento Remoto e Meteorologia, Universidade Federal do Rio Grande do Sul. Porto Alegre, p. 148, 2010. Disponível em: Acesso em: 09 nov. 2022.

PEDROLLO, M. C. R.; GERMANO, A. de O.; RODRIGUES, É.; MADUELL, J. C. Alerta hidrológico da Bacia do Rio Caí: concepção e implantação do sistema. *In:* SIMPÓSIO BRASILEIRO DE RECURSOS HÍDRICOS, 19, 2011, Maceió. **Anais[...].** Maceió: ABRHidro, 2011. Disponível em: [https://rigeo.cprm.gov.br/handle/doc/1052.](https://rigeo.cprm.gov.br/handle/doc/1052) Acesso em: 21 jun. 2022.

PEIXOTO, C. A. B.; LAMBERTY, D. Setorização de áreas de alto e muito alto risco a movimentos de massa, enchentes e inundações: Encantado, Rio Grande do Sul. [Porto Alegre]: CPRM, 2019. Disponível em: [https://rigeo.cprm.gov.br/handle/doc/20097.](https://rigeo.cprm.gov.br/handle/doc/20097) Acesso em: 29 out. 2022.

PEIXOTO, C. A. B.; MENDONÇA, R. R. Setorização de áreas em alto e muito alto risco a movimentos de massa, enchente e inundações: Estrela, Rio Grande do Sul. [Porto Alegre]: CPRM, 2020. Disponível em:<https://rigeo.cprm.gov.br/handle/doc/20095.2> Acesso em: 29 out. 2022.

PERINI, A. B.; MARCUZZO, F. F. N. Espacialização das diferentes áreas de inundação no território do município de Colinas/RS. In: SIMPÓSIO DOS RECURSOS HÍDRICOS DO NORDESTE, 13., 2016, Aracaju. **Anais...** Aracaju: ABRH, 2016. Disponível em: [https://rigeo.cprm.gov.br/handle/doc/17192.](https://rigeo.cprm.gov.br/handle/doc/17192) Acesso em: 29 out. 2022.

PERINI, A. B.; MARCUZZO, F. F. N. Mapeamento de suscetibilidade de inundação no município de Colinas/RS utilizando o modelo digital de elevação topodata. In: SIMPÓSIO DE RECURSOS HÍDRICOS DO NORDESTE, 14., Maceió, 2018. **Anais...** Maceió: ABRH, 2018. Disponível em: [https://rigeo.cprm.gov.br/handle/doc/20446.](https://rigeo.cprm.gov.br/handle/doc/20446) Acesso em: 29 out. 2022.

PINTO, E. J. de A. **Atlas pluviométrico do Brasil: metodologia para definição das equações intensidade-duração-frequência do Projeto Atlas Pluviométrico**. Belo Horizonte: CPRM, 2013. Programa Geologia do Brasil. Levantamento da Geodiversidade. Disponível: [http://rigeo.cprm.gov.br/jspui/handle/doc/11560.](http://rigeo.cprm.gov.br/jspui/handle/doc/11560) Acesso: 03 mar. 2022.

PINTO, E. J. de A.; AZAMBUJA, A. M. S. de; FARIAS, J. A. M.; SALGUEIRO, J. P.de B.; PICKBRENNER, K. (Coords.). **Atlas pluviométrico do Brasil**: isoietas mensais, isoietas trimestrais, isoietas anuais, meses mais secos, meses mais chuvosos, trimestres mais secos, trimestres mais chuvosos. Brasília: CPRM, 2011. 1 DVD. Escala 1.5:000.000. Programa Geologia do Brasil; Levantamento da Geodiversidade.

Disponível em: [http://www.cprm.gov.br/publique/Hidrologia/Estudos-Hidrologicos-e-](http://www.cprm.gov.br/publique/Hidrologia/Estudos-Hidrologicos-e-Hidrogeologicos/Atlas-Pluviometrico-do-Brasil-6604.html)[Hidrogeologicos/Atlas-Pluviometrico-do-Brasil-6604.html.](http://www.cprm.gov.br/publique/Hidrologia/Estudos-Hidrologicos-e-Hidrogeologicos/Atlas-Pluviometrico-do-Brasil-6604.html) Acesso em: 17 ago. 2022.

RIO GRANDE DO SUL. Secretaria do Meio Ambiente e Infraestrutura. Bacias hidrográficas do Rio Grande do Sul: G040 – Bacia Hidrográfica do Rio Taquari-Antas. Porto Alegre: Secretaria do Meio Ambiente e Infraestrutura, [2020]. Disponível em: [https://sema.rs.gov.br/g040-bh-taquari-antas.](https://sema.rs.gov.br/g040-bh-taquari-antas) Acesso em: 21 out. 2022.

SACE informação do rio até você! [S.l.]: TV CPRM, 2020. 1 vídeo (1 min.). Disponível em: [https://www.youtube.com/watch?v=d\\_q0q1run34.](https://www.youtube.com/watch?v=d_q0q1run34) Acesso em: 10 jun. 2022.

SERVIÇOS TÉCNICOS DE ENGENHARIA. Plano de Bacia Taquari-Antas: relatório técnico síntese RS; etapas A e B. Porto Alegre: STE, 2012. Disponível em: [https://rsgovbr-my.sharepoint.com/personal/raiza-](https://rsgovbr-my.sharepoint.com/personal/raiza-schuster_sema_rs_gov_br/_layouts/15/onedrive.aspx?id=%2Fpersonal%2Fraiza%2Dschuster%5Fsema%5Frs%5Fgov%5Fbr%2FDocuments%2FBiblioteca%20DIPLA%2FPBHs%2FG040%20%2D%20Bacia%20Hidrogr%C3%A1fica%20do%20Rio%20Taquari%2DAntas%2FRelat%C3%B3rio%20T%C3%A9cnico%20S%C3%ADntese%20%2D%20RS%2Epdf&parent=%2Fpersonal%2Fraiza%2Dschuster%5Fsema%5Frs%5Fgov%5Fbr%2FDocuments%2FBiblioteca%20DIPLA%2FPBHs%2FG040%20%2D%20Bacia%20Hidrogr%C3%A1fica%20do%20Rio%20Taquari%2DAntas&ga=1)

[schuster\\_sema\\_rs\\_gov\\_br/\\_layouts/15/onedrive.aspx?id=%2Fpersonal%2Fraiza%2Dsc](https://rsgovbr-my.sharepoint.com/personal/raiza-schuster_sema_rs_gov_br/_layouts/15/onedrive.aspx?id=%2Fpersonal%2Fraiza%2Dschuster%5Fsema%5Frs%5Fgov%5Fbr%2FDocuments%2FBiblioteca%20DIPLA%2FPBHs%2FG040%20%2D%20Bacia%20Hidrogr%C3%A1fica%20do%20Rio%20Taquari%2DAntas%2FRelat%C3%B3rio%20T%C3%A9cnico%20S%C3%ADntese%20%2D%20RS%2Epdf&parent=%2Fpersonal%2Fraiza%2Dschuster%5Fsema%5Frs%5Fgov%5Fbr%2FDocuments%2FBiblioteca%20DIPLA%2FPBHs%2FG040%20%2D%20Bacia%20Hidrogr%C3%A1fica%20do%20Rio%20Taquari%2DAntas&ga=1) [huster%5Fsema%5Frs%5Fgov%5Fbr%2FDocuments%2FBiblioteca%20DIPLA%2FPB](https://rsgovbr-my.sharepoint.com/personal/raiza-schuster_sema_rs_gov_br/_layouts/15/onedrive.aspx?id=%2Fpersonal%2Fraiza%2Dschuster%5Fsema%5Frs%5Fgov%5Fbr%2FDocuments%2FBiblioteca%20DIPLA%2FPBHs%2FG040%20%2D%20Bacia%20Hidrogr%C3%A1fica%20do%20Rio%20Taquari%2DAntas%2FRelat%C3%B3rio%20T%C3%A9cnico%20S%C3%ADntese%20%2D%20RS%2Epdf&parent=%2Fpersonal%2Fraiza%2Dschuster%5Fsema%5Frs%5Fgov%5Fbr%2FDocuments%2FBiblioteca%20DIPLA%2FPBHs%2FG040%20%2D%20Bacia%20Hidrogr%C3%A1fica%20do%20Rio%20Taquari%2DAntas&ga=1) [Hs%2FG040%20%2D%20Bacia%20Hidrogr%C3%A1fica%20do%20Rio%20Taquari%2](https://rsgovbr-my.sharepoint.com/personal/raiza-schuster_sema_rs_gov_br/_layouts/15/onedrive.aspx?id=%2Fpersonal%2Fraiza%2Dschuster%5Fsema%5Frs%5Fgov%5Fbr%2FDocuments%2FBiblioteca%20DIPLA%2FPBHs%2FG040%20%2D%20Bacia%20Hidrogr%C3%A1fica%20do%20Rio%20Taquari%2DAntas%2FRelat%C3%B3rio%20T%C3%A9cnico%20S%C3%ADntese%20%2D%20RS%2Epdf&parent=%2Fpersonal%2Fraiza%2Dschuster%5Fsema%5Frs%5Fgov%5Fbr%2FDocuments%2FBiblioteca%20DIPLA%2FPBHs%2FG040%20%2D%20Bacia%20Hidrogr%C3%A1fica%20do%20Rio%20Taquari%2DAntas&ga=1) [DAntas%2FRelat%C3%B3rio%20T%C3%A9cnico%20S%C3%ADntese%20%2D%20R](https://rsgovbr-my.sharepoint.com/personal/raiza-schuster_sema_rs_gov_br/_layouts/15/onedrive.aspx?id=%2Fpersonal%2Fraiza%2Dschuster%5Fsema%5Frs%5Fgov%5Fbr%2FDocuments%2FBiblioteca%20DIPLA%2FPBHs%2FG040%20%2D%20Bacia%20Hidrogr%C3%A1fica%20do%20Rio%20Taquari%2DAntas%2FRelat%C3%B3rio%20T%C3%A9cnico%20S%C3%ADntese%20%2D%20RS%2Epdf&parent=%2Fpersonal%2Fraiza%2Dschuster%5Fsema%5Frs%5Fgov%5Fbr%2FDocuments%2FBiblioteca%20DIPLA%2FPBHs%2FG040%20%2D%20Bacia%20Hidrogr%C3%A1fica%20do%20Rio%20Taquari%2DAntas&ga=1) [S%2Epdf&parent=%2Fpersonal%2Fraiza%2Dschuster%5Fsema%5Frs%5Fgov%5Fbr](https://rsgovbr-my.sharepoint.com/personal/raiza-schuster_sema_rs_gov_br/_layouts/15/onedrive.aspx?id=%2Fpersonal%2Fraiza%2Dschuster%5Fsema%5Frs%5Fgov%5Fbr%2FDocuments%2FBiblioteca%20DIPLA%2FPBHs%2FG040%20%2D%20Bacia%20Hidrogr%C3%A1fica%20do%20Rio%20Taquari%2DAntas%2FRelat%C3%B3rio%20T%C3%A9cnico%20S%C3%ADntese%20%2D%20RS%2Epdf&parent=%2Fpersonal%2Fraiza%2Dschuster%5Fsema%5Frs%5Fgov%5Fbr%2FDocuments%2FBiblioteca%20DIPLA%2FPBHs%2FG040%20%2D%20Bacia%20Hidrogr%C3%A1fica%20do%20Rio%20Taquari%2DAntas&ga=1) [%2FDocuments%2FBiblioteca%20DIPLA%2FPBHs%2FG040%20%2D%20Bacia%20H](https://rsgovbr-my.sharepoint.com/personal/raiza-schuster_sema_rs_gov_br/_layouts/15/onedrive.aspx?id=%2Fpersonal%2Fraiza%2Dschuster%5Fsema%5Frs%5Fgov%5Fbr%2FDocuments%2FBiblioteca%20DIPLA%2FPBHs%2FG040%20%2D%20Bacia%20Hidrogr%C3%A1fica%20do%20Rio%20Taquari%2DAntas%2FRelat%C3%B3rio%20T%C3%A9cnico%20S%C3%ADntese%20%2D%20RS%2Epdf&parent=%2Fpersonal%2Fraiza%2Dschuster%5Fsema%5Frs%5Fgov%5Fbr%2FDocuments%2FBiblioteca%20DIPLA%2FPBHs%2FG040%20%2D%20Bacia%20Hidrogr%C3%A1fica%20do%20Rio%20Taquari%2DAntas&ga=1) [idrogr%C3%A1fica%20do%20Rio%20Taquari%2DAntas&ga=1.](https://rsgovbr-my.sharepoint.com/personal/raiza-schuster_sema_rs_gov_br/_layouts/15/onedrive.aspx?id=%2Fpersonal%2Fraiza%2Dschuster%5Fsema%5Frs%5Fgov%5Fbr%2FDocuments%2FBiblioteca%20DIPLA%2FPBHs%2FG040%20%2D%20Bacia%20Hidrogr%C3%A1fica%20do%20Rio%20Taquari%2DAntas%2FRelat%C3%B3rio%20T%C3%A9cnico%20S%C3%ADntese%20%2D%20RS%2Epdf&parent=%2Fpersonal%2Fraiza%2Dschuster%5Fsema%5Frs%5Fgov%5Fbr%2FDocuments%2FBiblioteca%20DIPLA%2FPBHs%2FG040%20%2D%20Bacia%20Hidrogr%C3%A1fica%20do%20Rio%20Taquari%2DAntas&ga=1) Acesso em: 28 out. 2022.

SIMON, F. W.; PICKBRENNER, K.; MARCUZZO, F. F. N. Estudo do regime hídrico pluvial e fluvial em bacia hidrográfica com precipitação homogênea. *In:* SIMPÓSIO BRASILEIRO DE RECURSOS HÍDRICOS, 20., Bento Gonçalves. **Anais**[...]. São Paulo: ABRH, 2013. v.1. p.1-8. Disponível em: [https://rigeo.cprm.gov.br/handle/doc/17428.](https://rigeo.cprm.gov.br/handle/doc/17428) Acesso em: 21 jun. 2022.

TUCCI, C. E. M. **Regionalização de vazões**. Porto Alegre: UFRGS. 2002.

TUTORIAL – saiba como identificar se um rio está em estado de alerta de cheias através do SACE. [s.l.]: TV CPRM, 2020. 1 vídeo (4,25 min.). Disponível em: [https://www.youtube.com/watch?v=jWPLrKIKdNA.](https://www.youtube.com/watch?v=jWPLrKIKdNA) Acesso em: 10 jun. 2022.

VIERO, A. C.; HOELZEL, M. Ação emergencial para reconhecimento de áreas de alto e muito alto risco a movimentos de massas e enchentes: Taquari, RS. Porto Alegre: CPRM, 2013. Disponível em: [https://rigeo.cprm.gov.br/handle/doc/20139.](https://rigeo.cprm.gov.br/handle/doc/20139) Acesso em: 29 out. 2022.

VIERO, A. C.; LAMBERTY, D. Ação emergencial para delimitação de áreas em alto e muito alto risco a enchentes, inundações e movimentos de massa: Muçum, RS. [S.l.]: CPRM, 2015. Disponível em: [https://rigeo.cprm.gov.br/handle/doc/20101.](https://rigeo.cprm.gov.br/handle/doc/20101) Acesso em: 29 out. 2022.

WALD, J.; WOLFOWITZ, J. An exact test for randomness in the non-parametric case based on serial correlation. **The Annals of Mathematical Statistics,** Durham, v. 14, n. 4, p. 378-388, dec. 1943. Disponível em: [https://doi.org/10.1214/aoms/1177731358.](https://doi.org/10.1214/aoms/1177731358) Acesso em: 05 mar. 2021.

[Ficha Descritiva, Ficha Complementar e Croqui](https://rigeo.cprm.gov.br/jspui/handle/doc/4/simple-search?location=doc%2F4&query=&filter_field_1=author&filter_type_1=equals&filter_value_1=MARCUZZO%2C+Francisco+Fernando+Noronha&rpp=100&sort_by=dc.date.issued_dt&order=DESC&etal=0&submit_search=Atualizar) [Estação Fluviométrica de Muçum, código 86510000](https://rigeo.cprm.gov.br/jspui/handle/doc/4/simple-search?location=doc%2F4&query=&filter_field_1=author&filter_type_1=equals&filter_value_1=MARCUZZO%2C+Francisco+Fernando+Noronha&rpp=100&sort_by=dc.date.issued_dt&order=DESC&etal=0&submit_search=Atualizar)

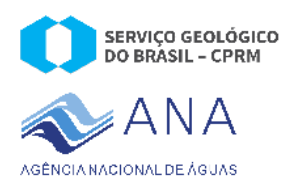

### FICHA DESCRITIVA DE ESTAÇÃO **FLUVIOMÉTRICA**

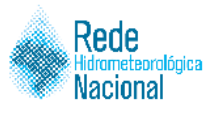

Identificação

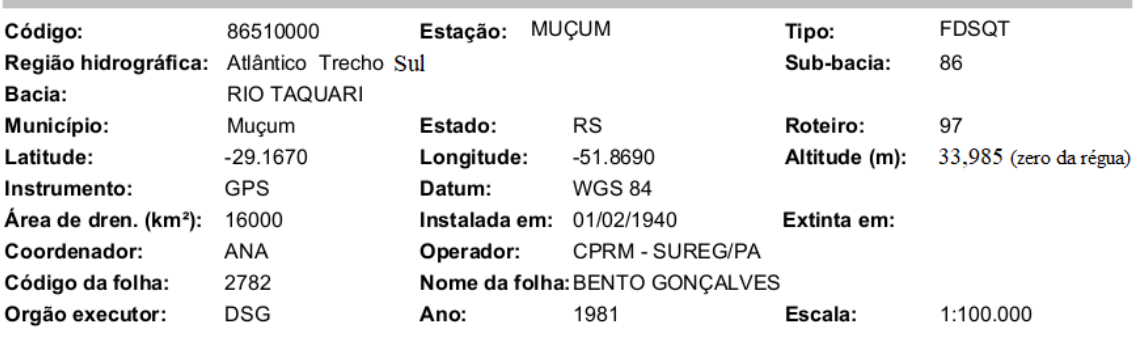

#### Localização

A estação localiza-se na margem direita do rio Taquari, junto a estação Telemétrica.

#### **Acessibilidade**

Na cidade de Muçum, na rua Mal. Floriano Peixoto, nº245.

#### Seção de réguas

Margem:

Margem direita

Réguas:

1-3, 3-5, 5-6, 6-7, 7-8, 8-9, 9-10, 10-11, 11-12, 12-13, 13-14, 14-15, 15-16, 16-17, 17-18, 18-19, 19-20, 20-21, 21-22 e 22-23 m.

#### Referências de nível

 $RN3 = 20756$  $RN4 = 13945$  $RN5 = 22900$ 

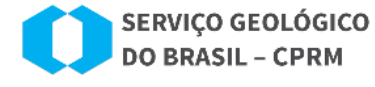

SECRETARIA DE<br>GEOLOGIA, MINERAÇÃO<br>E TRANSFORMAÇÃO MINERAL

MINISTÉRIO DE MINAS E ENERGIA

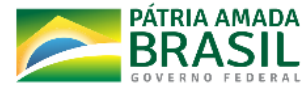

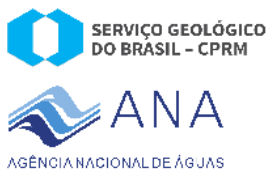

# **FICHA DESCRITIVA DE ESTAÇÃO<br>FLUVIOMÉTRICA**

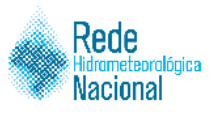

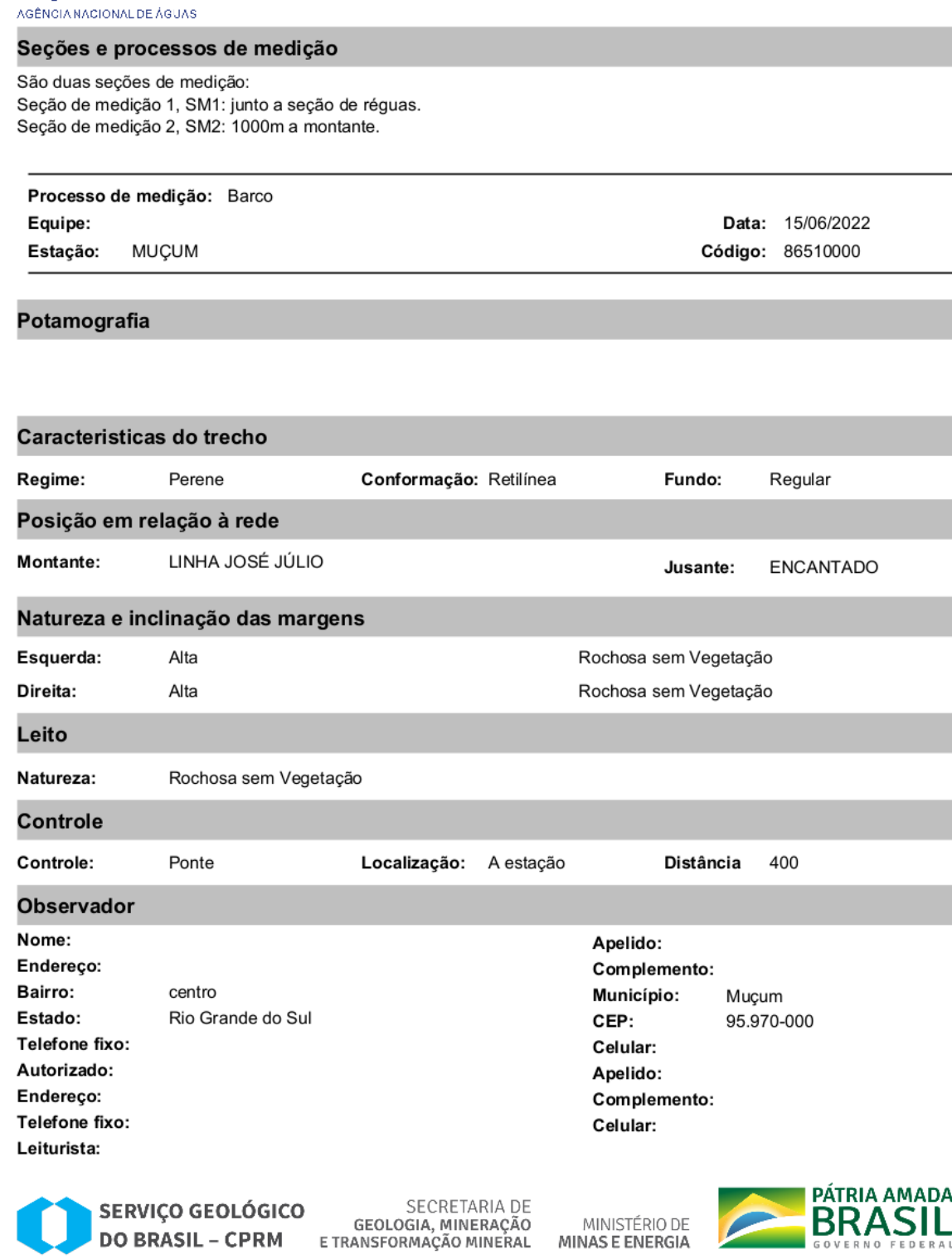

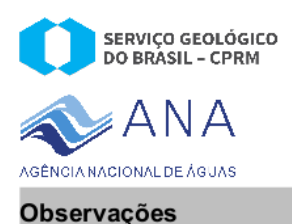

### FICHA DESCRITIVA DE ESTAÇÃO **FLUVIOMÉTRICA**

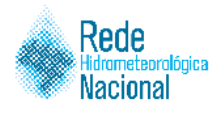

**Equipamentos** 

Réguas linimétricas Estação telemétrica OTT. e sensor de pressão.

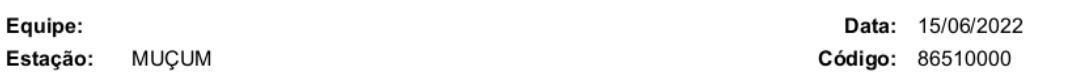

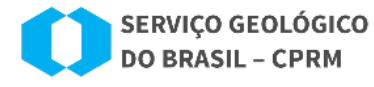

SECRETARIA DE<br>GEOLOGIA, MINERAÇÃO<br>E TRANSFORMAÇÃO MINERAL

MINISTÉRIO DE MINAS E ENERGIA

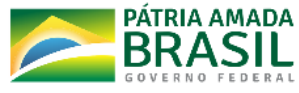

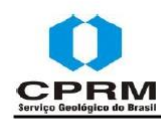

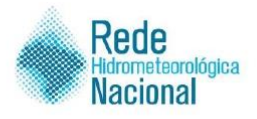

#### ROT 97 - Muçum - 86510000/02951070 - PFDSQT

#### Objetivos do monitoramento

A estação fluviométrica Muçum é a mais a montante do rio Taquari com medição de descarga líquida. Situase antes da foz do rio Guaporé, localizando-se a montante da estação Encantado. Dentro da rede hidrometeorológica nacional de referência, os objetivos deste ponto de monitoramento são:

- · Monitorar eventos hidrológicos críticos.
- · Quantificar balanços e disponibilidades hídricas.
- · Monitorar a qualidade da água.

#### Características físicas da estação

A estação automática está localizada junto da seção de réguas ao lado do lance 21-22. A PCD está alocada em um poste metálico à aproximadamente 2,5 metros do solo. Antena, painel solar e o pluviômetro automático da estação estão ancorados no mesmo poste à aproximadamente 4 metros do solo. Os equipamentos podem ser acessados utilizando uma escada móvel. O sensor de nível é do tipo capacitivo (keller 46x) e a parte subterrânea da instalação foi feita com tubulação galvanizada de 75 mm sendo a sua porção final fixada ao leito com cantoneiras de aço, a instalação possuí oito poços de visita com diâmetro de 0,5m e 1,5m de profundidade. A limpeza e manutenção do sensor de nível podem ser feitas puxando pela caixa de passagem que está cerca de 16 metros a jusante do lance 1-2, sendo necessária a utilização de chave padrão para abertura do cadeado da tampa do poço de visita.

#### Medição de descarga

A medição de descarga é realizada a 1000 metros a montante da seção de réguas, de modo embarcado, utilizando medidor acústico tipo M9.

#### Controle

A estação possui controle de canal em todos os intervalos de cotas.

#### Cota Ho

Não se aplica

#### Referências de Nível

- RN3 20756:
- RN4 13945;
- PA 008-24246:

#### Descrição dos equipamentos

A estação possui monitoramento automático com amostragem a cada 15 minutos e transmissão via satélite a cada 1 hora. Instalação da telemétrica: 2013 Padrão de conexão: militar / USB-A-B / serial ID GOES: BE40493C, canal primário: 43, horário de transmissão: 00:48:00; Modem: OTT HDR G3; Chave Land (Hidromec); Fabricante: Hidromec/OTT; DataLogger: OTT NetDl-1000; Bateria (12V e 26 Ah); Sensor de nível capacitivo Keller 46X; Cabo de comunicação militar - serial e conversor serial-USB ou USB-A-B; Capa do pluviômetro removida através do parafuso de pressão (não necessita de ferramentas), o teste de calibração deve ser realizado com 20 mm da proveta padrão a área de captação é de 400 cm<sup>2</sup>; Número de patrimônio CPRM:

Companhia de Pesquisa de Recursos Minerais Superintendência de Porto Alegre - Rua Banco da Província, 105, Porto Alegre/RS (51) 3406 7300 Última atualização: 27/05/2019

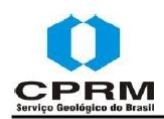

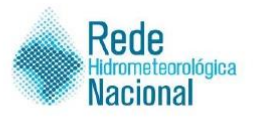

#### ROTEIRO 97 - MUÇUM - 86510000 - PFDSQT

#### Cotas e vazões

A estação de Muçum não está sujeita a nenhum tipo de efeito de obra hidráulica ou similar que influenciam suas cotas e vazões.

As informações hidrológicas dos últimos dez anos são as seguintes:

| Cota máxima observada  | 1950,0 cm                        |
|------------------------|----------------------------------|
| Cota mínima observada  | 50,0 cm                          |
| Cota máxima medida     | 1830,0 cm                        |
| Cota mínima medida     | 65,0 cm                          |
| Cota média             | 262,5cm                          |
| Vazão mínima observada | $11,3 \frac{m^3}{s}$             |
| Vazão máxima observada | 8008,0 m <sup>3</sup> /s         |
| Vazão mínima medida    | $19,5 \,\mathrm{m}^3/\mathrm{s}$ |
| Vazão máxima medida    | $8383.0 \text{ m}^3/\text{s}$    |

Dados referentes ao período de 01/2008 a 02/2019 (Banco HIDRO\_SUREG\_PA)

#### Qualidade da água

A estação está localizada na zona urbana do município de Muçum, podendo conter lançamentos de efluentes domésticos próximo da estação influenciando na qualidade de água do rio.

#### Cota x Vazão da Curva-chave atual

- Em arquivo digital anexo.

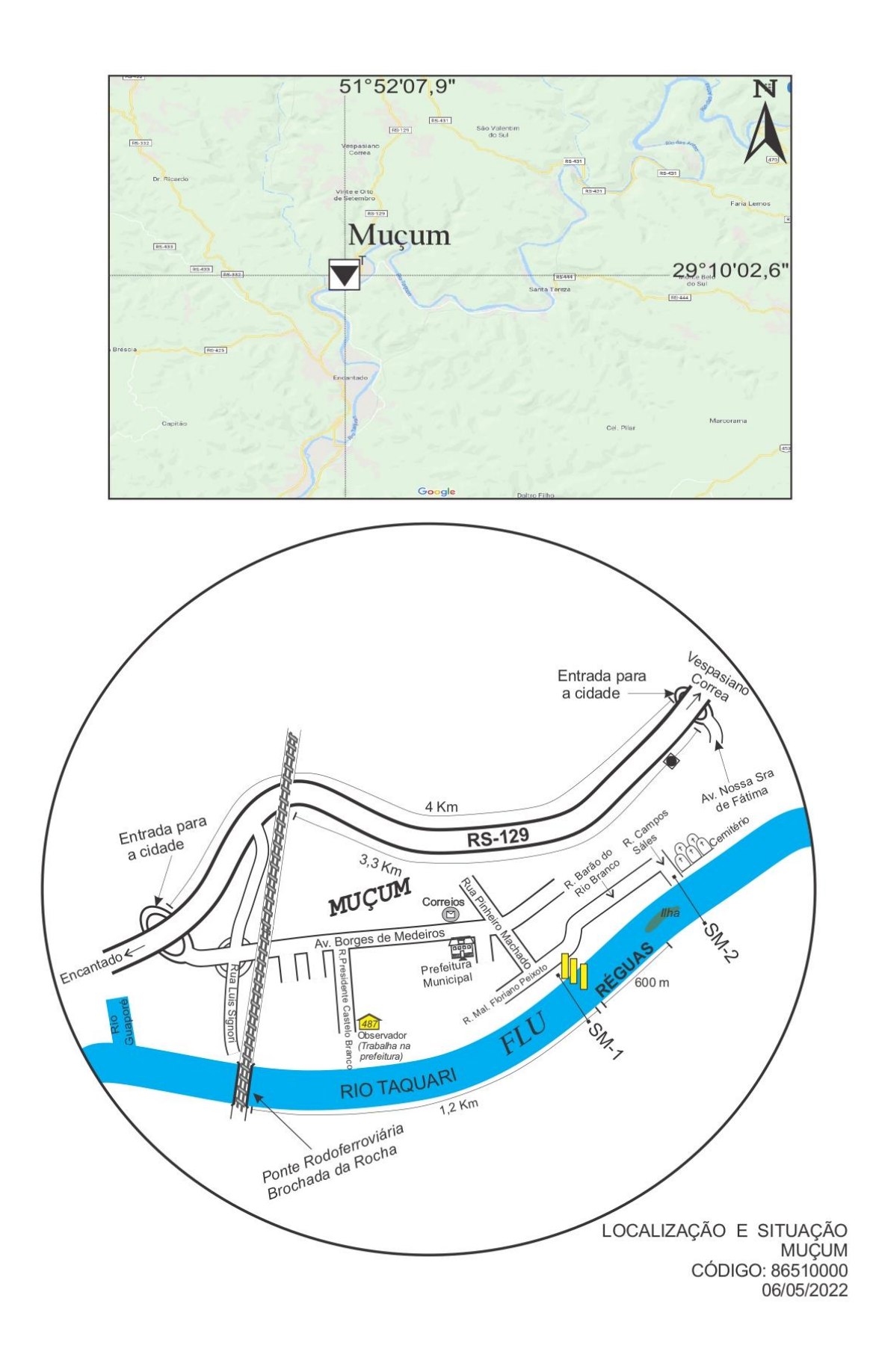

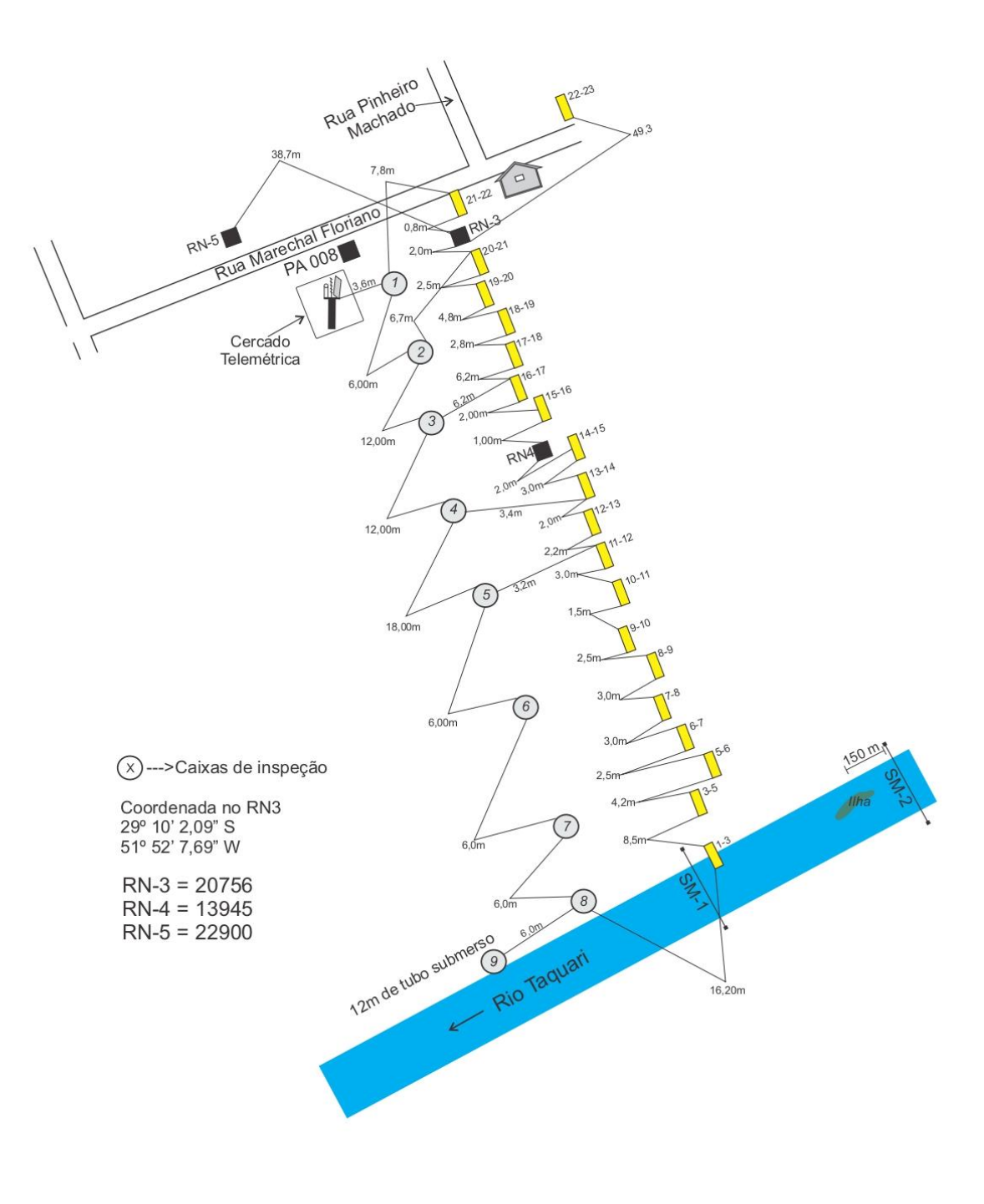

RIO TAQUARI EM MUÇUM<br>06/05/2022

Distribuições Candidatas: [Gumbel, Log-Normal e Normal, Log-Normal \(3P\), Log-](https://rigeo.cprm.gov.br/jspui/handle/doc/4/simple-search?location=doc%2F4&query=&filter_field_1=author&filter_type_1=equals&filter_value_1=MARCUZZO%2C+Francisco+Fernando+Noronha&rpp=100&sort_by=dc.date.issued_dt&order=DESC&etal=0&submit_search=Atualizar)[Pearson Tipo III e Distribuição Generalizada de Eventos Extremos \(GEV\).](https://rigeo.cprm.gov.br/jspui/handle/doc/4/simple-search?location=doc%2F4&query=&filter_field_1=author&filter_type_1=equals&filter_value_1=MARCUZZO%2C+Francisco+Fernando+Noronha&rpp=100&sort_by=dc.date.issued_dt&order=DESC&etal=0&submit_search=Atualizar)

# DISTRIBUIÇÃO DE GUMBEL

Função Densidade de Probabilidade

$$
f_X(x) = \frac{1}{\alpha} \exp\left[-\frac{x-\beta}{\alpha} - \exp\left(-\frac{x-\beta}{\alpha}\right)\right]
$$

 $\alpha$  = Parâmetro de escala  $\qquad \beta$  = Parâmetro de posição

Limites:  $-\infty \leq x < \infty$ 

Função Acumulada de Probabilidades

$$
F_X(x) = \exp\left[-\exp\left(-\frac{x-\beta}{\alpha}\right)\right]
$$

Inversa da função acumulada

$$
x = \beta - \alpha \ln[-\ln(F(x))]
$$

• Momentos L

$$
\lambda_1 = \beta + \alpha \gamma_E
$$
\n $\lambda_2 = \alpha \ln(2)$ \n $\lambda_3 = \alpha \left[ 2 \ln(3) - 3 \ln(2) \right]$ \n $\lambda_4 = \alpha \left[ 5 \ln(4) - 10 \ln(3) + 6 \ln(2) \right]$ \n  
\n $\tau_3 = 0,1699$ \n $\tau_4 = 0,1504$ 

Estimativa dos parâmetros pelos momentos-L

$$
\hat{\alpha} = \frac{l_2}{\ln(2)} \qquad \hat{\beta} = \frac{l_1}{\gamma_E \alpha}
$$

Onde *ι*<sub>ι</sub> e *ι*<sub>2</sub> são os momentos-L amostrais e  $\gamma_{_E}$  = 0,5572157 é a constante de Euler. Fonte: Hosking e Wallis (1997).

# DISTRIBUIÇÃO LOG-NORMAL

Os dados transformados pelo logaritmo natural,  $Ln(x)$ , se distribuem como uma normal

# DISTRIBUIÇÃO NORMAL

Função Densidade de Probabilidade

$$
f_X(x) = \frac{1}{\sigma} \phi \left( \frac{x - \mu}{\sigma} \right)
$$

$$
\phi(x) = \frac{1}{\sqrt{2\pi}} \exp\left( -\frac{1}{2} x^2 \right)
$$

Parâmetros:  $\mu$  é o parâmetro de posição e  $\sigma$  é o parâmetro de escala

Limites:  $-\infty \leq x < \infty$ 

Função Acumulada de Probabilidades

$$
F_X(x) = \Phi\left(\frac{x - \mu}{\sigma}\right)
$$

$$
\Phi(x) = \int_{-\infty}^x \phi(t)dt
$$

Inversa da função acumulada

 $x(F)$  não possui forma analítica

• Momentos-L

 $\lambda_1 = \mu$   $\lambda_2 = 0.5642\sigma =$ 1  $\sqrt{\pi}$  $\sigma$   $\tau_3 = 0$   $\tau_4 = 0.1226 = [30\pi^{-1}arctan(\sqrt{2})] - 9$ 

Estimativa de parâmetros pelos momentos-L

$$
\hat{\mu} = \lambda_1 \qquad \hat{\sigma} = \lambda_2 \sqrt{\pi}
$$

Observação: Inicialmente os dados são transformados pelo logaritmo natural,  $Ln(x)$ . Em seguida são calculados os momentos-L e depois os parâmetros.

Fonte: Hosking e Wallis (1997). ANEXO II

# DISTRIBUIÇÃO LOG-NORMAL (3P)

A função densidade de Probabilidade da Log-Normal (3P) é dada por:

$$
f(x) = \frac{e^{ky - y^2/2}}{\alpha \sqrt{2\pi}}
$$
 
$$
y = \begin{cases} -k^{-1} \log\{1 - k(x - \xi)/\alpha\} & k \neq 0\\ (x - \xi)/\alpha & k = 0 \end{cases}
$$

A função Acumulada de probabilidade é dada por:  $F(x)$  =  $\Phi(y)$ 

na qual,  $\Phi$  denota a função de distribuição acumulada Normal padrão.

*x*(*F*) não apresenta forma analítica explícita.

Parâmetros : (Posição), (Escala) e *k* (forma)

Os limites da função são:

 $\textsf{Para},\ k > 0\colon -\infty < x \leq \xi + \alpha/k\;;\quad k = 0\colon -\infty < x < \infty\;\;;\;\; k < 0\colon\; \xi + \alpha/k \leq x < \infty$ 

Os parâmetros podem ser estimados pelos momentos-L com as seguintes equações:

$$
k \approx -\tau_3 \frac{E_0 + E_1 \tau_3^2 + E_2 \tau_3^4 + E_3 \tau_3^6}{1 + F_1 \tau_3^2 + F_2 \tau_3^4 + F_3 \tau_3^6} \quad \text{para} \quad |\tau_3| \le 0.94
$$
\n
$$
\begin{array}{|l|l|}\n\hline E_0 & E_1 & E_2 & E_3 & F_1 & F_2 & F_3 \\
\hline 2,0466534 & -3,6544371 & 1,8396733 & -0,20360244 & -2,0182173 & 1,2420401 & -0,21741801 \\
\hline\n\end{array}
$$

$$
\alpha = \frac{\lambda_2 k e^{-2}}{1 - 2\Phi(-k/\sqrt{2})}
$$
 e  $\xi = \lambda_1 - \frac{\alpha}{k} \left(1 - e^{\frac{k^2}{2}}\right)$ 

Nesta parametrização, a distribuição Log-Normal é a distribuição de uma variável aleatória X que está relacionada a uma variável aleatória Z de distribuição Normal padrão, pela seguinte equação:

$$
X = \begin{cases} \xi + \alpha(1 - e^{-kZ})/k & k \neq 0 \\ \xi + \alpha Z & k = 0 \end{cases}
$$

*Z* é variável normal central reduzida.

Fonte: Hosking e Wallis (1997)

# DISTRIBUIÇÃO LOG-PEARSON TIPO III

Uma variável *X* segue a distribuição Log-Pearson tipo III, quando a variável transformada  $Y$   $=$   $ln(X)$  distribui-se de acordo com a Pearson tipo III.

A distribuição Pearson Tipo III possui os parâmetros de posição  $\mu$  , escala  $\sigma$  e forma  $\gamma$ Se  $\gamma \neq 0$ , temos  $\alpha = 4/\gamma^2$ ,  $\beta = \frac{1}{2}$  $\frac{1}{2}\sigma|\gamma|$  e  $\xi = \mu - \frac{2\sigma}{\gamma}$ γ

Se  $\gamma > 0$ , então os limites de x são os seguintes:  $\xi \leq x \leq \infty$  e as FDP e FAP

 $F(x) =$ 

$$
f(x) = \frac{(x - \xi)^{\alpha - 1} e^{-(x - \xi)/\beta}}{\beta^{\alpha} \Gamma(\alpha)}
$$

$$
G\left(\alpha, \frac{x - \xi}{\beta}\right)
$$

 $\frac{5}{\beta}$ 

 $\Gamma(\alpha)$ 

Se  $\gamma = 0$ , então a distribuição é Normal e os limites de x são os seguintes:  $-\infty \le x \le \infty$ e as FDP e FAP

$$
f(x) = \phi\left(\frac{x - \mu}{\sigma}\right)
$$

$$
F(x) = \phi\left(\frac{x - \mu}{\sigma}\right)
$$

 $\sigma$ 

Se  $\gamma$  < 0, então os limites de x são os seguintes:  $-\infty \xi \leq x \leq \xi$  e as FDP e FAP

$$
f(x) = \frac{(\xi - x)^{\alpha - 1} e^{-(\xi - x)/\beta}}{\beta^{\alpha} \Gamma(\alpha)}
$$

$$
F(x) = 1 - \frac{G\left(\alpha, \frac{\xi - x}{\beta}\right)}{\Gamma(\alpha)}
$$

Γ $(α)$  é a função Gama dada por:

$$
\Gamma(\alpha) = \int_{0}^{\infty} t^{\alpha-1} e^{-t} dt
$$

 $G(\alpha, x)$  é a função Gama incompleta dada por:

$$
G(\alpha, x) = \int_{0}^{x} t^{\alpha - 1} e^{-t} dt
$$

$$
\phi(x) = \frac{1}{\sqrt{2\pi}} \exp\left(-\frac{1}{2}x^2\right) \quad \text{e} \quad \phi(x) = \int_{-\infty}^x \phi(t) dt
$$

Os parâmetros de posição  $\mu$  , escala  $\sigma$  e forma  $\gamma$  da distribuição Pearson Tipo III podem ser calculados pelo método dos momentos-L com as equações

$$
\mu = \lambda_1
$$

$$
\sigma = \frac{\lambda_2 \pi^{1/2} c^{1/2} \Gamma(c)}{\Gamma\left(c + \frac{1}{2}\right)}
$$

$$
\gamma = 2c^{-1/2} \sin at(\tau_3).
$$

A variável *c* é estimada considerando duas situações.

A primeira, se  $0\!<\! |\tau_{3}|\!<\!1\!/\!3$  , nesse caso adotar  $z\!=\!3\pi\tau_{3}^{2}$  $z = 3\pi\tau_3^2$  e aplicar a equação

$$
c \approx \frac{1 + 0.2906z}{z + 0.1882z^{2} + 0.0442z^{3}}.
$$

A segunda, se 1/3≤|τ<sub>з</sub>|<1, nessa situação adota-se  $\,z$  = 1−|τ<sub>з</sub>| e emprega-se a equação

$$
c \approx \frac{0,36067z - 0,59567z^{2} + 0,25361z^{3}}{1 - 0,78861z + 2,56096z^{2} - 0,77045z^{3}}
$$

A distribuição Pearson Tipo III com parâmetros de posição  $\mu$ , escala  $\sigma$  e forma  $\gamma$ , apresenta algumas relações importantes com as distribuições Gama e Normal, as quais facilitam a estimação dos quantis. Quando o parâmetro de forma  $\gamma$  é positivo, a Pearson-III está associada à distribuição Gama. Se o parâmetro de forma  $\gamma$  é negativo, a Pearson-

III está associada à distribuição Gama refletida. E, quando o parâmetro de forma  $\gamma$  é igual a zero, a Pearson-III está relacionada à distribuição Normal. Considerando que uma variável  $\textit{x}$  segue uma distribuição Pearson tipo III, com parâmetros de posição  $\,\mu$  , escala  $\sigma$  e forma  $\gamma$ , a relação entre esses parâmetros e os das distribuições Gama e Normal são as seguintes:

• Se  $\gamma > 0$ , então γ  $X-\mu+\frac{2.\sigma}{\mu}$  segue uma distribuição Gama com parâmetros  $\alpha=\frac{4}{\mu^2}$ 4 γ  $\alpha =$ 

e  $\beta = \frac{1}{2}$  $\beta = \frac{\sigma \gamma}{2}$ . Desse modo, os quantis da Pearson-III com parâmetro de forma positivo podem ser calculados pela equação:

$$
x(T) = \mu - \frac{2\sigma}{\gamma} + G^{-1}\left(1 - \frac{1}{T}, \alpha, \beta\right)
$$

onde *T* é o tempo de retorno e *G* -1 () é a inversa da distribuição Gama com parâmetros  $\alpha$  e  $\beta$  .

• Se  $\gamma < 0$ , então γ  $-X+\mu-\frac{2.\sigma}{\cdots}$  segue uma distribuição Gama com parâmetros

2 4 γ  $\alpha = \frac{1}{\gamma^2}$  e  $\beta = \frac{1}{2}$  $\beta = \left| \frac{\sigma y}{2} \right|$ . Desse modo, os quantis da Pearson-III com parâmetro de

forma negativo podem ser calculados pela equação:

$$
x(T) = \mu - \frac{2.\sigma}{\gamma} - G^{-1}\left(\frac{1}{T}, \alpha, \beta\right)
$$

onde *T* é o tempo de retorno e *G* -1 () é a inversa da distribuição Gama com parâmetros  $\alpha$  e  $\beta$  .

• Se  $\gamma = 0$ , então *x* segue uma distribuição Normal com parâmetros  $\mu$  e  $\sigma$ . Assim, os quantis da Pearson-III com parâmetro de forma nulo podem ser calculados pela equação:

$$
x(T) = \mu + \sigma Z_T
$$

onde *T* é o tempo de retorno e *Z<sup>T</sup>* é a variável normal central reduzida associada uma probabilidade  $(1-1/T)$ . Recorde que, no programa Microsoft EXCEL, a inversa da distribuição Gama com parâmetros  $\alpha$  e  $\beta$  pode ser calculada com a função INVGAMA() e a variável normal central reduzida com a função INV.NORMP().

Quando uma variável *X* segue a distribuição Log-Pearson tipo III, é um fato matemático que a variável transformada  $Y = ln(X)$  distribui-se de acordo com a Pearson tipo III. Assim, os parâmetros podem ser calculados por meio dos logaritmos dos valores observados e os quantis são estimados por meio das seguintes equações: Para  ${\gamma}_{ln \, X} > 0$ 

$$
x(T) = exp\left\{\mu_{\ln X} - \frac{2.\sigma_{\ln X}}{\gamma_{\ln X}} + G^{-1}\left(1 - \frac{1}{T}, \alpha, \beta\right)\right\}
$$

Para  ${\color{black} \gamma}_{\color{black}ln X}< 0$ 

$$
x(T) = exp\left\{\mu_{\ln X} - \frac{2.\sigma_{\ln X}}{\gamma_{\ln X}} - G^{-1}\left(\frac{1}{T}, \alpha, \beta\right)\right\}
$$

Para  ${\gamma}_{ln \, X}=0$ 

$$
x(T) = exp(\mu_{ln X} + \sigma_{ln X} . Z_T)
$$

Fonte: Hosking e Wallis (1997)

# DISTRIBUIÇÃO GENERALIZADA DE EVENTOS EXTREMOS (GEV)

A função densidade de Probabilidade da GEV é dada por:

$$
f_X(x) = \frac{1}{\alpha} exp[-(1-k)y - exp(-y)]
$$
  
Para  $k = 0$ ,  $y = \frac{x - \xi}{\alpha}$   
Para  $k \neq 0$   $y = -\frac{1}{k} ln\left[1 - \frac{(x - \xi)k}{\alpha}\right].$ 

Os limites da função são:

Para 
$$
k < 0
$$
:  $\xi + \frac{\alpha}{k} \leq x \leq \infty$ , para  $k = 0$ :  $-\infty \leq x \leq \infty$  e para  $k > 0$ :  $-\infty < x \leq \xi + \frac{\alpha}{k}$ 

\n
$$
F_x(x) = \exp[-\exp(-y)]
$$
\n
$$
x(F) = \xi - \alpha \ln[-\ln(F)] \qquad, k = 0
$$
\n
$$
x(F) = \xi + \frac{\alpha}{k} \left\{ -[-\ln(F)]^k \right\} \qquad, k \neq 0
$$

Onde  $k, \alpha$  e  $\xi$  são os parâmetros de forma, escala e posição, respectivamente. A estimação dos parâmetros pelos momentos-L pode ser efetuada por meio das seguintes equações:

$$
\hat{k} \approx 7,8590c + 2,9554c^2
$$
, para  $-0.5 \le \tau_3 \le 0.5$ 

Sendo

$$
c = \frac{2}{3 + \tau_3} - \frac{\ln(2)}{\ln(3)} = \frac{2\lambda_2}{\lambda_3 + 3\lambda_2} - \frac{\ln(2)}{\ln(3)} = \frac{(2\beta_1 - \beta_0)}{(3\beta_2 - \beta_0)} - \frac{\ln(2)}{\ln(3)}
$$
  

$$
\hat{\alpha} = \frac{\hat{k}\lambda_2}{(1 - 2^{-k})\Gamma(1 + \hat{k})}
$$
  

$$
\hat{\xi} = \lambda_1 - \frac{\hat{\alpha}}{\hat{k}} [1 - \Gamma(1 + \hat{k})]
$$

Fonte: Hosking e Wallis (1997)

Diagrama Unifilar da Parte da Bacia Hidrográfica do Rio Taquari com a Estação Muçum Diagrama Unifilar com o Exutório do Rio Taquari no Rio Jacuí

#### Diagrama Unifilar com a Parte 3 de 10, da Bacia Hidrográfica do Rio Taquari, Mostrando a Estação Fluviométrica Muçum (86510000).

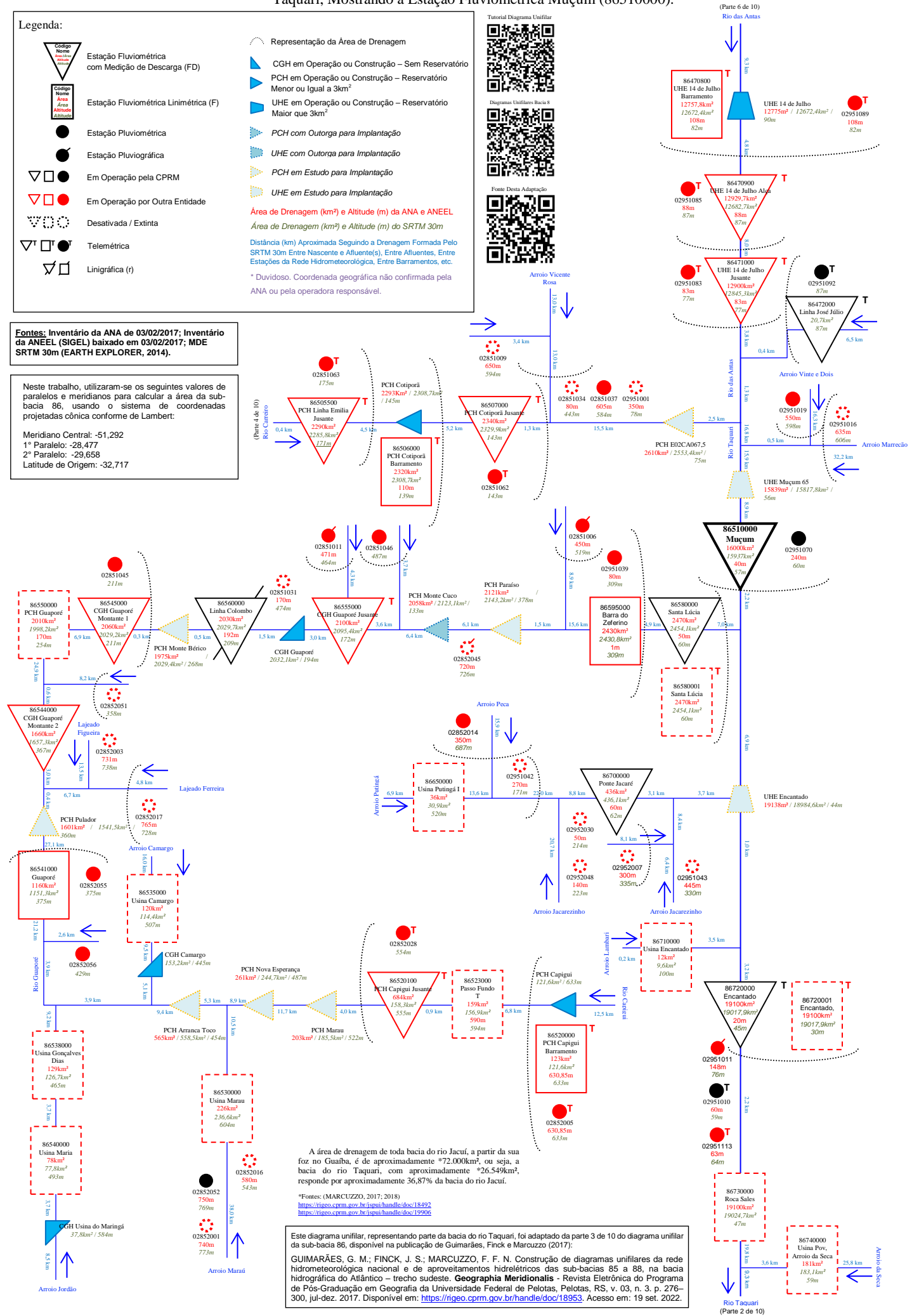

#### Diagrama Unifilar com a Parte 1 de 10, da Bacia Hidrográfica do Rio Taquari, Mostrando o Exutório do Rio Taquari no Rio Jacuí.

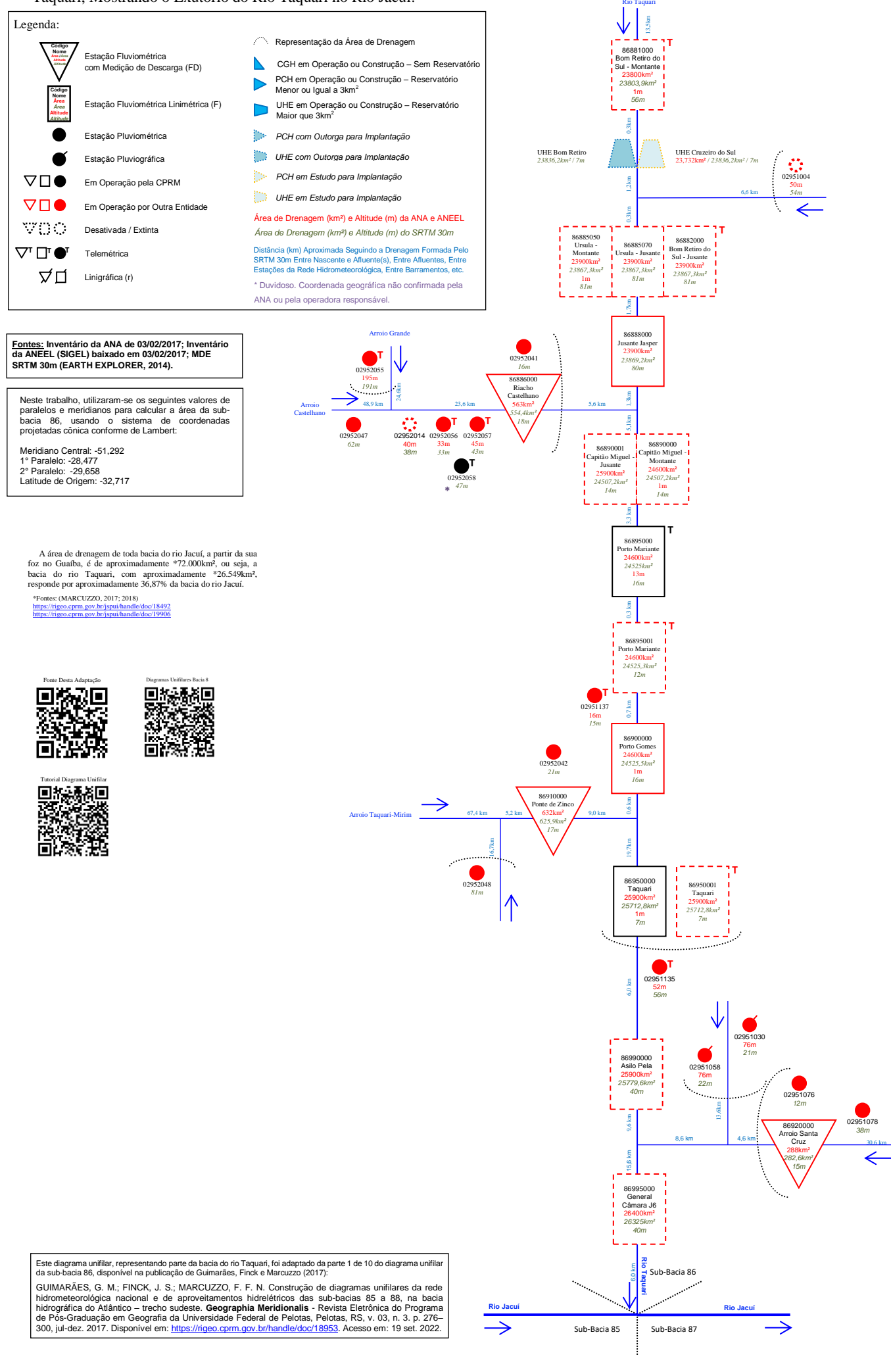

(Parte 2 de 10)

52

Arroio Santa Cruz

ANEXO IV

Mapas da Bacia do Rio Taquari

Mapa com as estações que emitem boletim de previsão de cotas (Muçum, Encantado e Estrela) e as de apoio (fluviométricas e pluviométricas) do Sistema de Alerta de Eventos Críticos (SACE) da bacia hidrográfica do rio Taquari [\(http://sace.cprm.gov.br/taquari/#\)](http://sace.cprm.gov.br/taquari/) em setembro de 2022

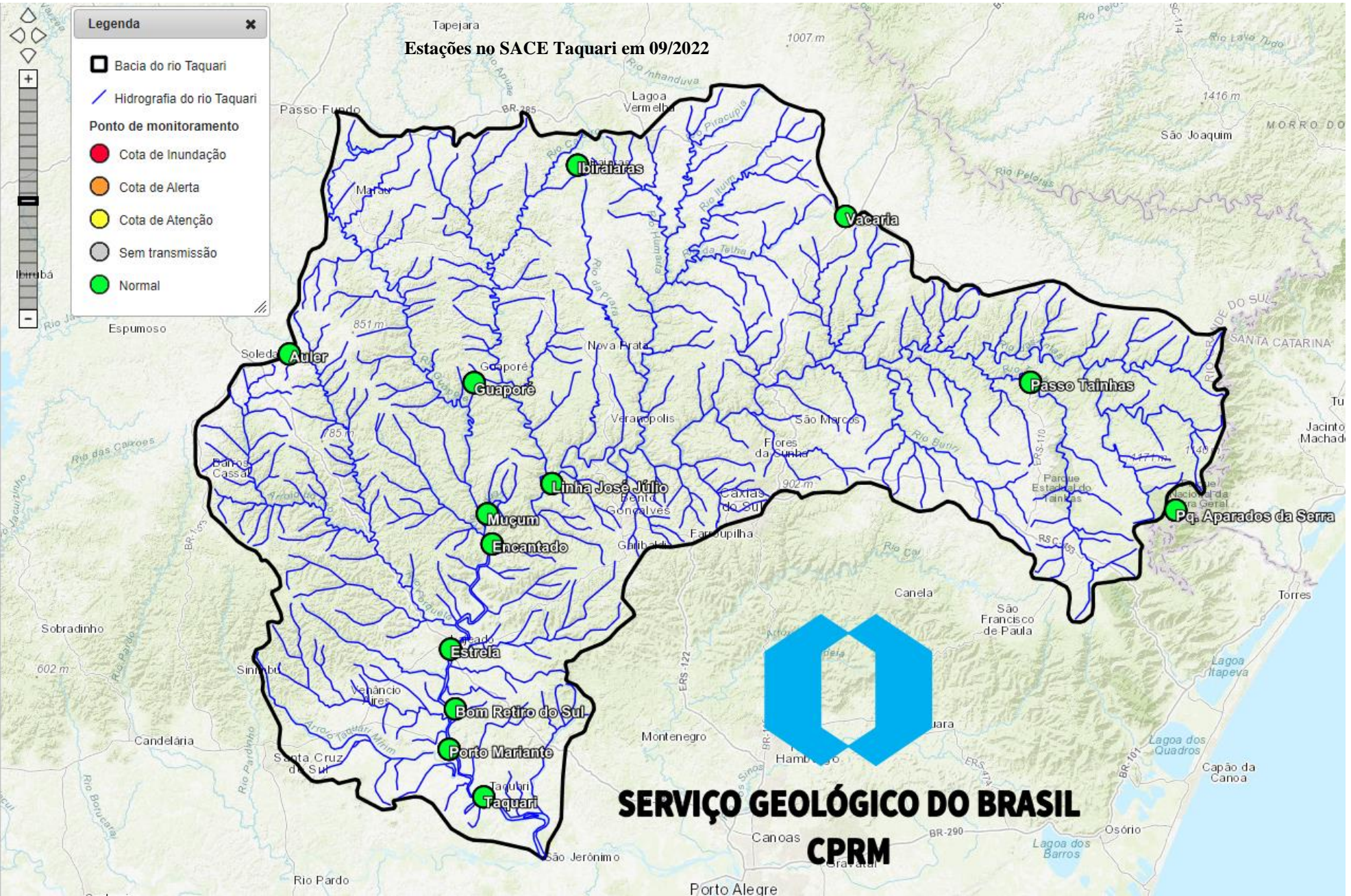

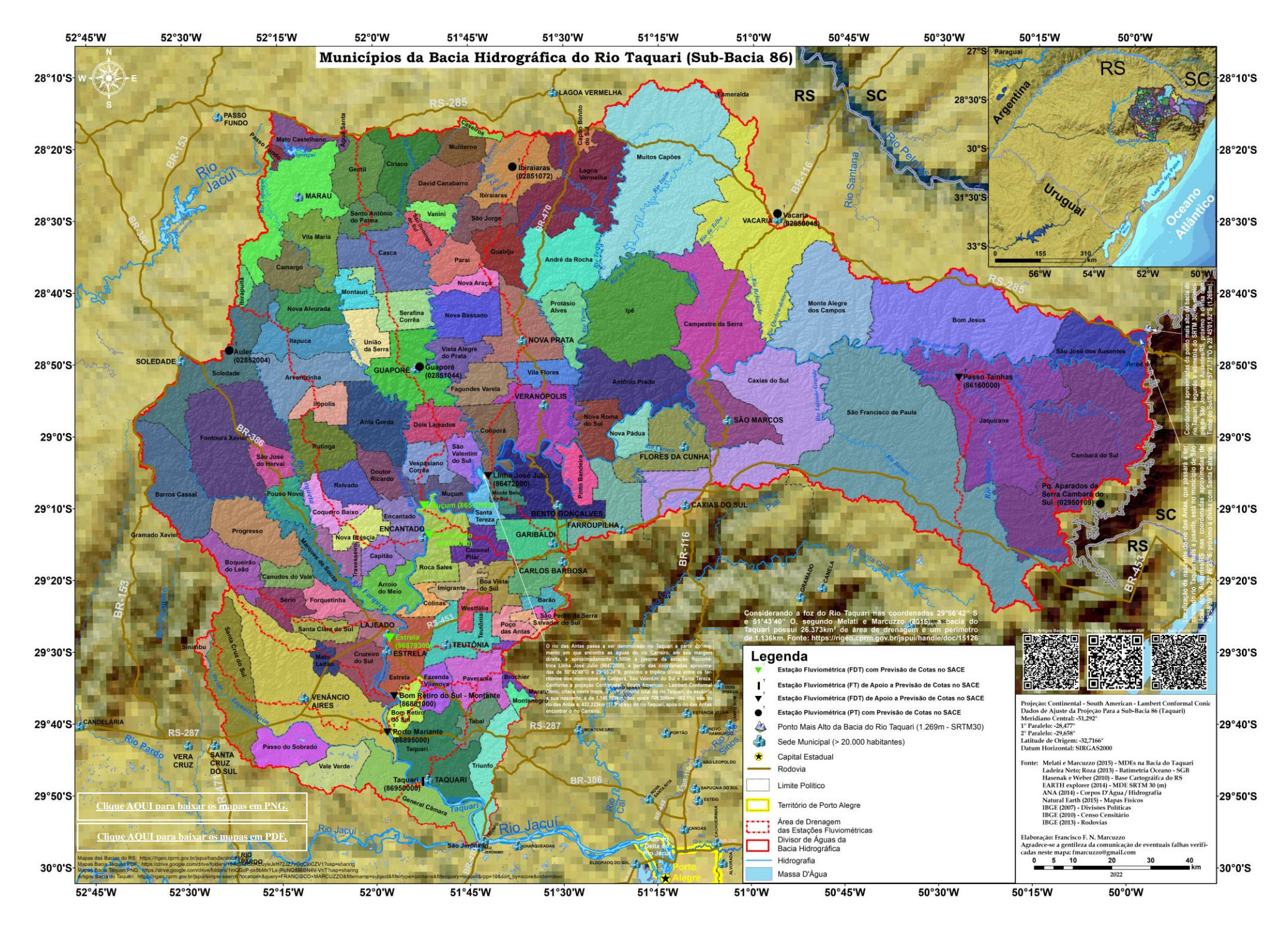

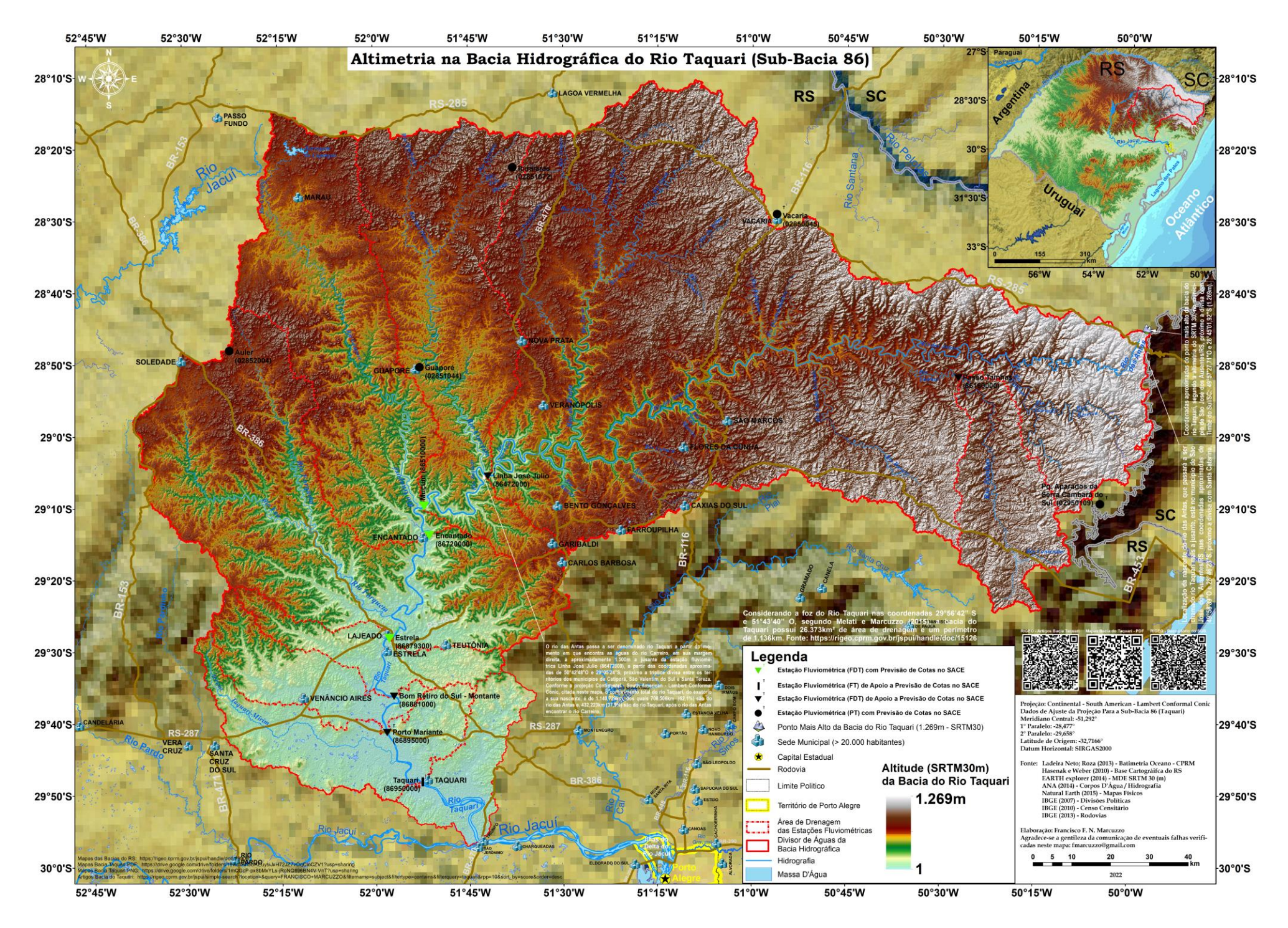

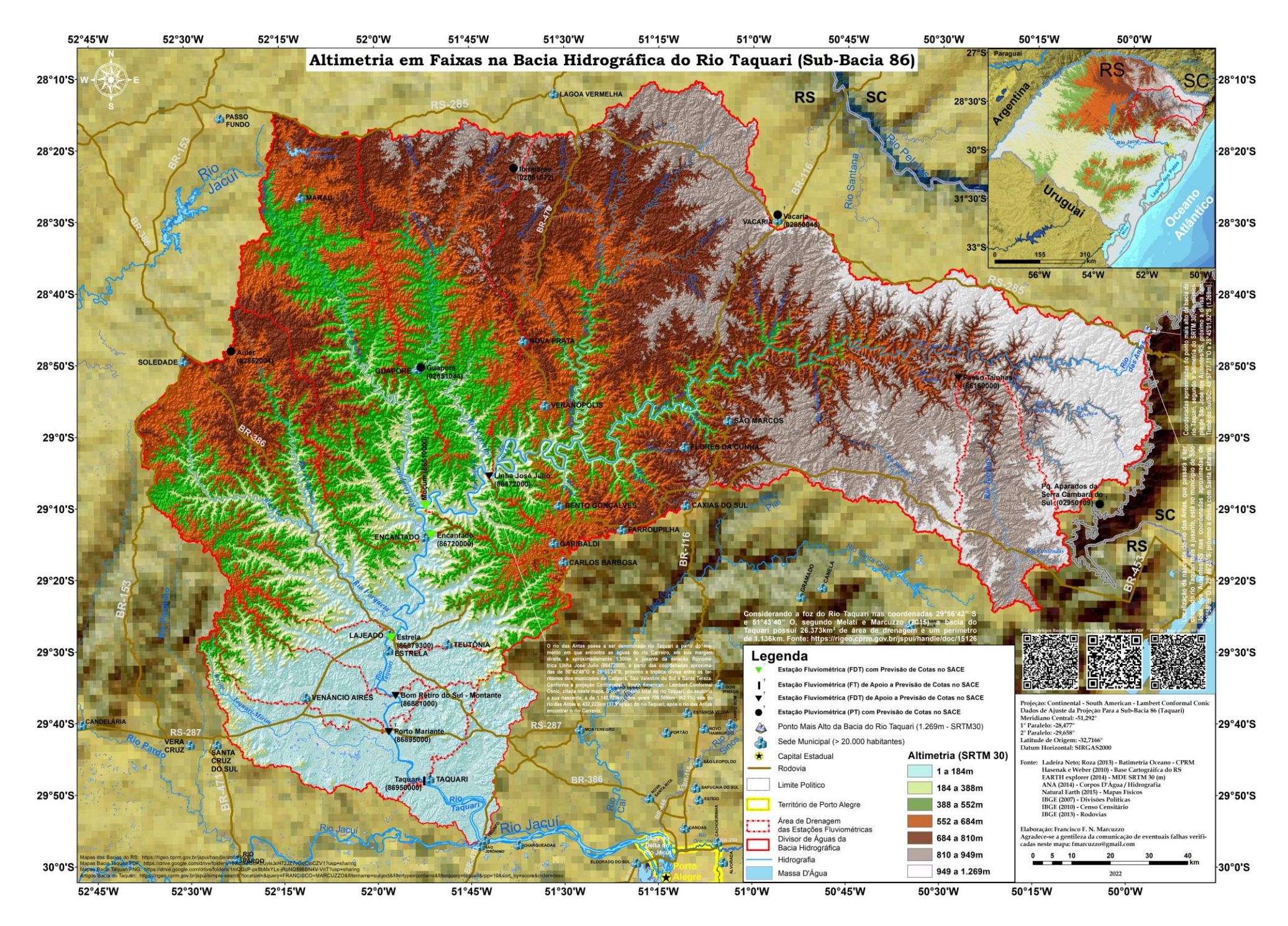

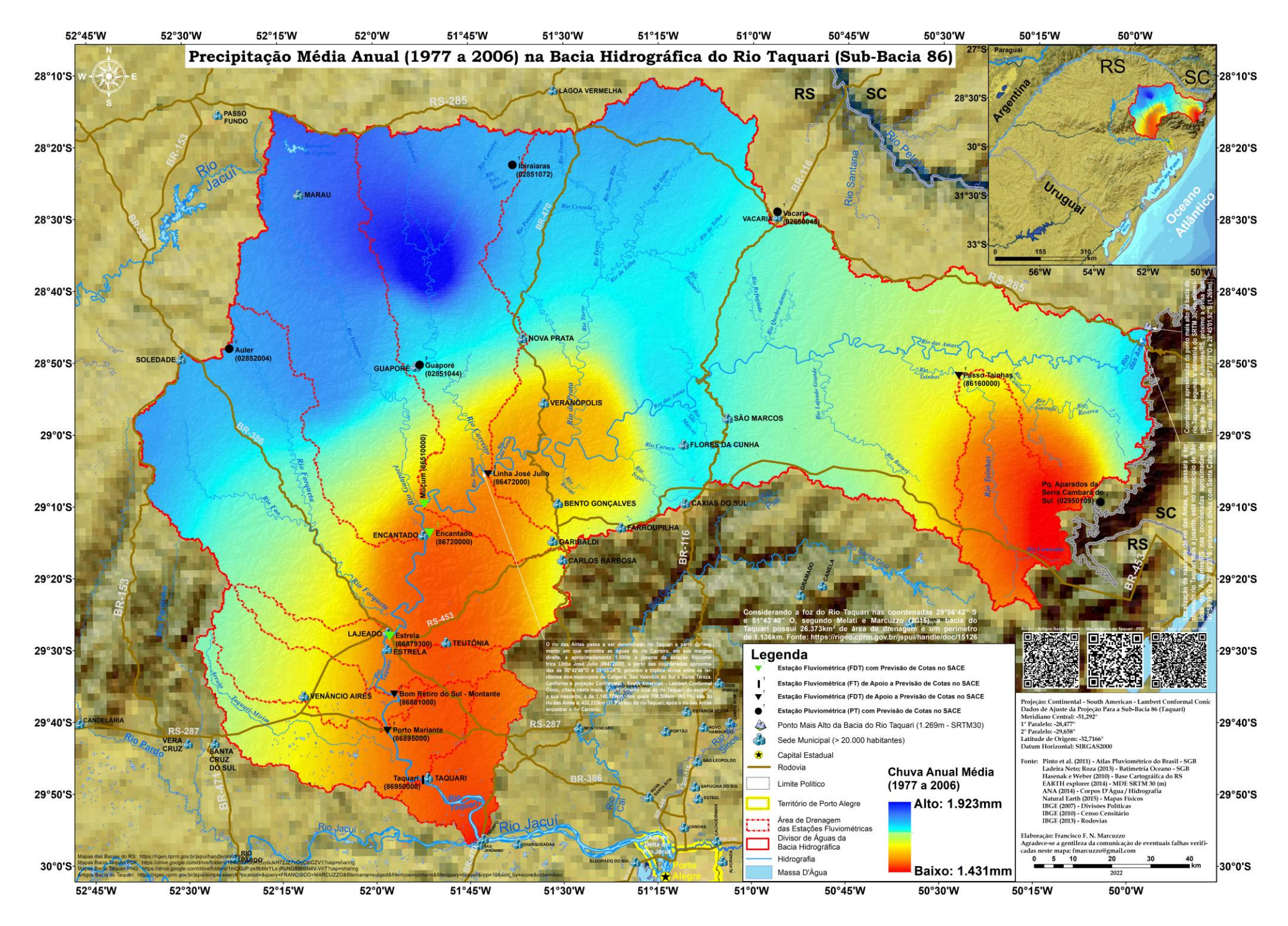

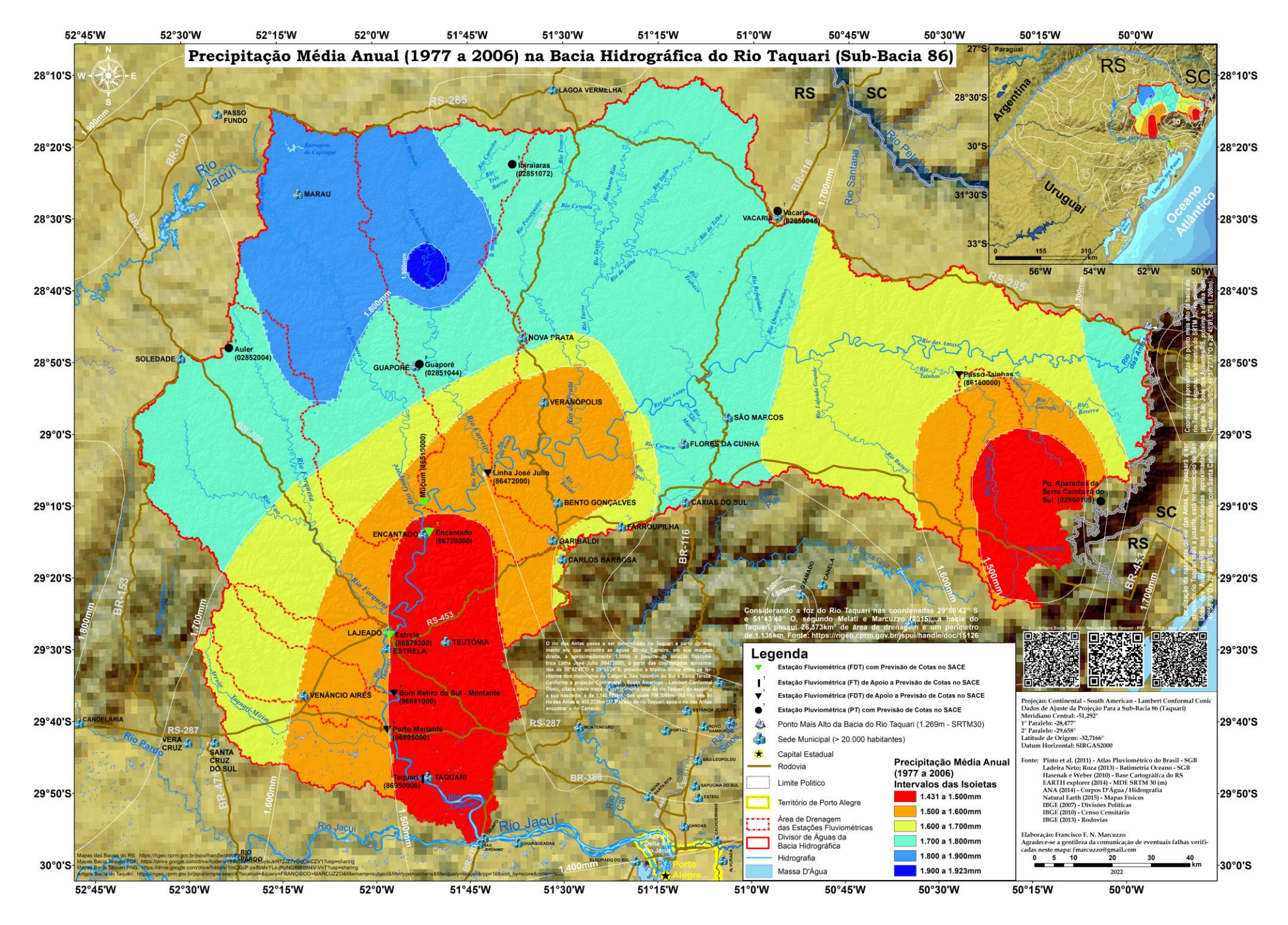

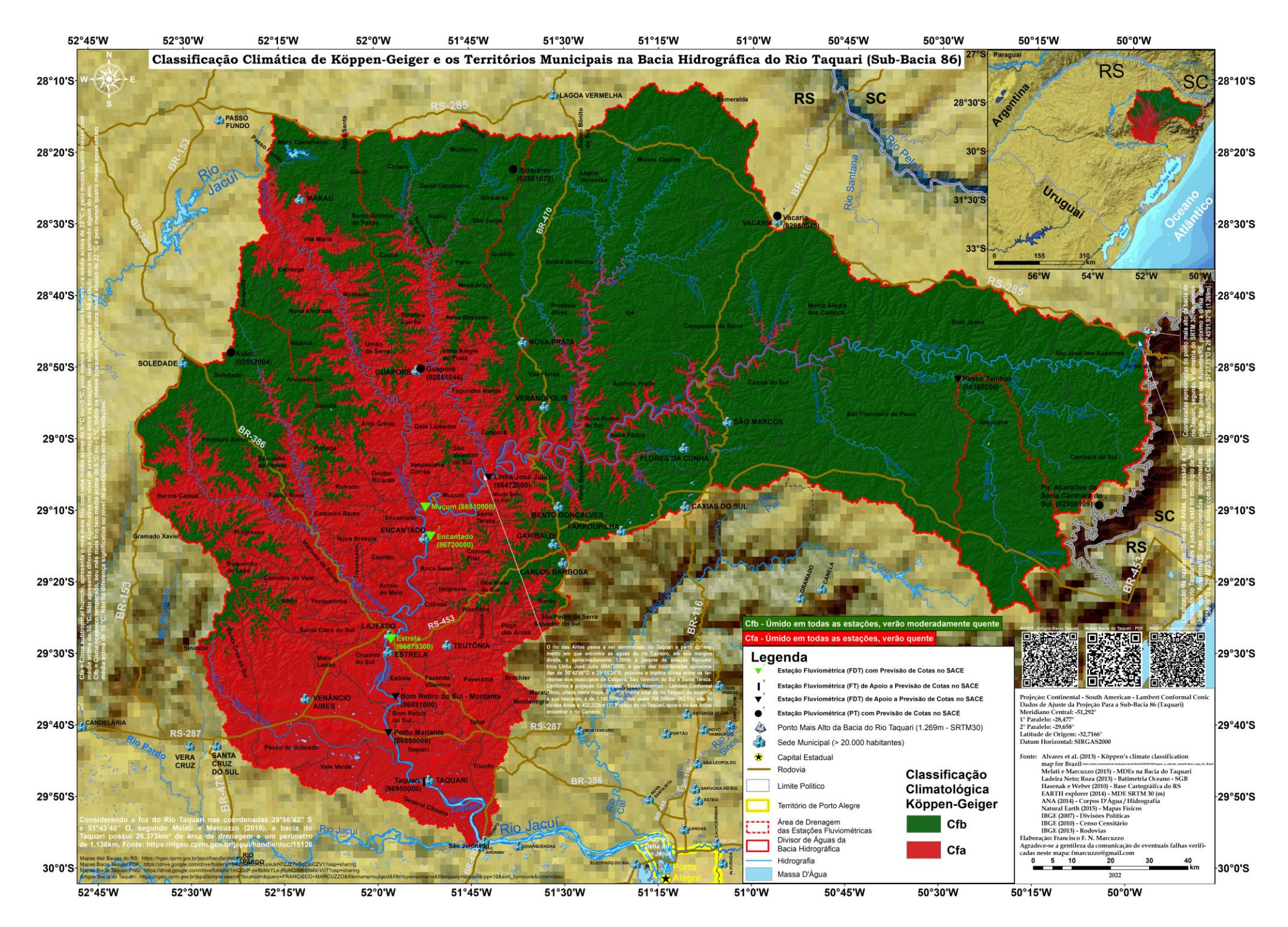

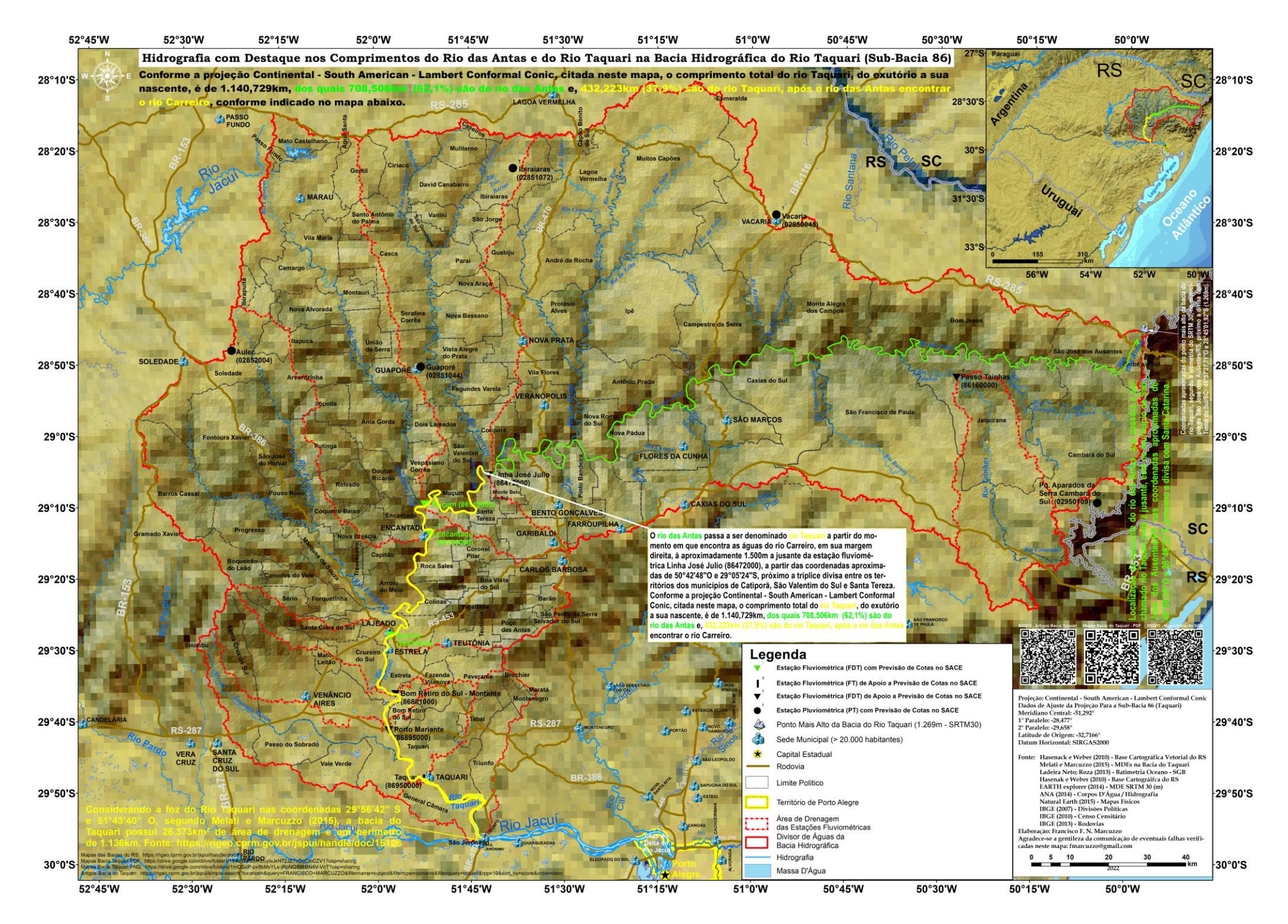

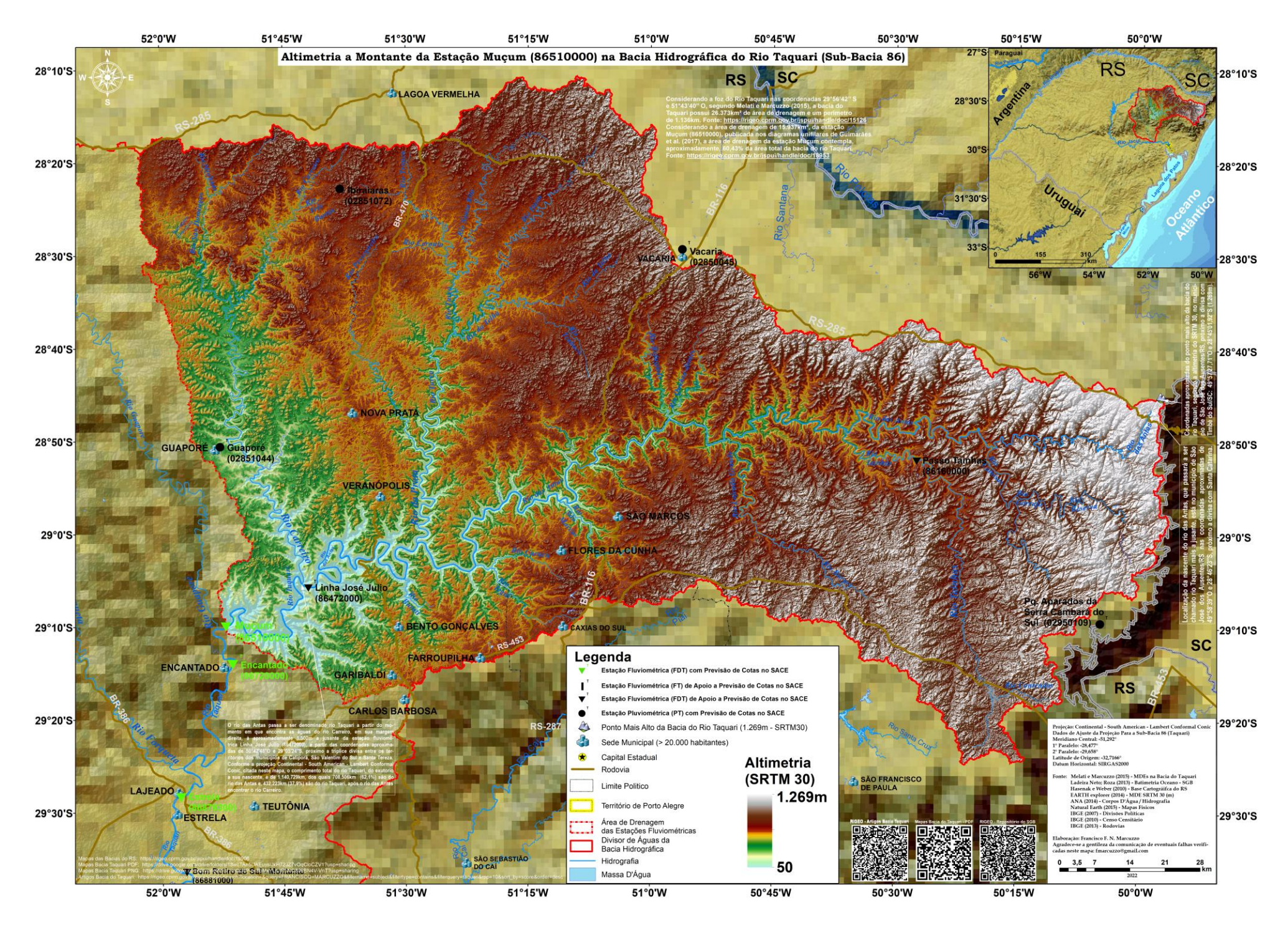

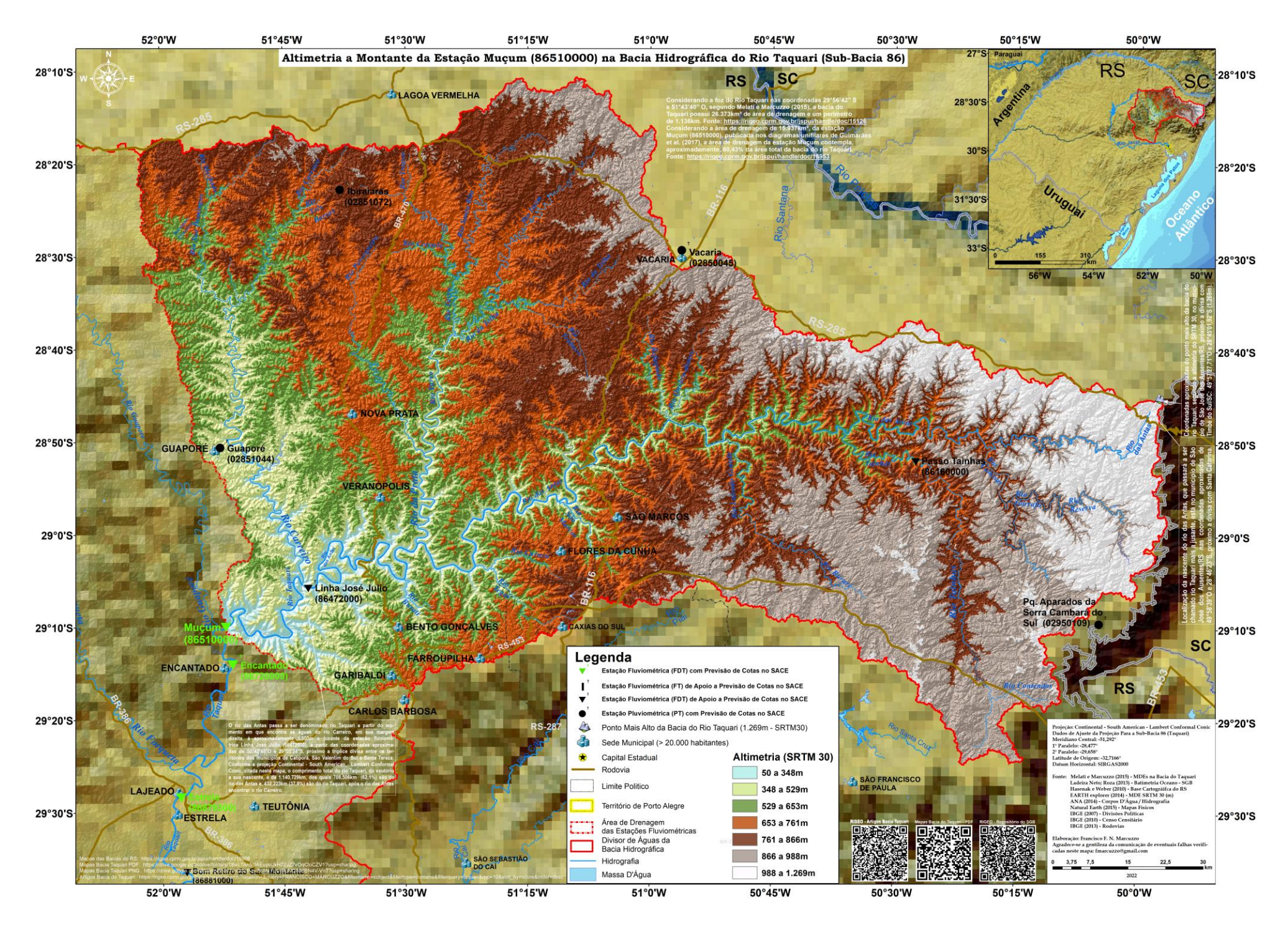

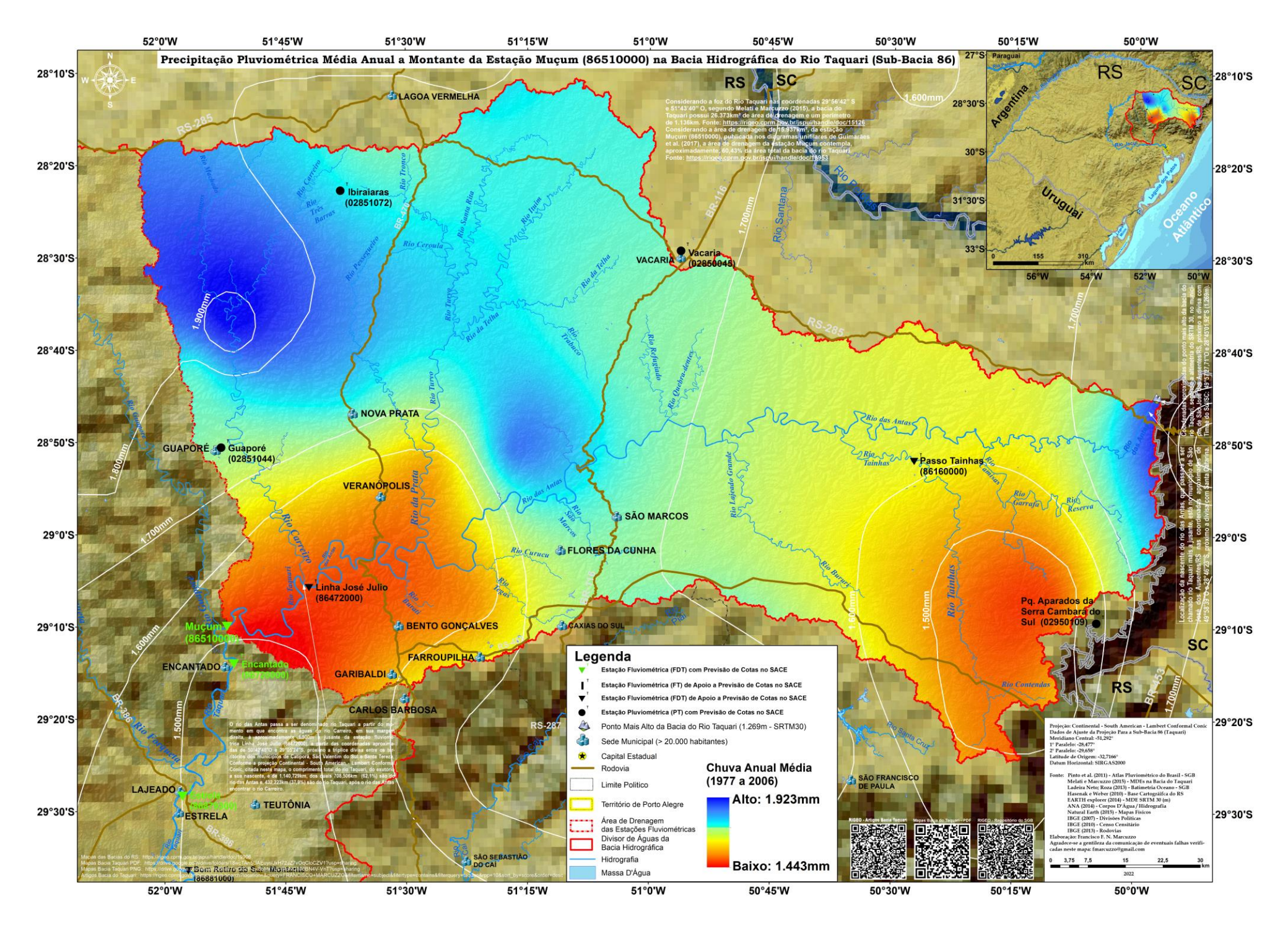
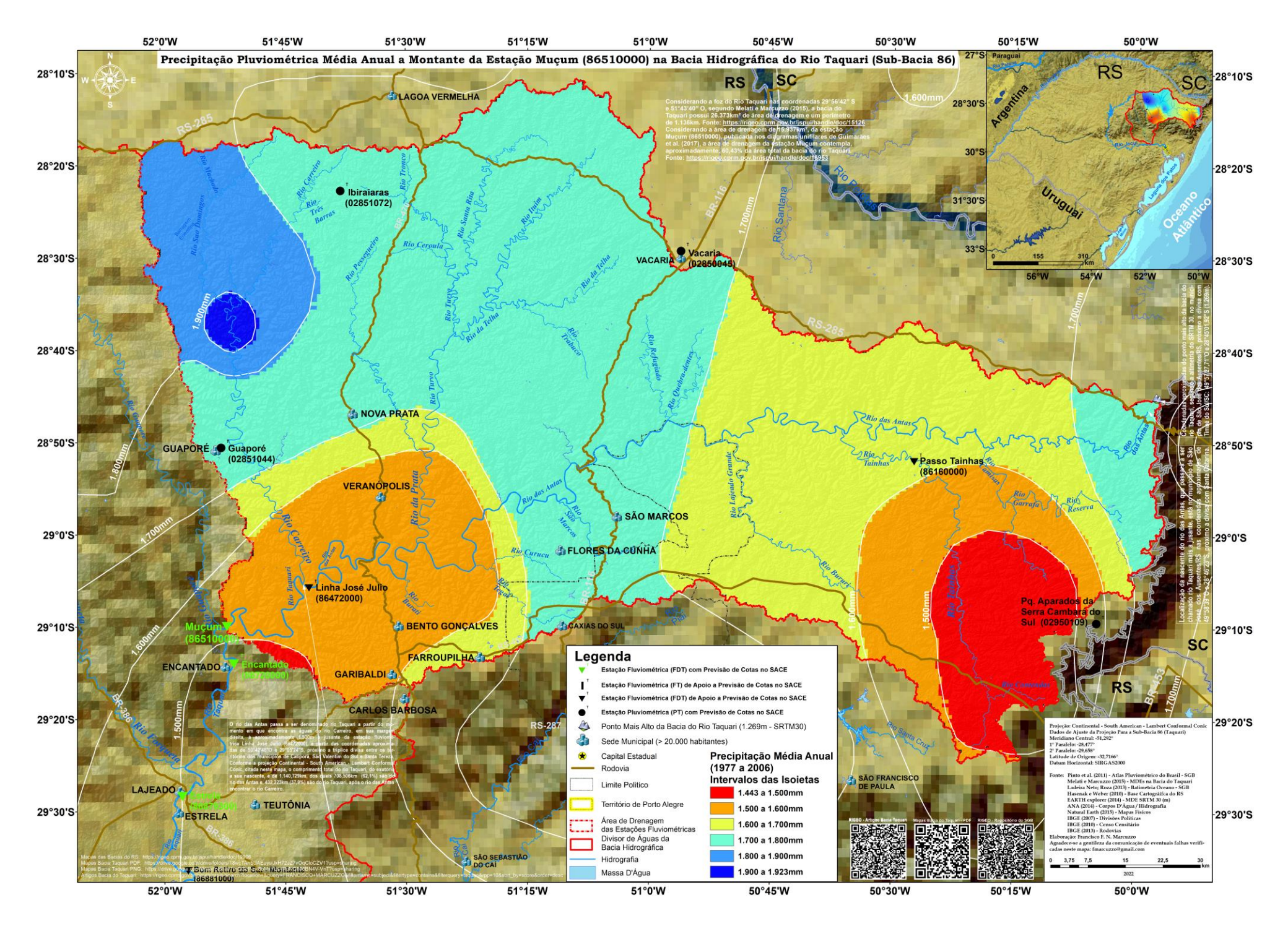

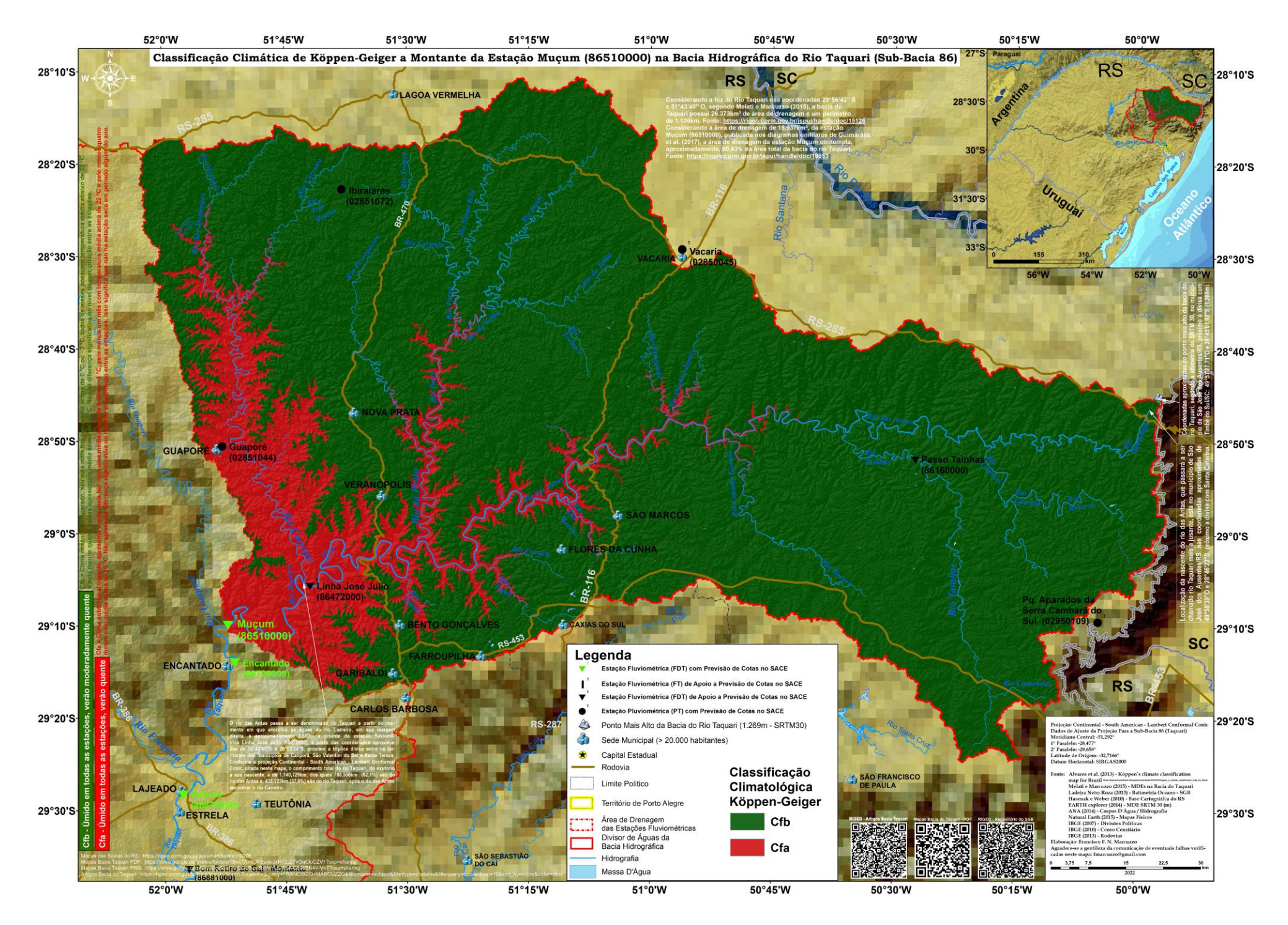

Imagens de Satélite da Localização, Delimitação da Bacia Hidrográfica do Rio Taquari e das Áreas de Drenagem das Estações do SACE Taquari

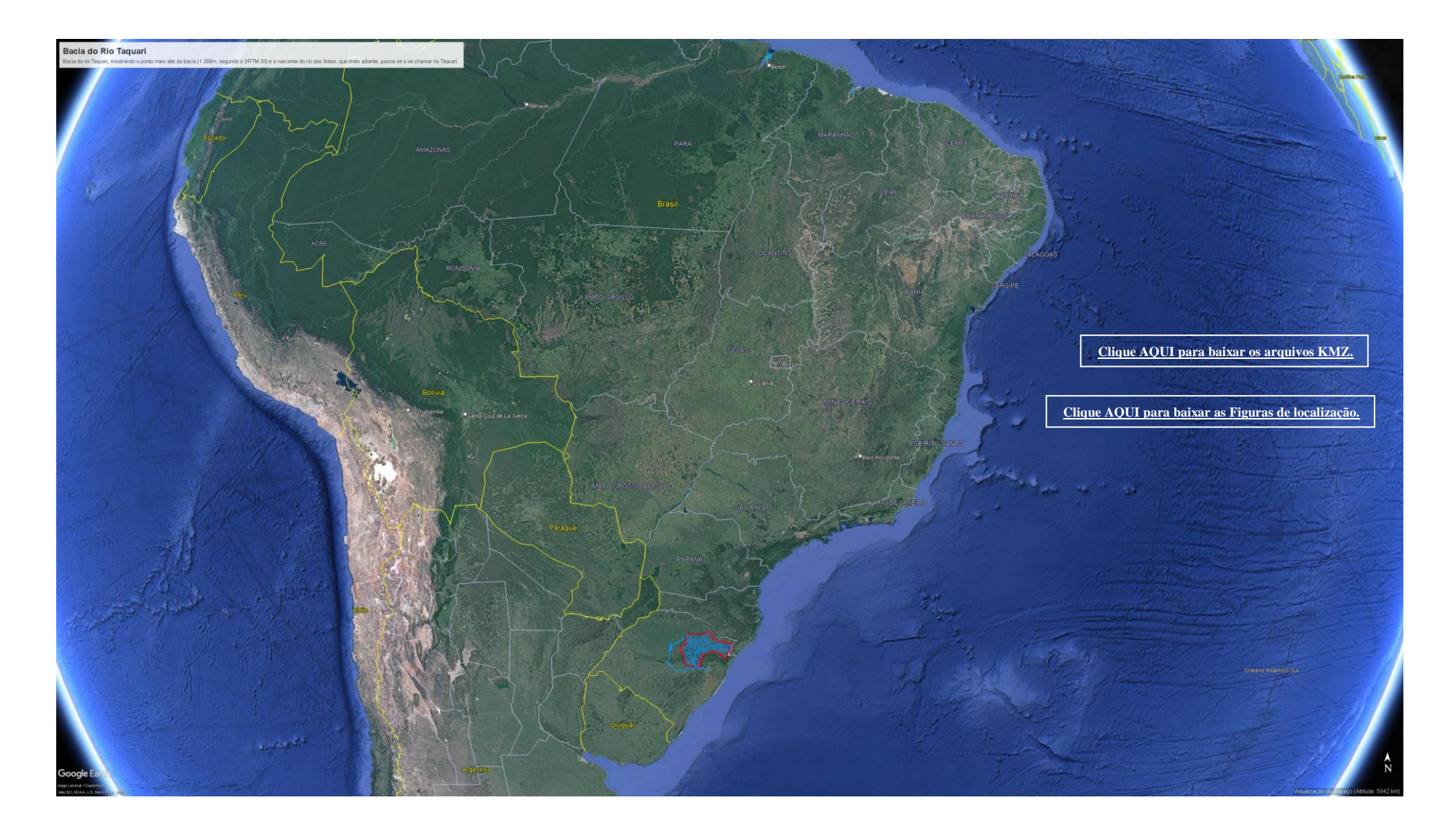

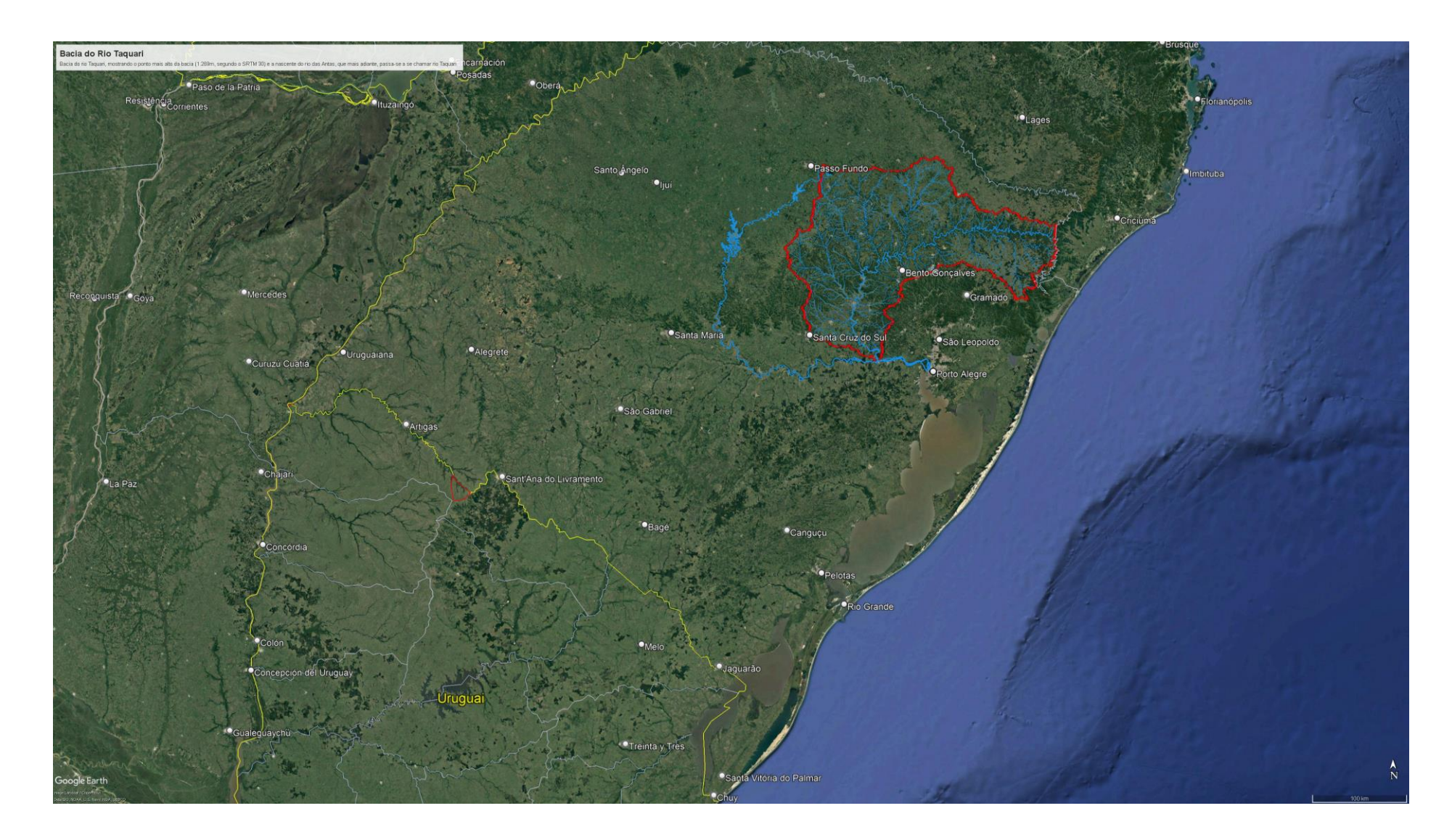

# Bacia do Rio Taquari e o Rio Jacuí

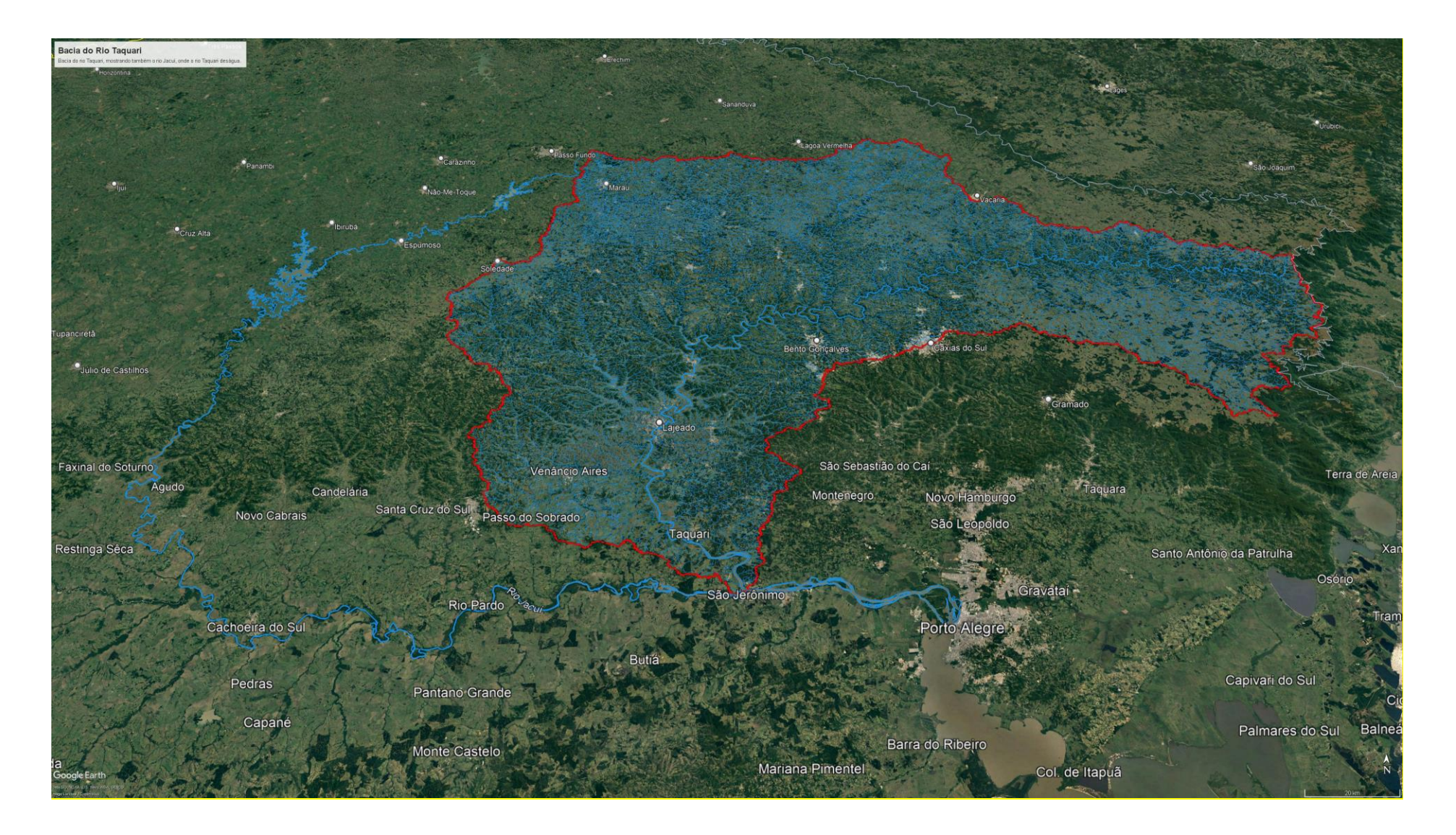

# Bacia do Rio Taquari

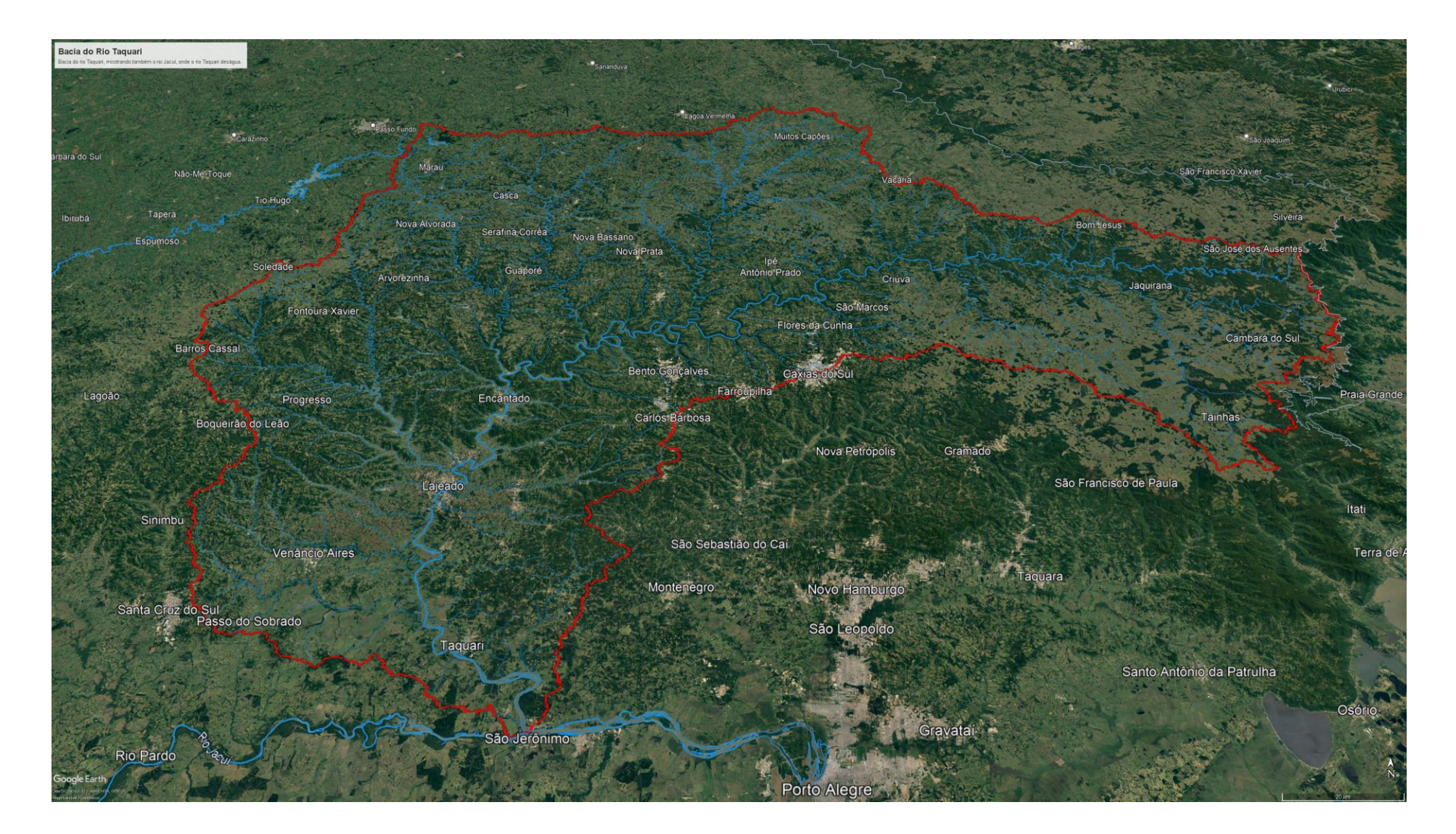

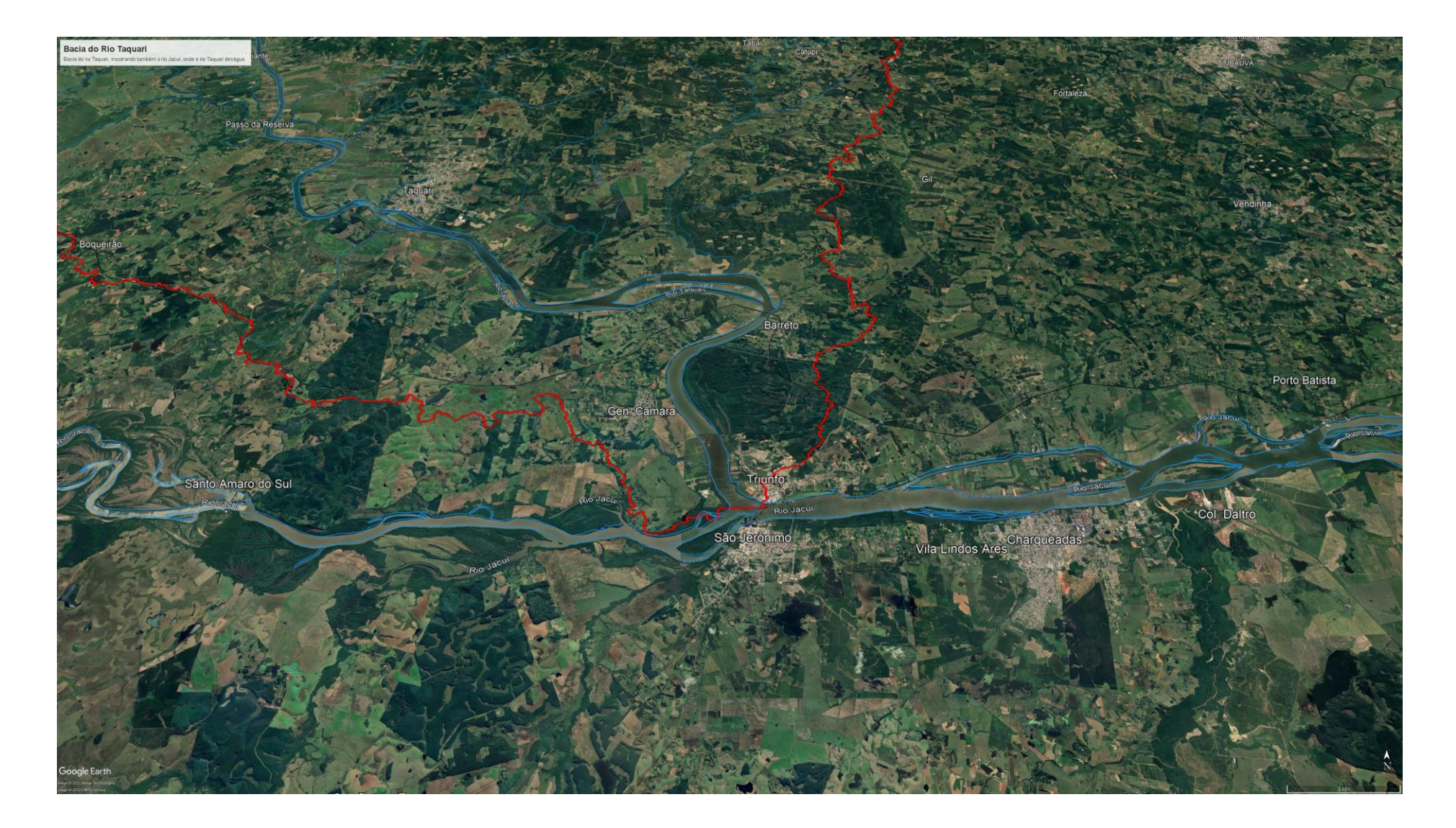

Localização do Ponto Mais Alto da Bacia do Rio Taquari e Localização do Início do Rio das Antas, que, mais a Jusante, Será Denominado Rio Taquari com o Encontro das Águas do Rio Carreiro com as Águas do Rio das Antas

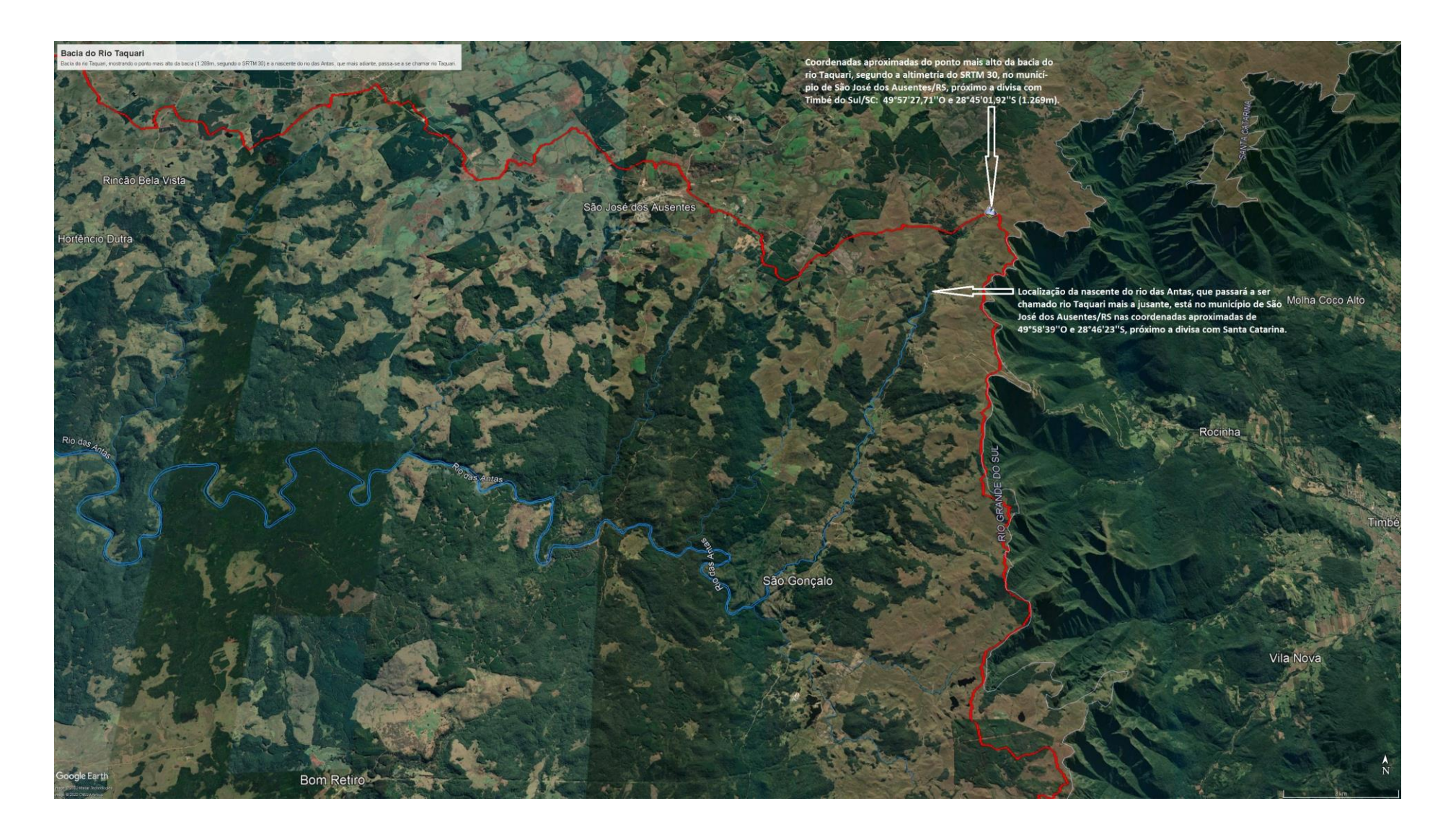

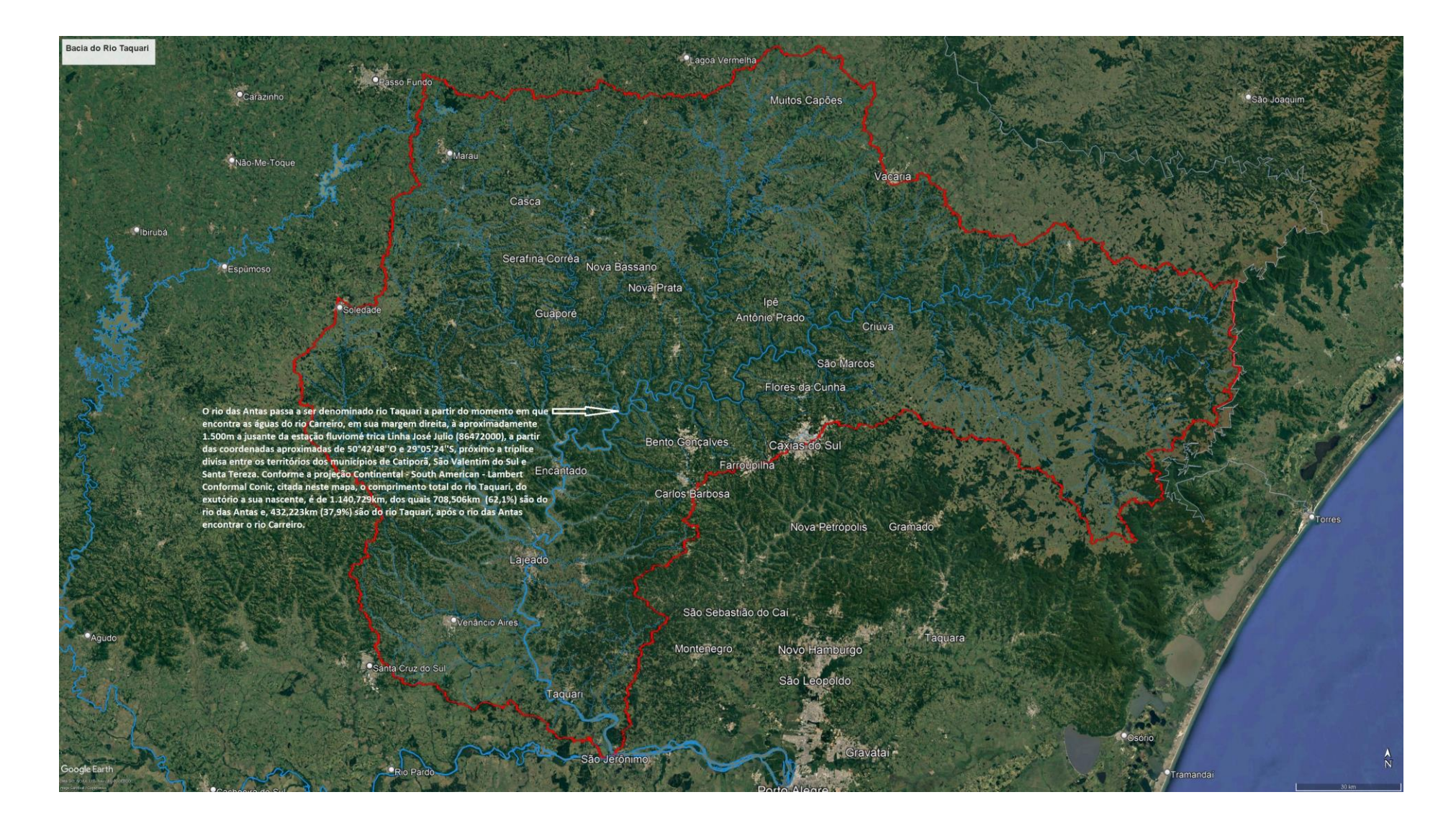

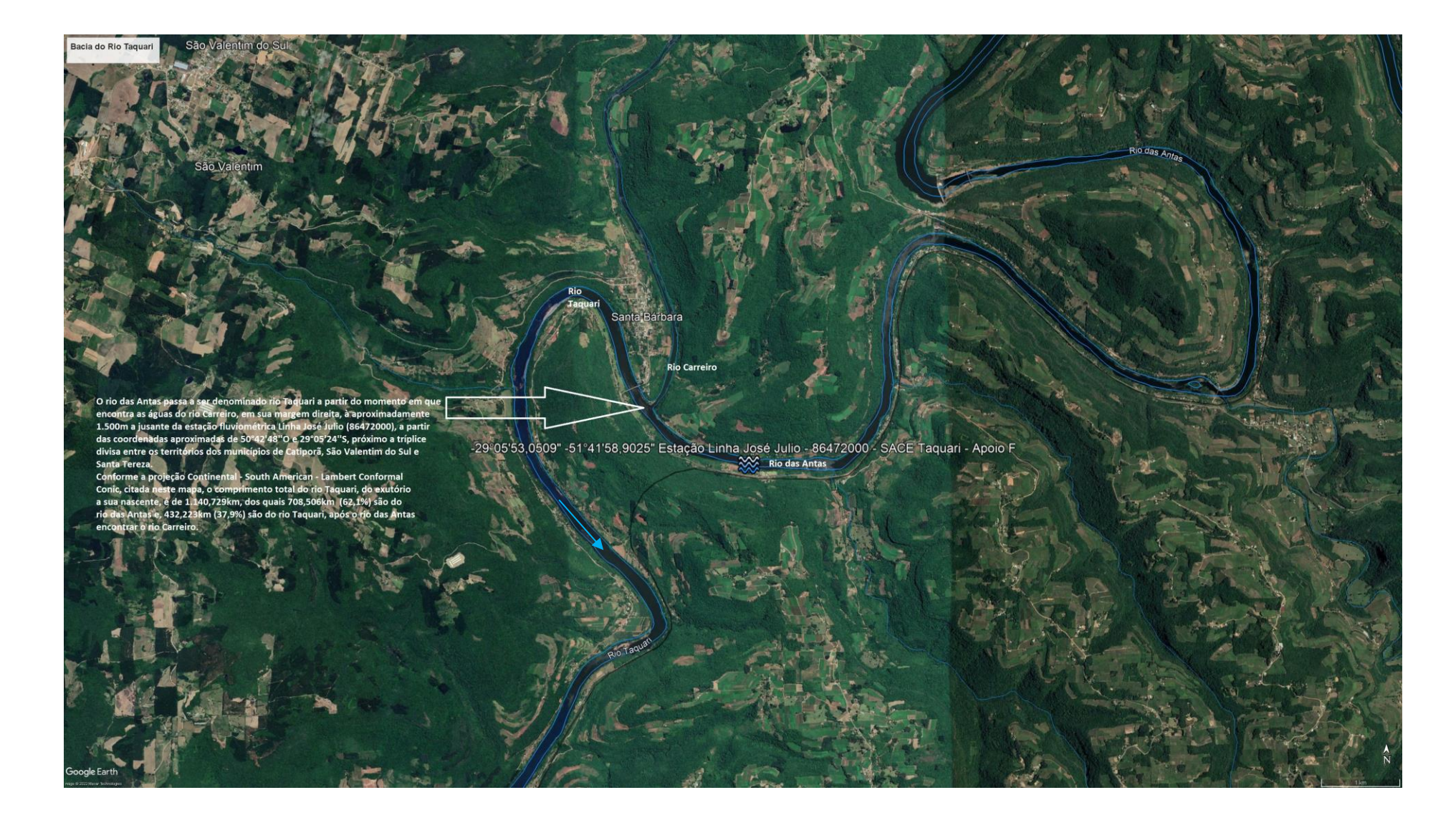

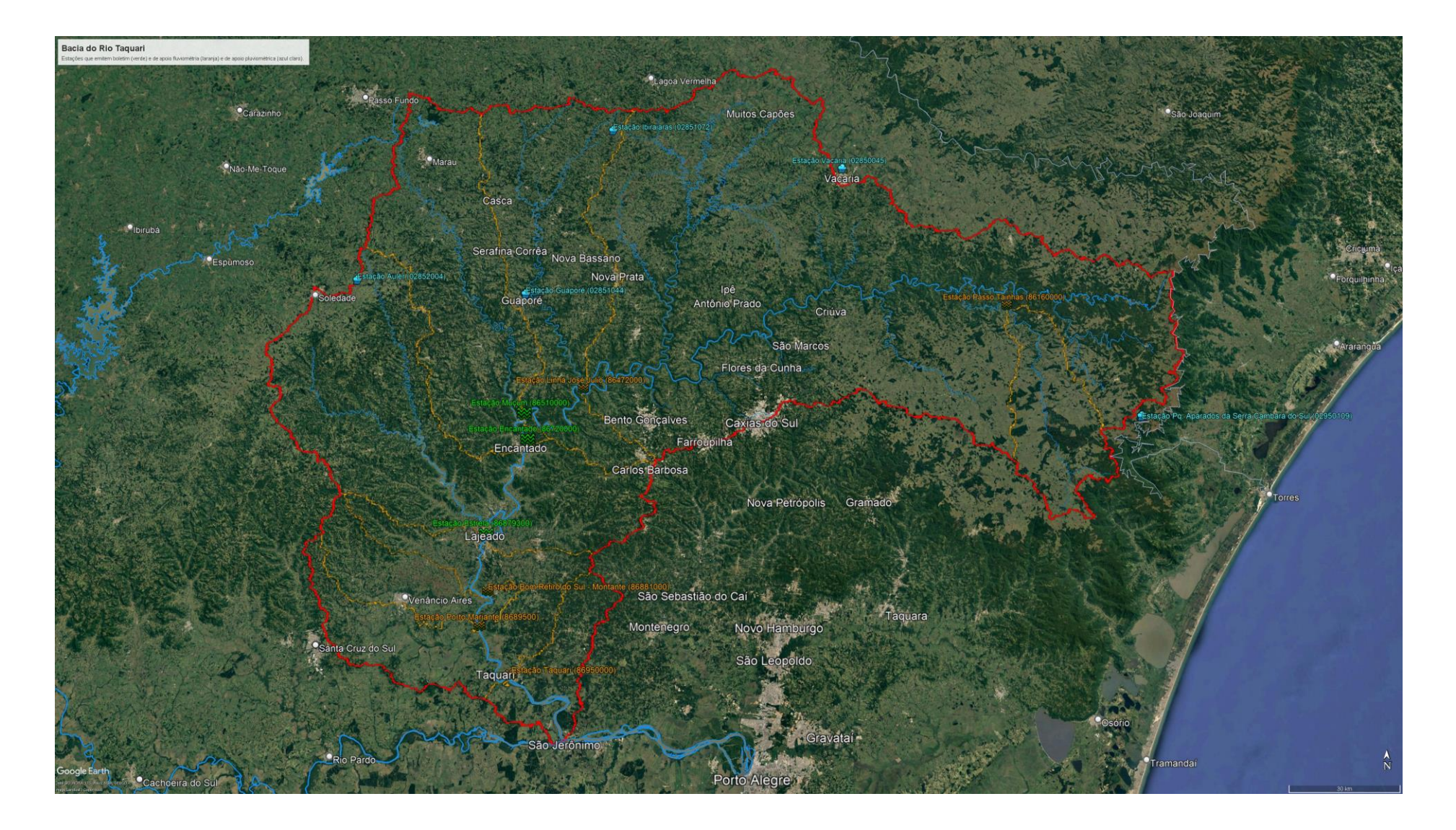

# Localização da Estação Fluviométrica Muçum (86510000) e a Sua Delimitação de Área de Drenagem (Linha Laranja)

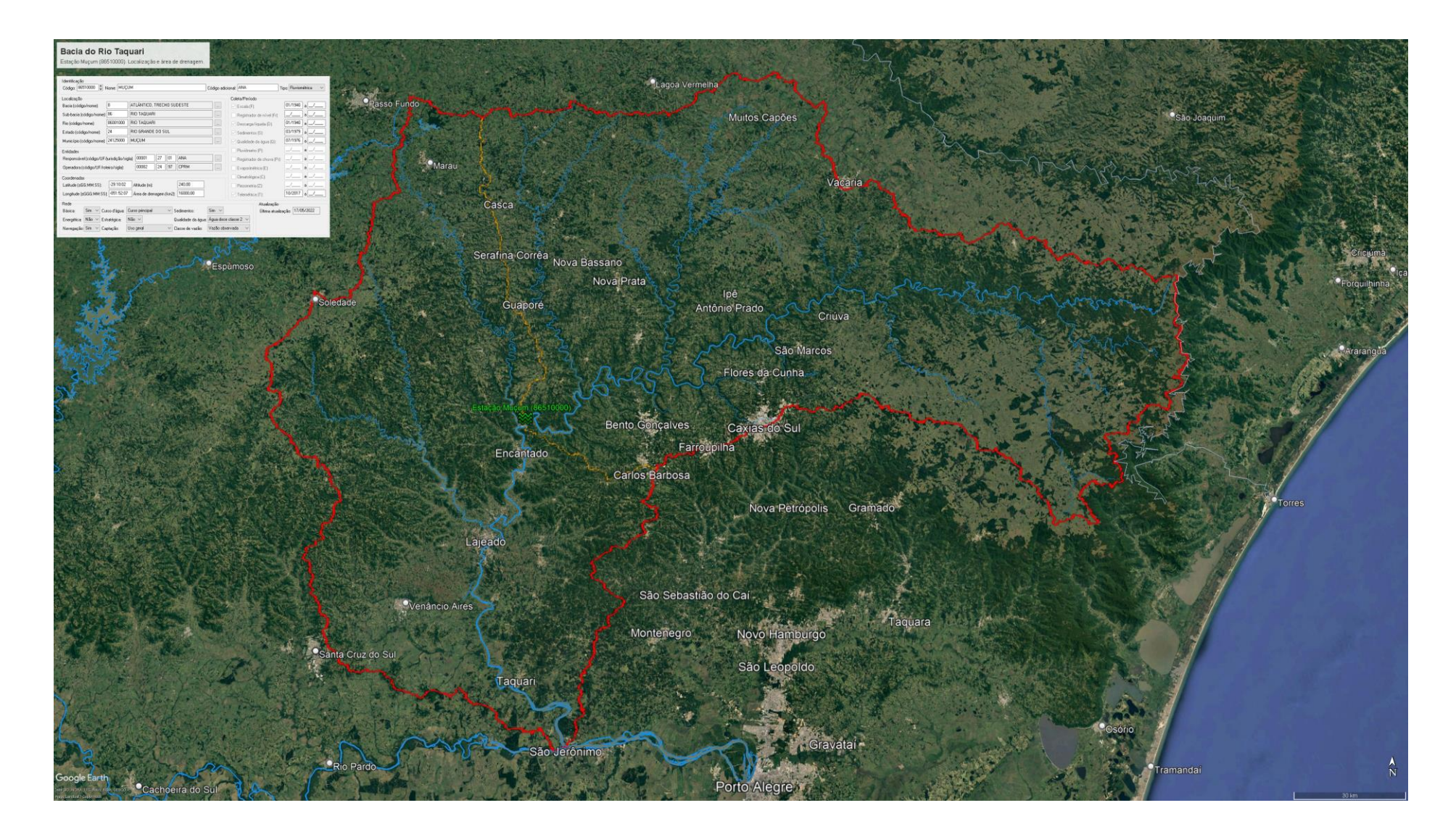

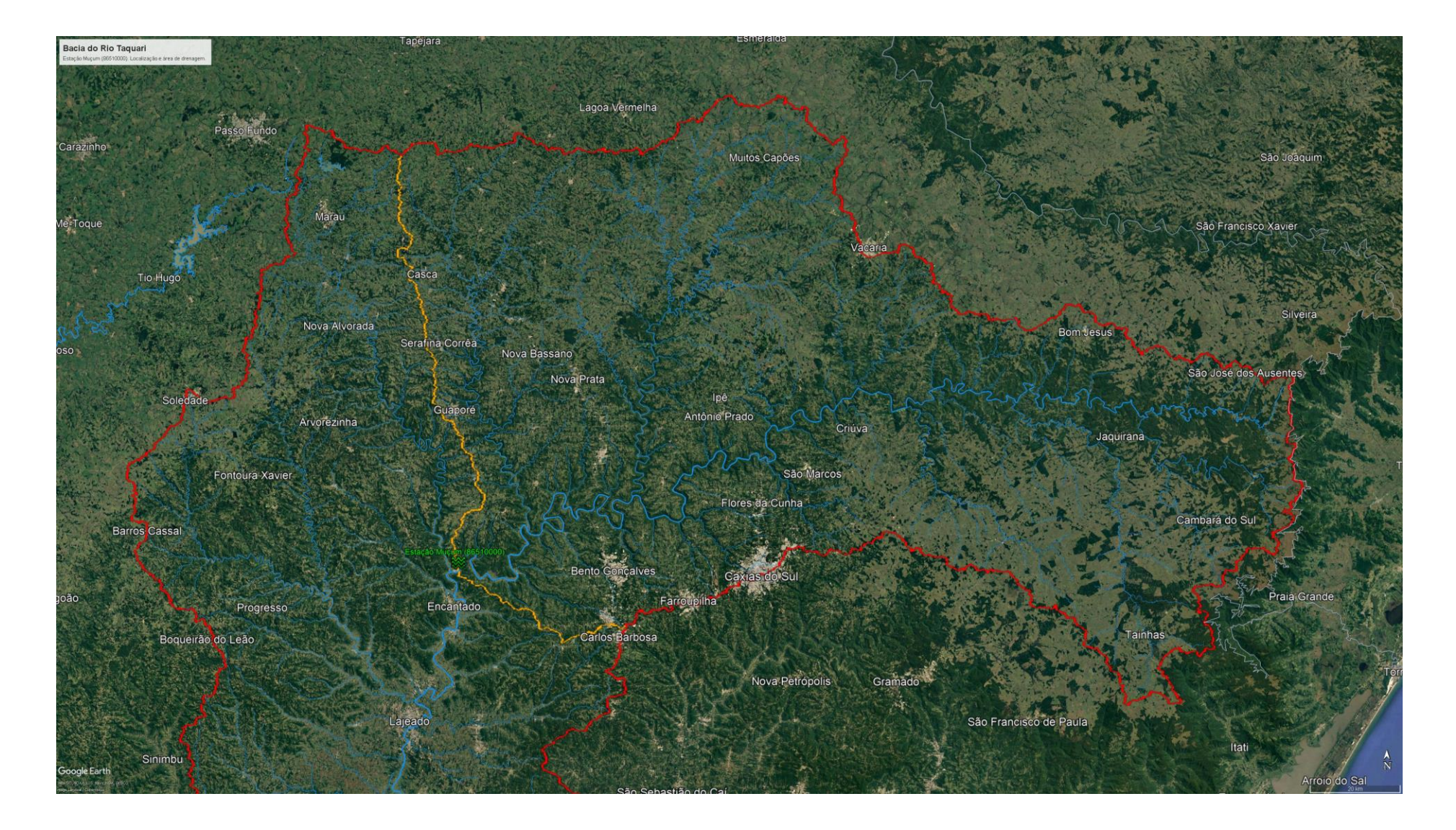

Município de Muçum/RS e a Estação Fluviométrica Muçum (86510000) e a Sua Delimitação de Área de Drenagem (Linha Laranja)

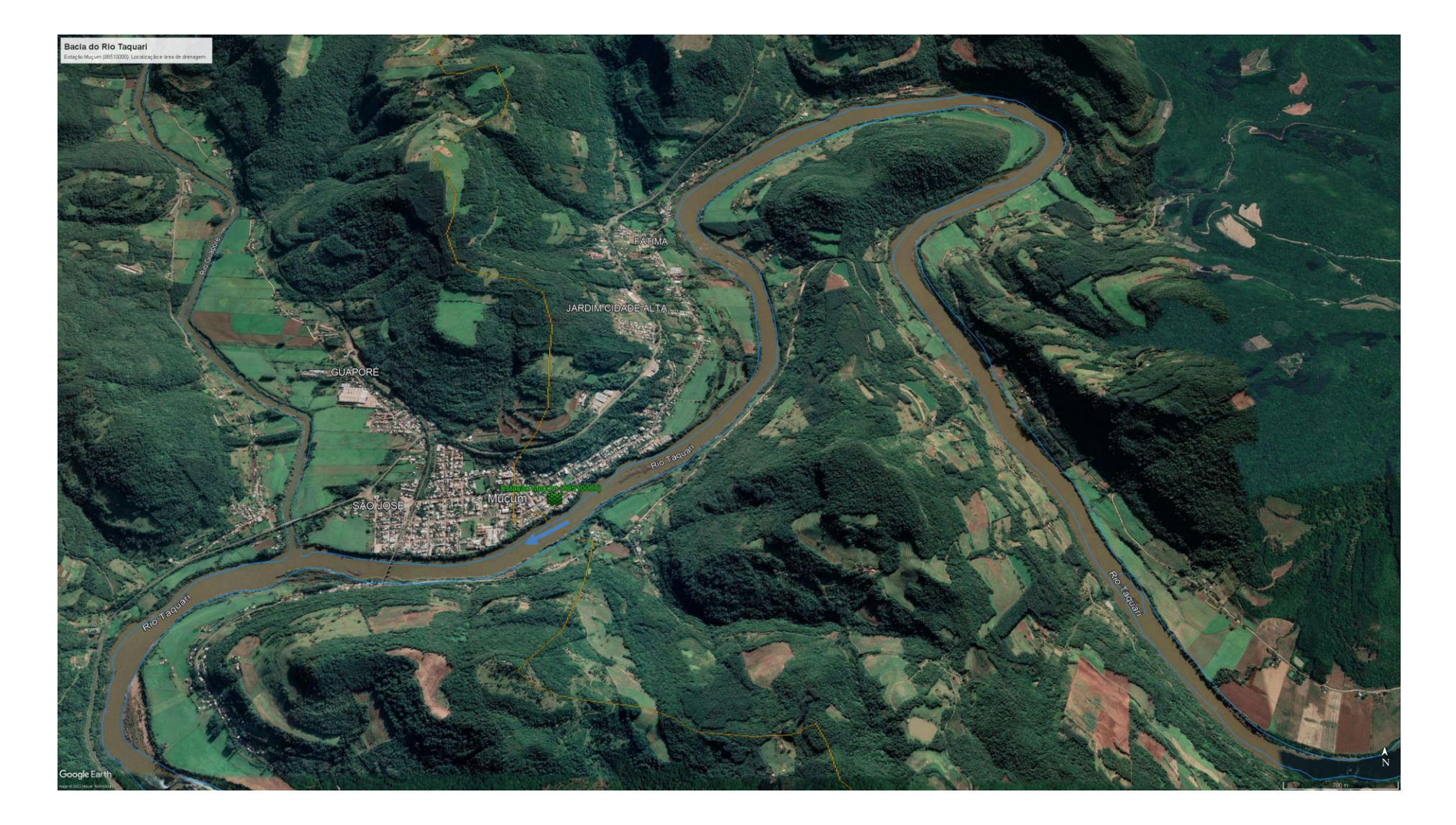

Município de Muçum/RS e a Estação Fluviométrica Muçum (86510000) e a Sua Delimitação de Área de Drenagem (Linha Laranja)

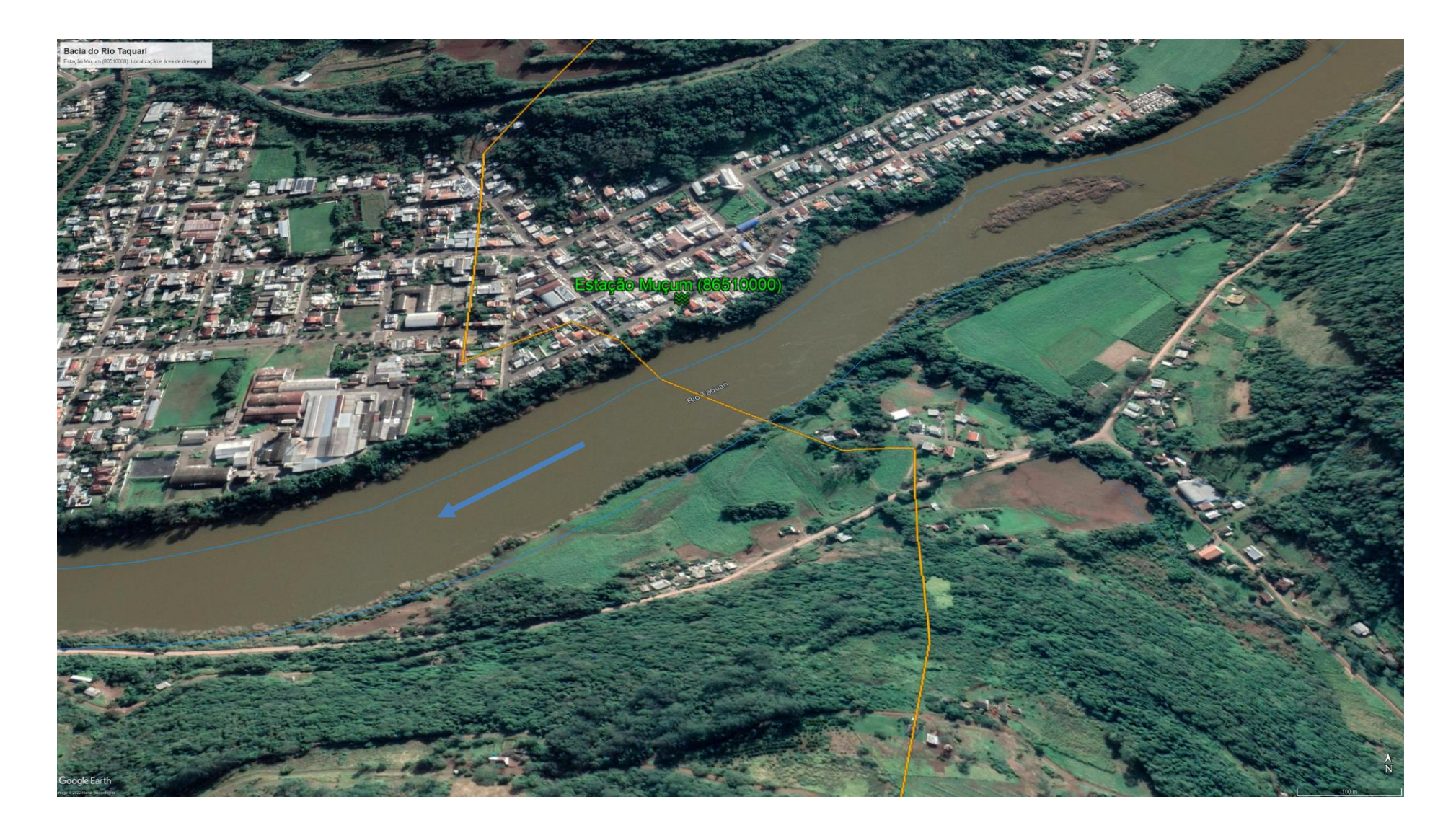

Levantamentos de Seção Transversal – Seção de Réguas e Seção de Medição

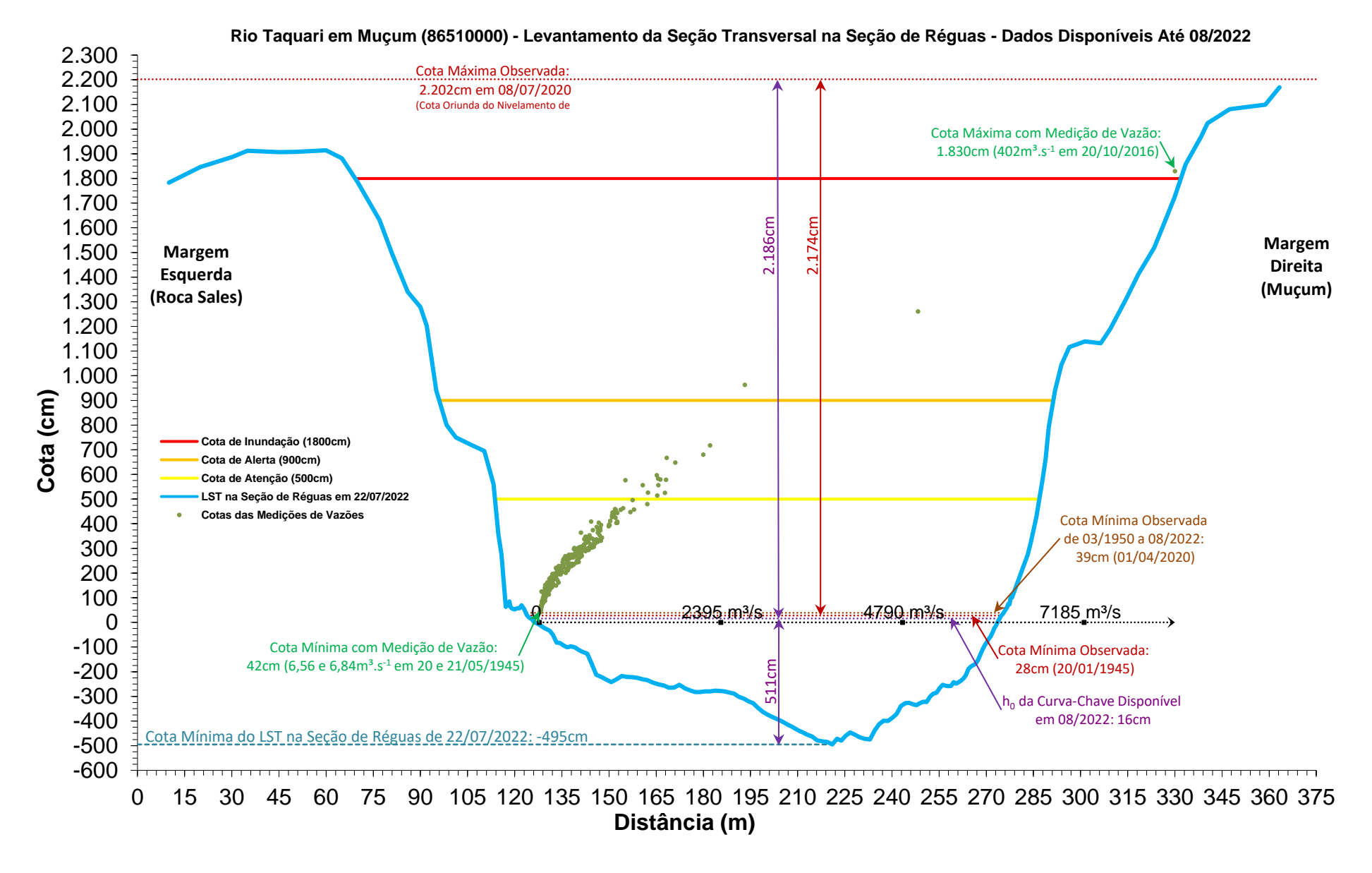

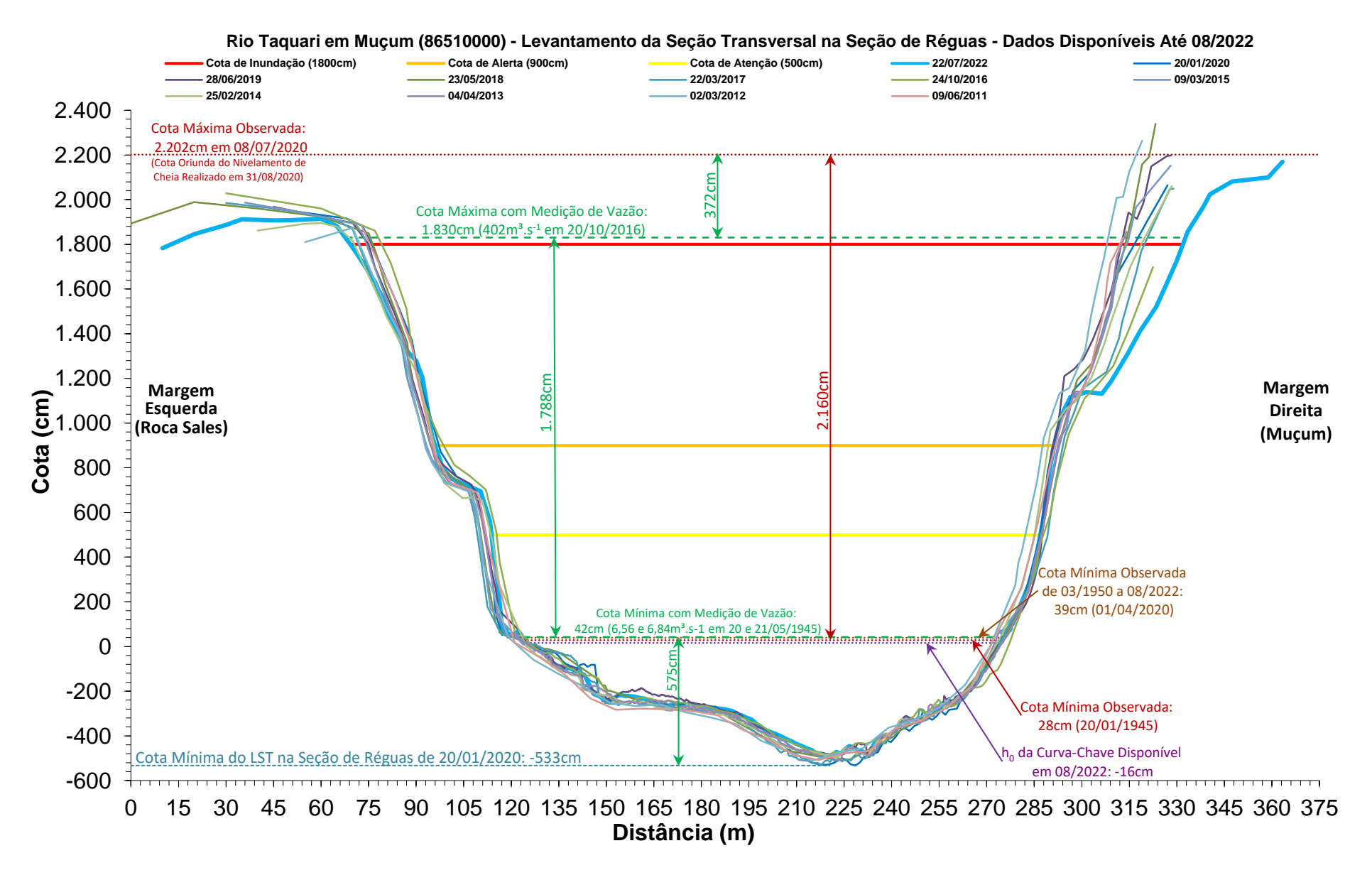

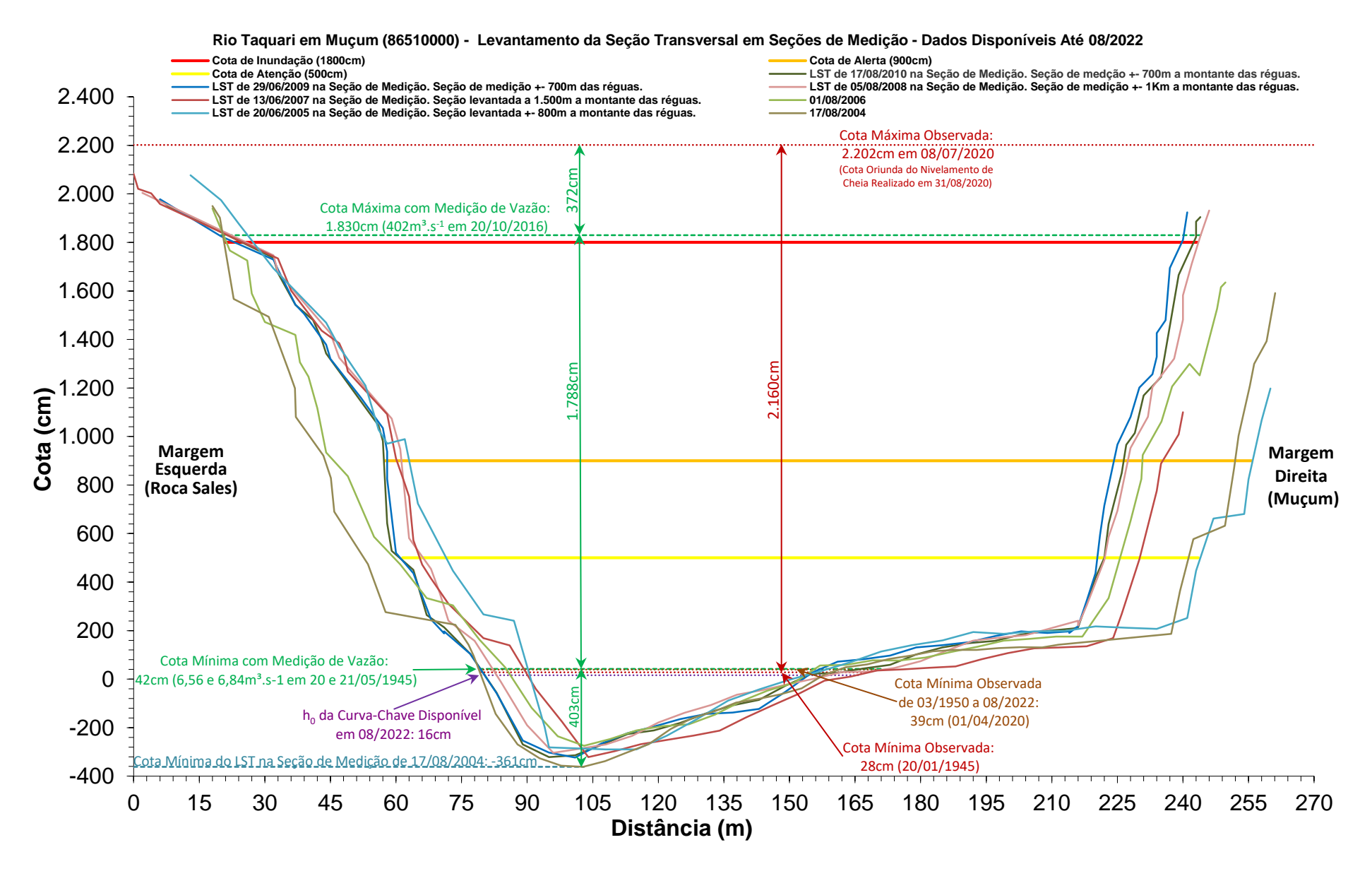

Série de Dados Utilizados – Cotas (cm) Estatística da Série de Dados Utilizados – Cotas (cm)

#### Série de Dados Utilizados – Cotas (cm)

Máximos por ano civil (01/Jan a 31/Dez) devido a boa uniformidade de distribuição de volume de precipitação pluviométrica no decorrer dos meses do ano (SIMON, PICKBRENNER, MARCUZZO, [2013; MARCUZZO, SIMON, 2016\).](http://rigeo.cprm.gov.br/jspui/handle/doc/17854) Parte dos dados abaixo foram recuperados por meio do trabalho projetado e executado por [Naitzel, Goldenfum e Marcuzzo \(2020\).](https://rigeo.cprm.gov.br/handle/doc/21807)

A cor de preenchimento da coluna "Cota (cm)", do quadro abaixo, representa se o nível do rio, em sua máxima anual do banco dupla leitura, atingiu ou ultrapassou a cota de 500cm, que é a cota de atenção (amarelo), ou a cota de 900cm, que é a cota de alerta (laranja), ou a cota de 1.800cm, que é a cota de inundação (vermelho), segundo os dados disponíveis no SACE [\(https://www.cprm.gov.br/sace/index\\_bacias\\_monitoradas.php\)](https://www.cprm.gov.br/sace/index_bacias_monitoradas.php) do Serviço Geológico do Brasil, em setembro de 2022, para a estação Muçum (86510000) na bacia do rio Taquari. A Tabela 01 e a Figura 05 mostram o número e o percentual de anos com cotas menores e maiores que a cota de atenção, e maiores que as cotas de alerta e inundação.

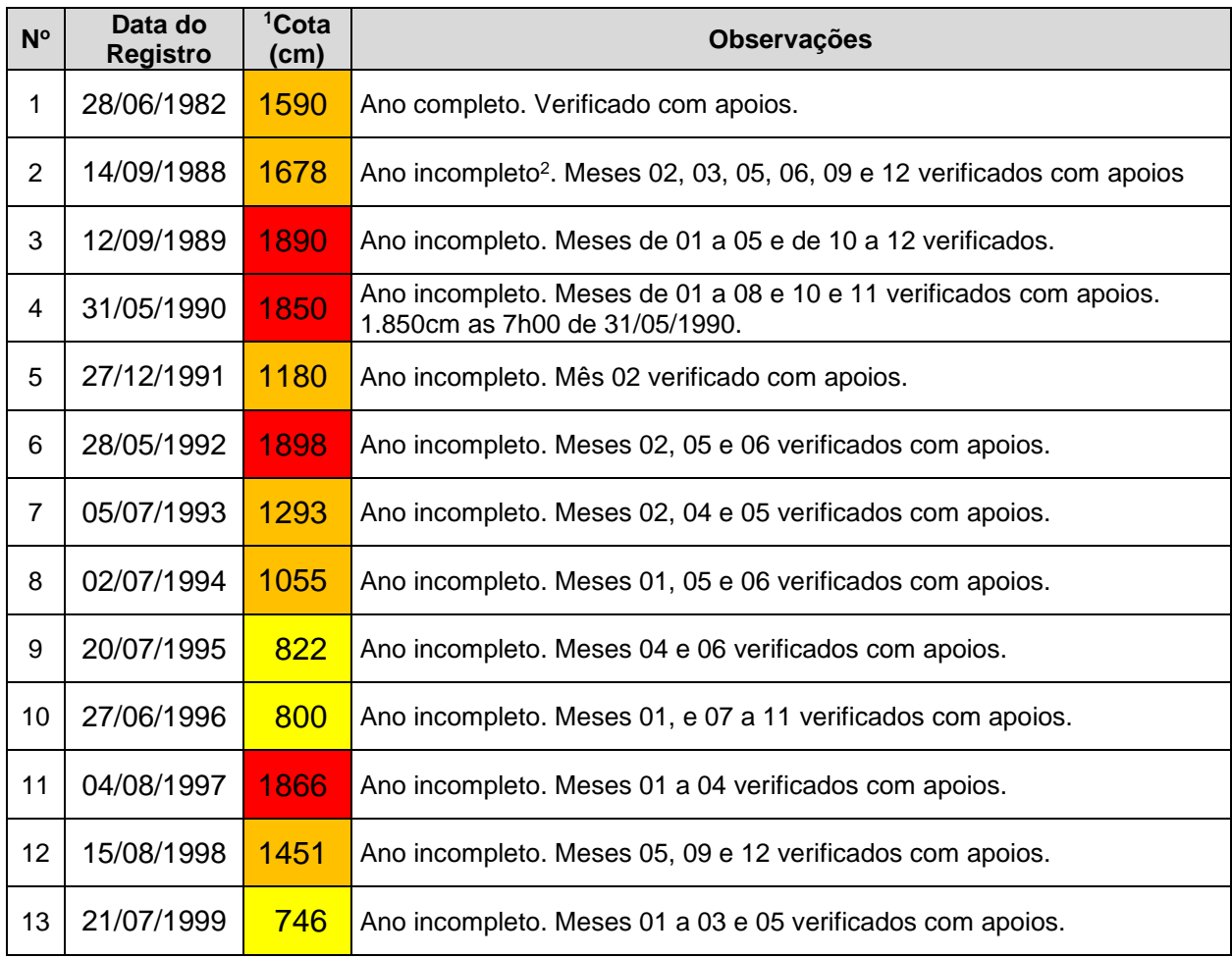

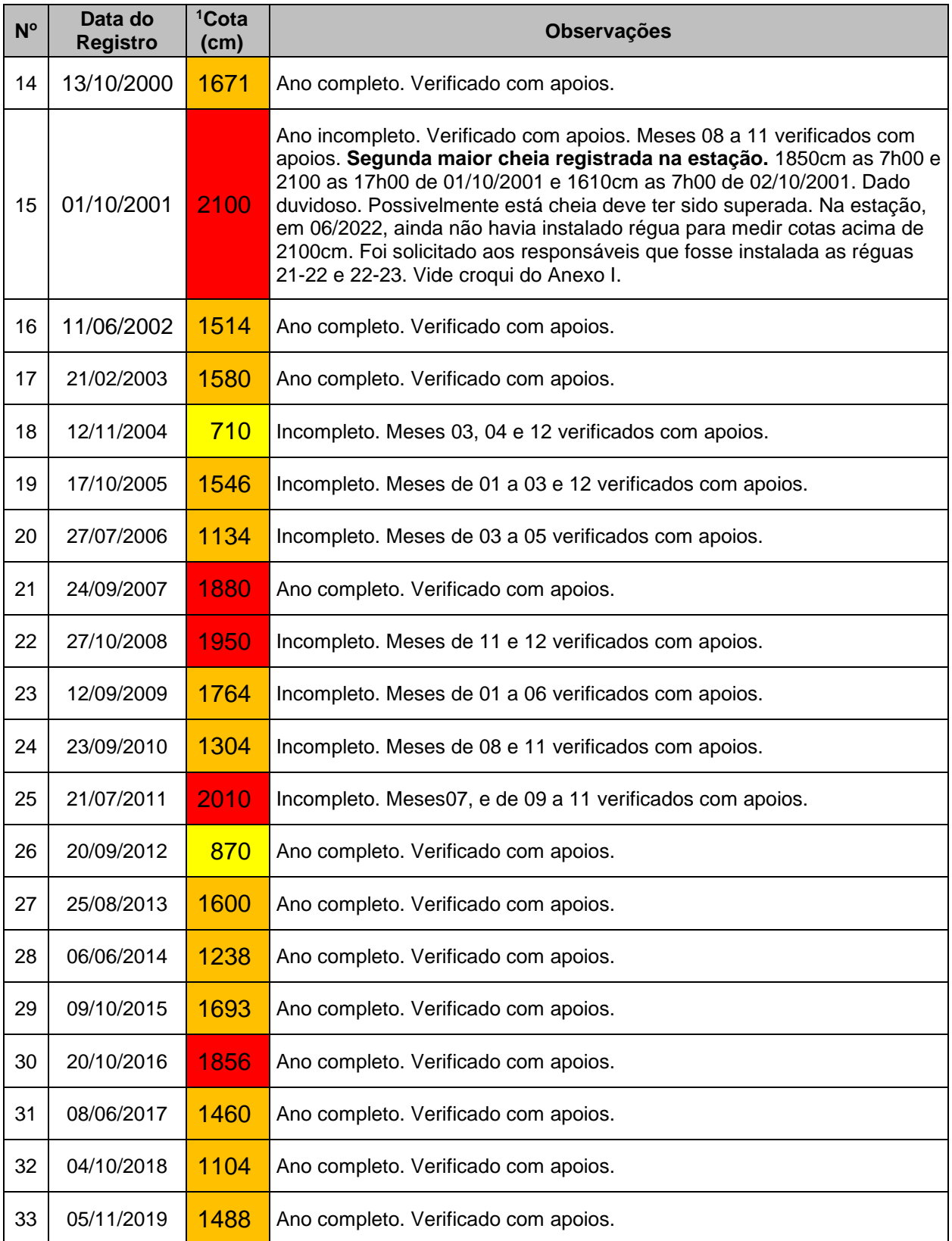

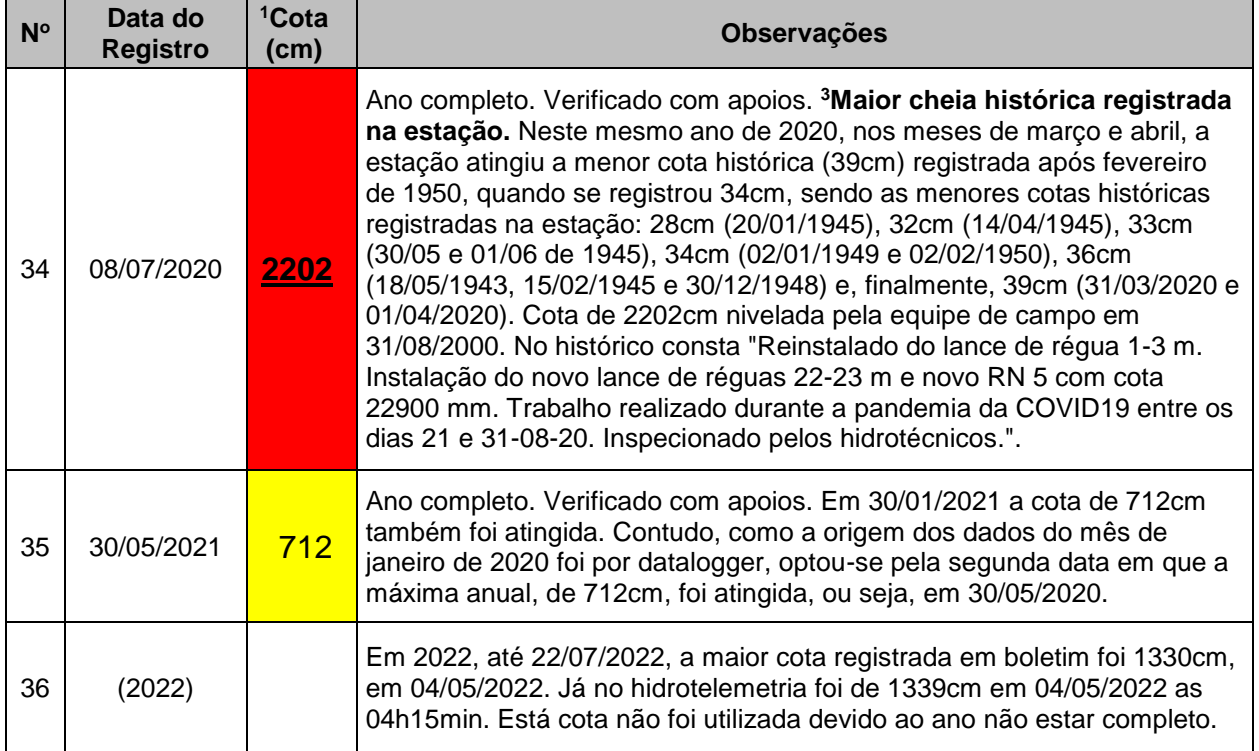

#### **<sup>1</sup>** DL – Dupla Leitura (07h00 e 17h00) – Horário de Brasília.

**<sup>2</sup>** Anos com dados de DL incompletos. Faltaram dados de cotas dupla leitura em algum momento da série histórica do ano em questão. Valor da máxima anual validado, ou não, utilizando análise de gráfico de cotas com o apoio das estações Linha José Júlio (86472000) a montante, que é uma estação de apoio, e, a jusante, Encantado (86720000) e Estrela (86879300), que são estações com emissão de boletins de previsão de cotas do SACE Taquari, além da estação Taquari (86950000), que foi instalada em março de 1931.

**<sup>3</sup>** O evento extremo do ano de 2020 foi relatado no trabalho de Giacomelli *et al.* (2020). Estes autores citam que o mês de julho de 2020 trouxe chuvas volumosas, ocasionando eventos significativos de inundações em diversas regiões, principalmente nas bacias dos rios Taquari-Antas, Caí, Sinos e Gravataí, atingindo cotas históricas em diversos pontos. Estes mesmos autores, neste mesmo trabalho, mostram que acima da metade norte do estado do Rio Grande do Sul, houve volumes de precipitação pluviométrica entre 04 e 10/07/2020. Neste mesmo ano de 2020, quando o estado do Rio Grande do Sul enfrentou grandes cheias no mês de julho, em sua metade norte, nos meses de março e abril, o Rio Grande do Sul também enfrentou uma grande estiagem histórica, também relatada por Giacomelli *et al.* (2020). A estação Muçum, por exemplo, verificando os dados do banco de dados montado para este trabalho de tempo de retorno de cotas, atingiu a menor cota histórica (39cm) registrada após fevereiro de 1950, quando registrou-se 34cm, sendo as menores cotas históricas registradas na estação: 28cm (20/01/1945), 32cm (14/04/1945)m, 33cm (30/05 e 01/06 de 1945), 34cm (02/01/1949 e 02/02/1950), 36cm (18/05/1943, 15/02/1945 e 30/12/1948) e, finalmente, 39cm (31/03/2020 e 01/04/2020).

## Estatística da Série de Dados Utilizados – Cotas (cm) e Vídeos na Internet

Estatísticas da série de máximos por ano civil (01/Jan a 31/Dez). Optou-se pelo ano civil devido a uniformidade de distribuição de chuva nos meses do ano e a impossibilidade de se estabelecer um mês para início e fim do ano hidrológico (SIMON, PICKBRENNER, MARCUZZO, [2013; MARCUZZO, SIMON, 2016\).](http://rigeo.cprm.gov.br/jspui/handle/doc/17854)

[Estatísticas da Série](https://rigeo.cprm.gov.br/jspui/handle/doc/4/simple-search?location=doc%2F4&query=&filter_field_1=author&filter_type_1=equals&filter_value_1=MARCUZZO%2C+Francisco+Fernando+Noronha&rpp=100&sort_by=dc.date.issued_dt&order=DESC&etal=0&submit_search=Atualizar)

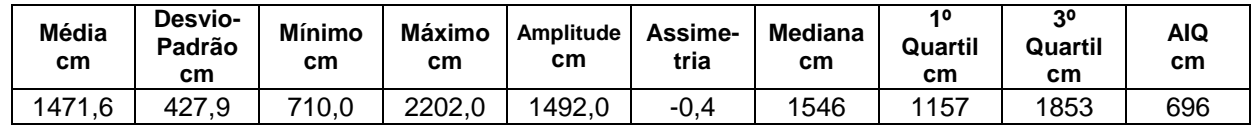

[Estatísticas da série transformada: Ln\(X\)](https://rigeo.cprm.gov.br/jspui/handle/doc/4/simple-search?location=doc%2F4&query=&filter_field_1=author&filter_type_1=equals&filter_value_1=MARCUZZO%2C+Francisco+Fernando+Noronha&rpp=100&sort_by=dc.date.issued_dt&order=DESC&etal=0&submit_search=Atualizar)

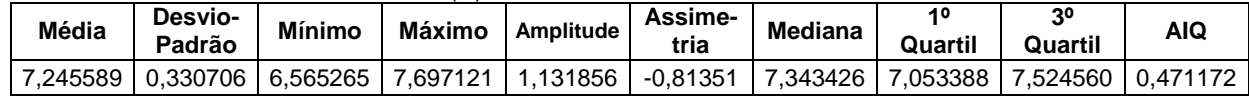

[Momentos-L e Razões-L](https://rigeo.cprm.gov.br/jspui/handle/doc/4/simple-search?location=doc%2F4&query=&filter_field_1=author&filter_type_1=equals&filter_value_1=MARCUZZO%2C+Francisco+Fernando+Noronha&rpp=100&sort_by=dc.date.issued_dt&order=DESC&etal=0&submit_search=Atualizar)

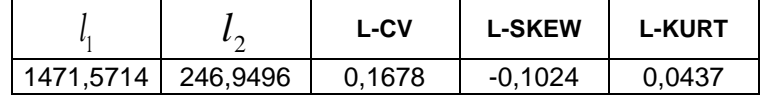

[Função Acumulada de Probabilidade da Log-Normal \(3P\) está apresentada no Anexo II](https://rigeo.cprm.gov.br/jspui/handle/doc/4/simple-search?location=doc%2F4&query=&filter_field_1=author&filter_type_1=equals&filter_value_1=MARCUZZO%2C+Francisco+Fernando+Noronha&rpp=100&sort_by=dc.date.issued_dt&order=DESC&etal=0&submit_search=Atualizar)

[Inversa da distribuição da Log-Normal \(3P\) também está descrita no Anexo II.](https://rigeo.cprm.gov.br/jspui/handle/doc/4/simple-search?location=doc%2F4&query=&filter_field_1=author&filter_type_1=equals&filter_value_1=MARCUZZO%2C+Francisco+Fernando+Noronha&rpp=100&sort_by=dc.date.issued_dt&order=DESC&etal=0&submit_search=Atualizar) 

[Parâmetros da Distribuição Log-Normal \(3P\)](https://rigeo.cprm.gov.br/jspui/handle/doc/4/simple-search?location=doc%2F4&query=&filter_field_1=author&filter_type_1=equals&filter_value_1=MARCUZZO%2C+Francisco+Fernando+Noronha&rpp=100&sort_by=dc.date.issued_dt&order=DESC&etal=0&submit_search=Atualizar)

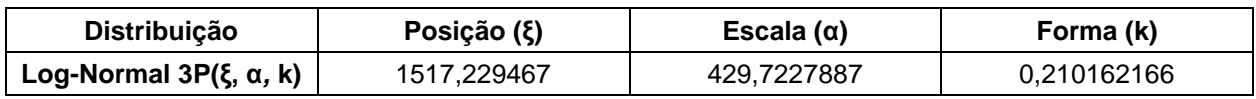

Vídeos na INTERNET registrando cheias na bacia do rio Taquari nas proximidades da estação Muçum (86510000), no município de Muçum/RS.

- 1. A ENCHENTE..., (2020). [https://www.youtube.com/watch?v=1jlwX-BPk4I.](https://www.youtube.com/watch?v=1jlwX-BPk4I)
- 2. ENCHENTE..., (2016): [https://www.youtube.com/watch?v=76OmWg6d-bQ.](https://www.youtube.com/watch?v=76OmWg6d-bQ)
- 3. MUÇUM..., (2020):<https://www.youtube.com/watch?v=DU59fe58qlE>.

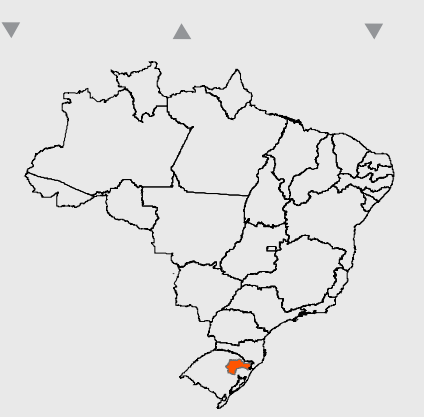

# **Proje to de regionalização de vazões nas bacias hidrogr áficas brasileiras**

Análise de Frequência de Cotas dos Sis temas de Alert a

# **ENDEREÇOS**

**Sede**  SGAN- Quadra 603 – Conjunto J – Parte A – 1º andar Brasília – DF – CEP: 70.830-030 Tel: 61 2192-8252 Fax: 61 3224-1616

#### **Escritório Rio de Janeiro**

Av Pasteur, 404 – Urca Rio de Janeiro – RJ CEP: 22.290-255 Tel: 21 2295-5337 – 21 2295-5382 Fax: 21 2542-3647

#### **Superintendência Regional de Porto Alegre**

Rua Banco da Província , 105 - Santa Teresa Porto Alegre – RS – CEP: 90.840-030 Tel.: 51 3406-7300 Fax: 51 3233-7772

#### **Superintendência Regional de Belo Horizonte**

Av. Brasil, 1.731 - Funcionários Belo Horizonte – MG – CEP: 30.140-002 Tel.: 31 3878-0376 Fax: 31 3878-0383

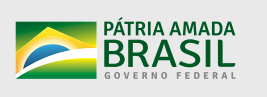

ISBN 978-65-5664-320-5 ISBN 978-65-5664-320-5

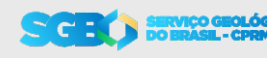

SECRETARIA DE<br>GEOLOGIA, MINERAÇÃO<br>E TRANSFORMAÇÃO MINERAL

MINISTÉRIO DE<br>MINAS E ENERGIA

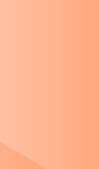